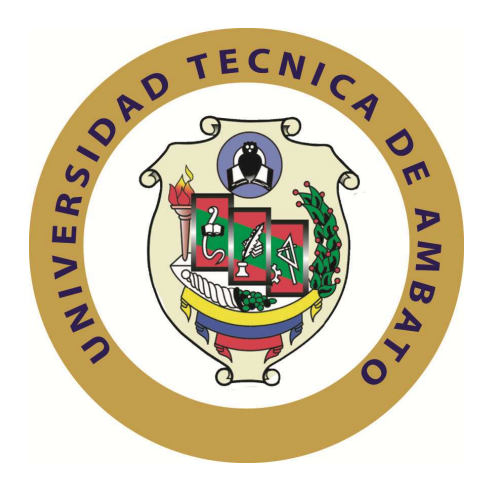

# **UNIVERSIDAD TÉCNICA DE AMBATO**

# **FACULTAD DE INGENIERÍA EN SISTEMAS ELECTRÓNICA E INDUSTRIAL**

# **CARRERA DE INGENIERÍA EN ELECTRÓNICA Y COMUNICACIONES**

# **TEMA**:

Análisis Radioeléctrico del Sistema de Microondas Terrestre en la CORPORACIÓN RADIO MIA-SONOVISION de la ciudad de Puyo.

Proyecto de Grado, presentado previo la obtención del título de Ingeniero en Electrónica y Comunicaciones

AUTOR: Nestor Wilson Morocho Calero TUTOR: Ing. M.Sc. Juan Pablo Pallo

> Ambato – Ecuador Noviembre 2009

# **APROBACIÓN DEL TUTOR**

En mi calidad de tutor del trabajo de investigación sobre el tema: *Análisis Radioeléctrico del Sistema de Microondas Terrestre en la CORPORACIÓN RADIO MIA-SONOVISION de la ciudad de Puyo,* de Nestor Wilson Morocho Calero, estudiante de la Carrera de Ingeniería en Electrónica y Comunicaciones, de la Facultad de Ingeniería en Sistemas, Electrónica e Industrial, de la Universidad Técnica de Ambato, considero que el informe investigativo reúne los requisitos suficientes para que continúe con los trámites y consiguiente aprobación de conformidad con el Art. 57 del Capítulo IV, del Reglamento de Graduación de Pregrado de la Universidad Técnica de Ambato.

Ambato noviembre 25, 2009

EL TUTOR

-----------------------------

Ing. M.Sc. Juan Pablo Pallo

# **AUTORÍA**

El presente trabajo de investigación titulado: *Análisis Radioeléctrico del Sistema de Microondas Terrestre en la CORPORACIÓN RADIO MIA-SONOVISION de la ciudad de Puyo.* Es absolutamente original, auténtico y personal, en tal virtud, el contenido, efectos legales y académicos que se desprenden del mismo son de exclusiva responsabilidad del autor.

Ambato noviembre 25, 2009

---------------------------------

Nestor W. Morocho C. CC: 160057021-0

### DEDICATORIA:

A mis padres, Manuel y Cecilia que han sido ejemplo de perseverancia, me han enseñado a luchar y no decaer por conseguir mis ideales, y gracias a ellos, hoy uno de mis objetivos se hace realidad.

Nestor W. Morocho C.

### AGRADECIMIENTO:

A mis padres por regalarme su apoyo incondicional, a mis hermanos Maria, Alberto, Carmelina, Segundo, Fausto, Inés, Eduardo y Silvia, que de sus vivencias me han orientado por un buen camino, a la Universidad Técnica de Ambato, a la F.I.S.E.I, a mi tutor y a todo su personal docentes y administrativo que han inculcado en mi toda su sabiduría, a la CORPORACIÓN RADIO MIA-SONOVISION por haberme dado la oportunidad de realizar mi pasantía.

Nestor W. Morocho C.

# **Índice Página**

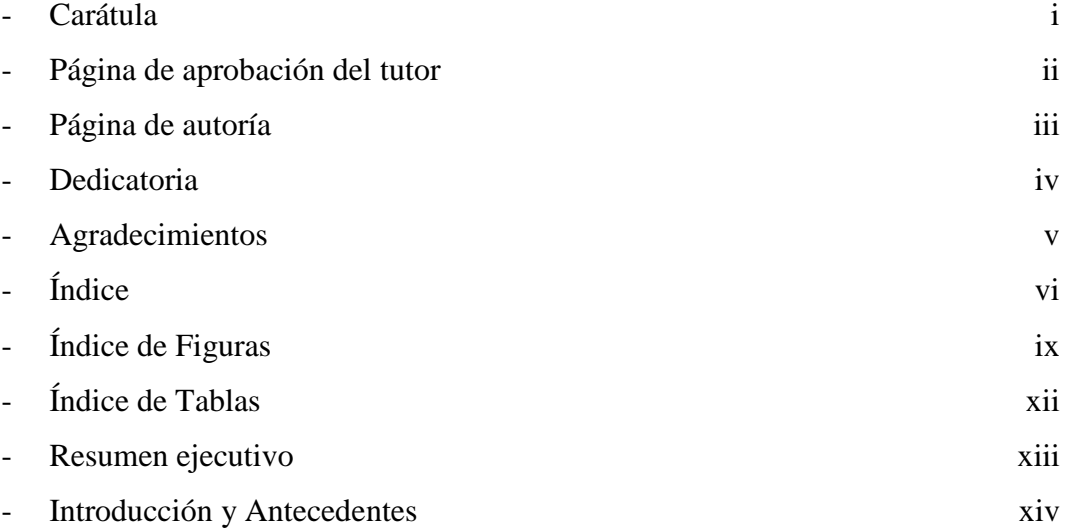

# **Capítulo I: El Problema**

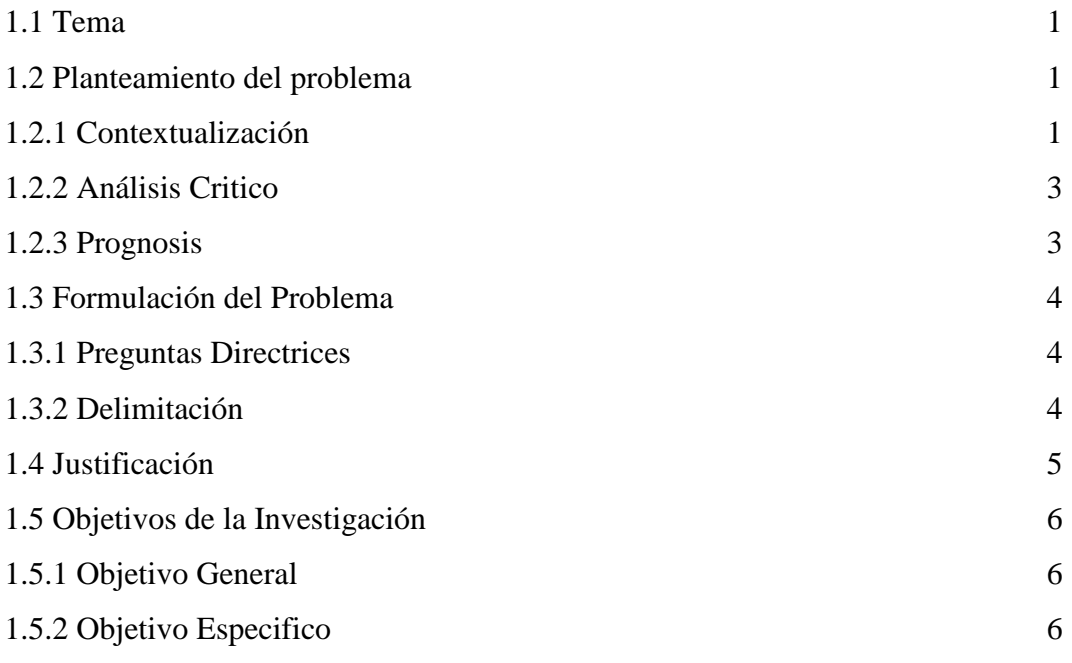

# **Capítulo II: Marco Teórico**

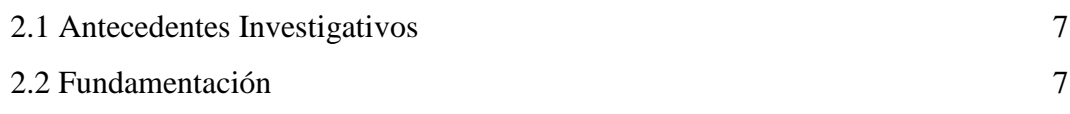

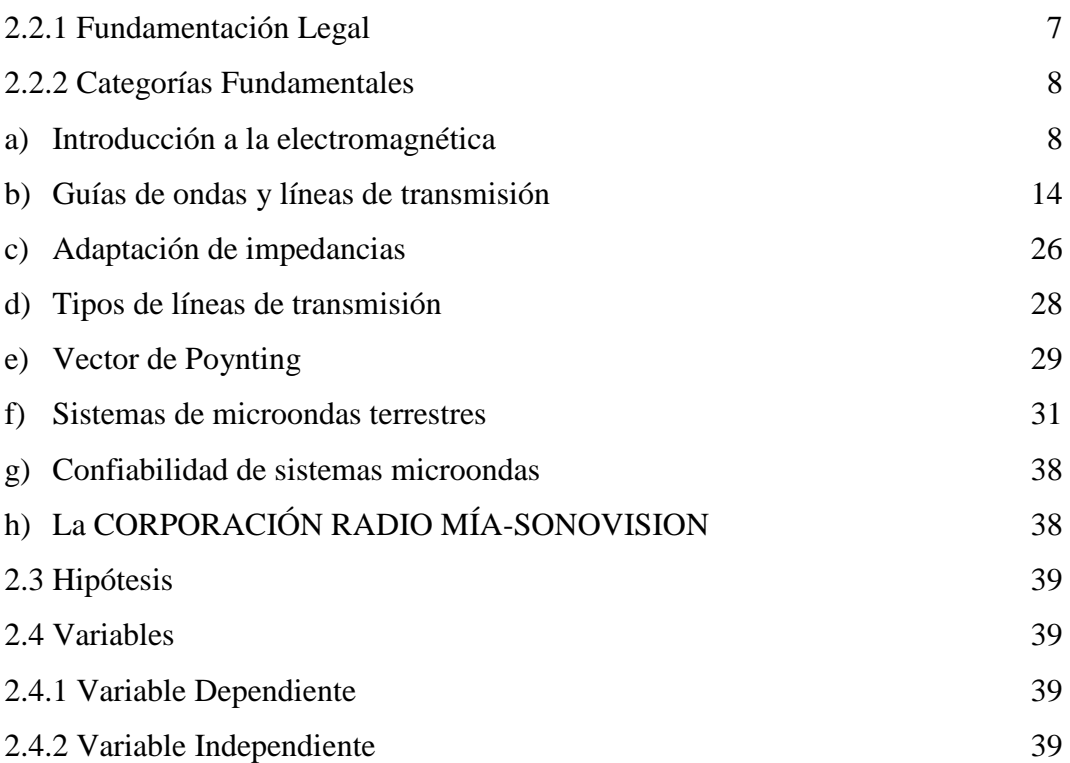

# **Capítulo III: Metodología**

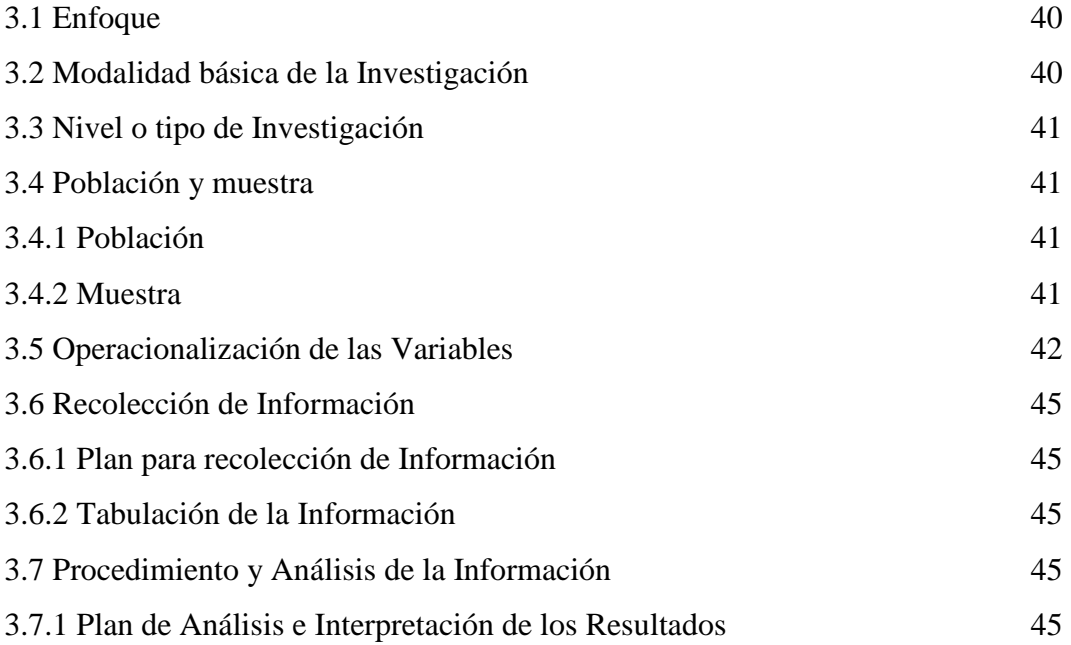

# **Capítulo IV: Análisis e Interpretación de los resultados**

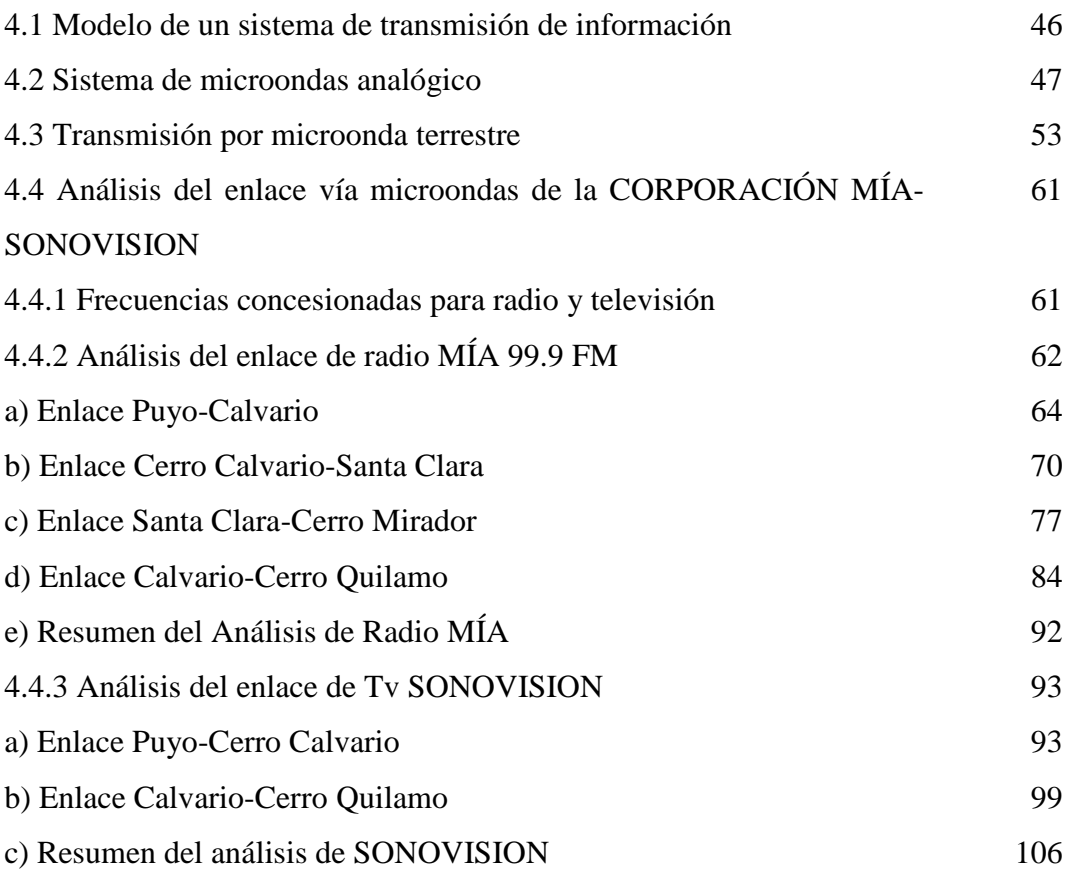

# **Capitulo V: Propuesta**

# **Capítulo VI: Conclusiones y Recomendaciones**

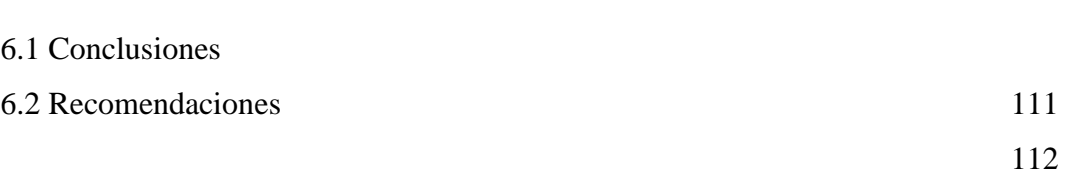

# **Bibliografía**

**Anexos** 

# **CAPITULO II**

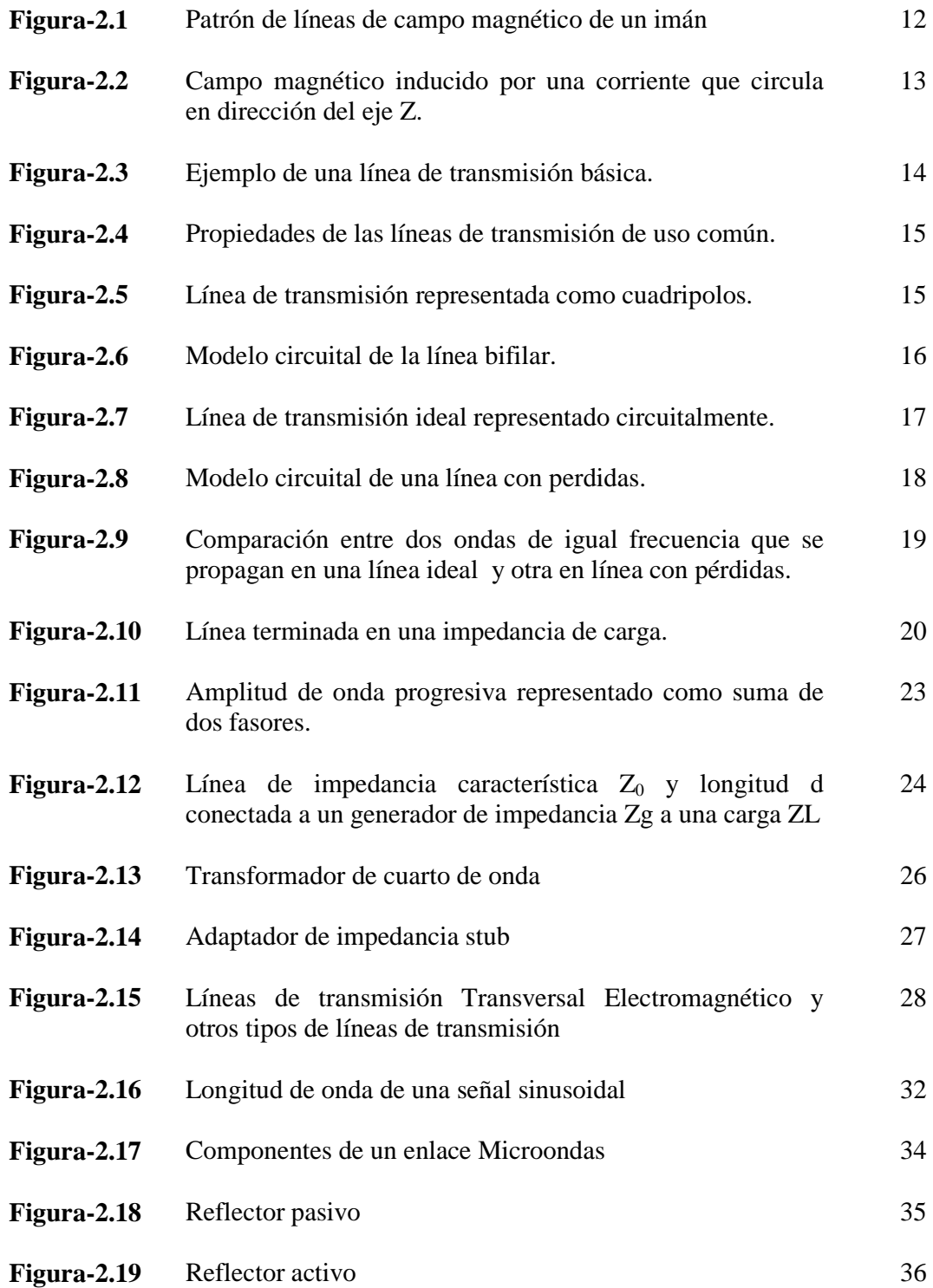

# **CAPITULO IV**

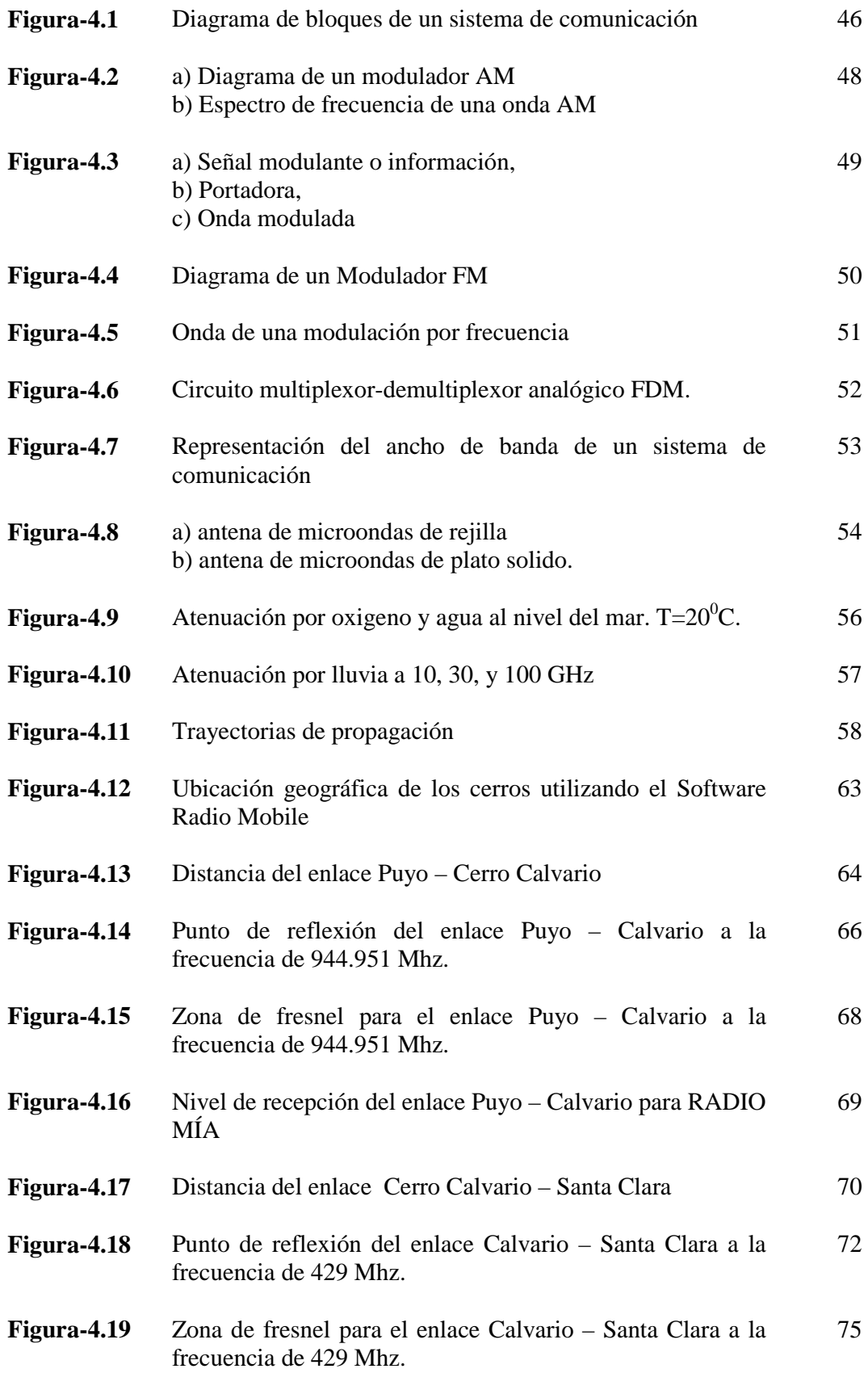

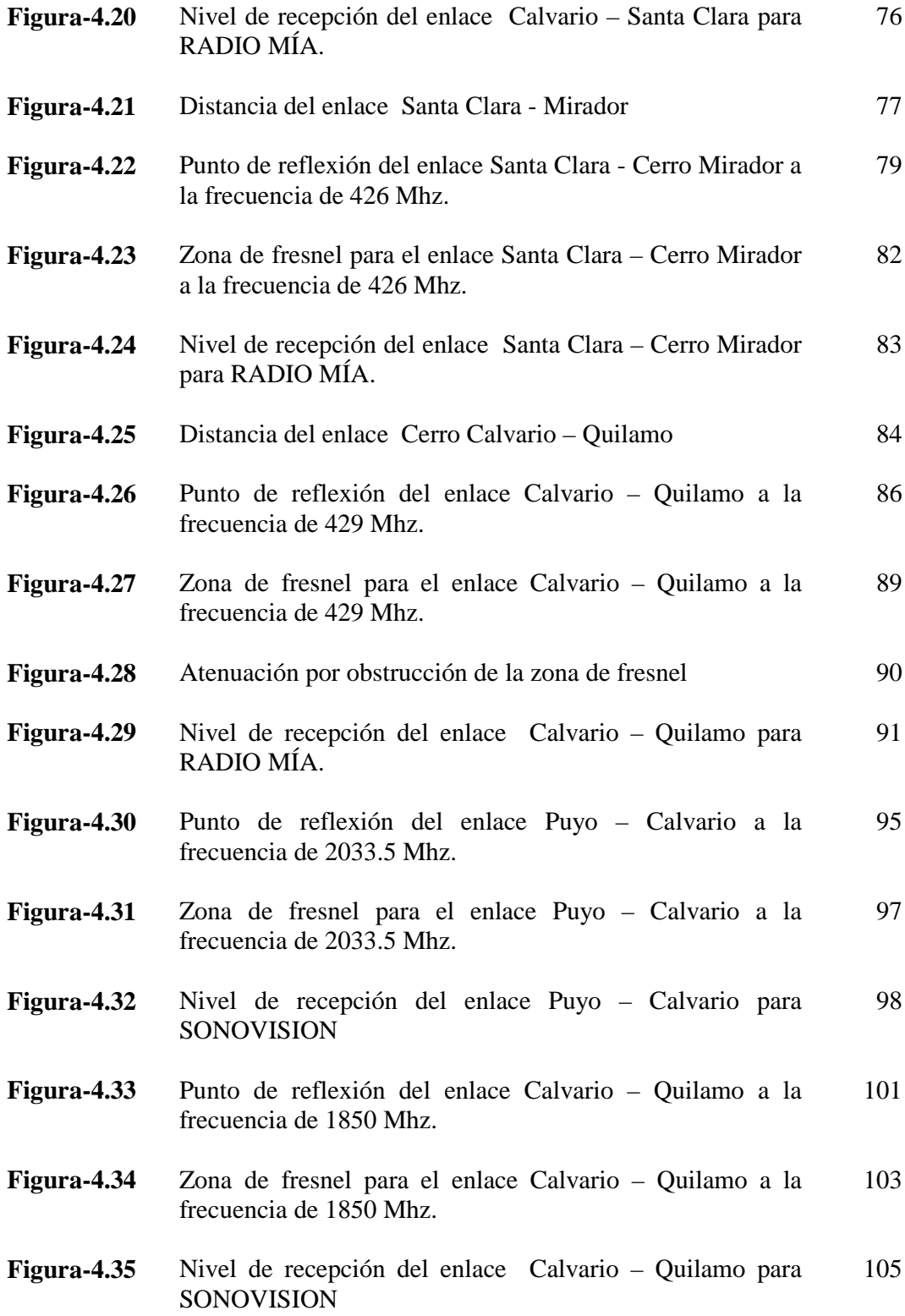

### **CAPITULO V**

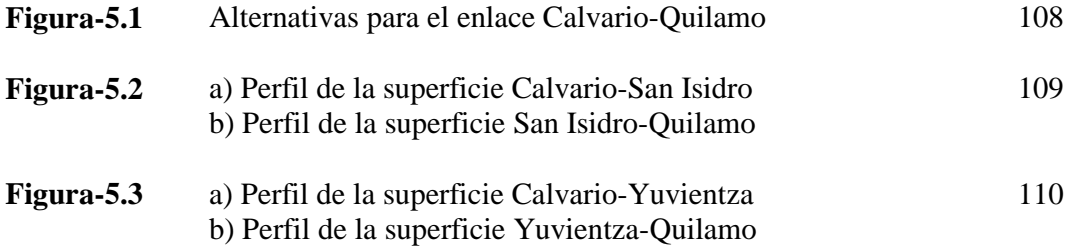

# **Índice de Tablas Página**

### **CAPITULO II**

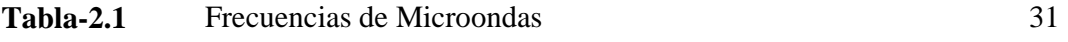

#### **CAPITULO IV**

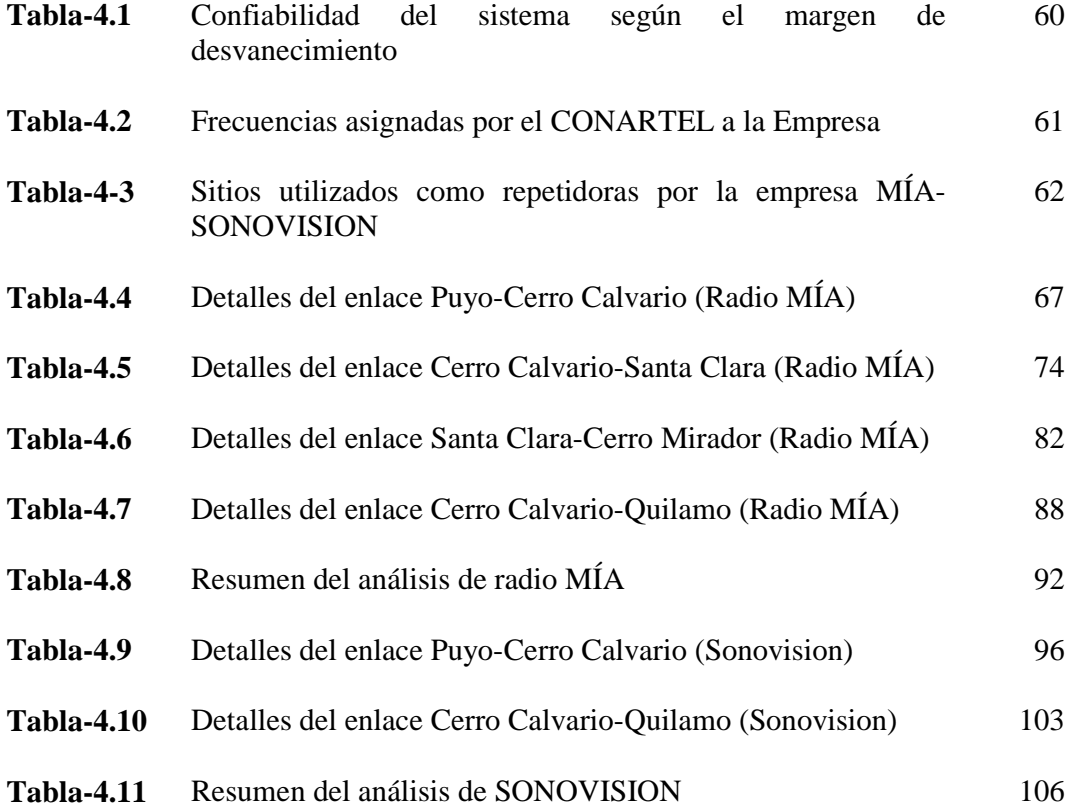

#### **RESUMEN EJECUTIVO**

El tema, "*Análisis Radioeléctrico del Sistema de Microondas Terrestre en la CORPORACIÓN RADIO MÍA-SONOVISION de la ciudad de Puyo*." hace referencia al estudio técnico respecto de los enlaces vía microondas que la empresa utiliza para realizar la difusión en radio y televisión. Para llegar a comprender los sistemas de enlaces vía microondas, primeramente se realiza una introducción respecto a los campos electromagnéticos, líneas de transmisión y sistemas de transmisión de información para luego profundizar en los sistemas de transmisión vía microondas, se aclaran y definen conceptos como ancho de banda, antenas de microondas, cable coaxial, perdidas por espacio libre, margen de desvanecimiento, umbral de recepción, atenuación por lluvia, atenuación por vapores y gases atmosféricos, zonas de fresnel, entre otros.

Luego de comprender los sistemas de transmisión de información vía microondas, se inicia con el análisis de los enlaces de la CORPORACIÓN RADIO MÍA-SONOVISION, se definen potencia de transmisión, potencia de recepción, frecuencia de enlace, sitios y alturas de las torres, ganancia de las antenas, tipo de coaxial o línea de transmisión, punto de reflexión, primera zona de fresnel, ganancias y pérdidas de propagación de onda para los distintos enlaces. La finalidad de este trabajo es de encontrar y solucionar posibles deficiencias del diseño para el radioenlace de la Empresa con los distintos puntos de recepción.

Se quiere dejar en constancia que este trabajo ha sido fruto a la dedicación del estudiante, y se espera que sea de ayuda para los nuevos alumnos de la Universidad Técnica de Ambato.

### **INTRODUCCIÓN Y ANTECEDENTES**

El termino *Microondas* se debe a que la longitud de onda (λ) de esta banda es muy pequeña (milimétrica), resultado de dividir entre la velocidad de la luz y la frecuencia de operación en Hertz.

Los sistemas de microondas terrestres han sido solución a los problemas de transmisión de datos. Este es un medio de transmisión que ya tiene muchas décadas de uso, en el pasado las compañías telefónicas se aprovechaban de su alta capacidad para la transmisión de trafico de voz, gradualmente los operadores reemplazaron el corazón de la red a fibra óptica, dejando como medio de respaldo la red de microondas.

A pesar de todo, las microondas terrestres siguen conformando un medio de comunicación muy efectivo para redes metropolitanas que interconectan bancos, mercados, tiendas departamentales y radio base de celulares.

Las estaciones de microondas terrestres consisten en un par de antenas, la de transmisión y de recepción, con línea de vista conectada a un radio transmisor que irradian radiofrecuencia (RF) en el orden de 1 GHz a 50 GHz.

Los equipos de microondas que operan a frecuencias de 2 a 8 GHz, pueden transmitir datos a distancias de entre 30 y 40 Km, la única limitante de estos enlaces es la curvatura de la Tierra, aunque con el uso de repetidores se puede extender su cobertura a miles de kilómetros.

A decir de la CORPORACIÓN RADIO MIA-SONOVISION se encuentra ubicada en la ciudad de El Puyo, capital de la Provincia de Pastaza, sus instalaciones se encuentran ubicadas en el sector del barrio Mariscal en la calle Sangay s/n y Francisco de Orellana.

La Organización promueve el desarrollo socio-económico de la Provincia de Pastaza, diseña, repara e implementa sistemas de transmisión de Radio y TV en VHF (*Frecuencia muy alta*), UHF (*Frecuencia Ultraelevada*) y Microondas.

La Corporación está dedicada a la comunicación de Radio y Televisión siendo esta líder de la región amazónica, principalmente en las provincias de Pastaza, Morona Santiago y Napo.

La Empresa cuenta con equipos de primer nivel como son generadores de audio y video, osciloscopio, analizador de espectros, vatímetros entre otros instrumentos apropiados que facilitan su operación. Sin embargo se encuentra en la necesidad de realizar un análisis radioeléctrico del sistema de Microondas Terrestre con el fin de encontrar y solucionar posibles deficiencias del diseño del radioenlace, obteniendo así un ahorro económico y mejorando sus instalaciones.

# **CAPITULO I EL PROBLEMA**

### **1.1 Tema**

Análisis Radioeléctrico del Sistema de Microondas Terrestre en la CORPORACIÓN RADIO MÍA-SONOVISION de la ciudad de Puyo.

#### **1.2 Planteamiento del problema**

#### **1.2.1 Contextualización**

La historia de la telecomunicación se remonta a 1876 fecha en la cual salen a la luz pública los trabajos realizados por James Clark Maxwell siendo éstos las famosas Ecuaciones de Maxwell que rigen el comportamiento de las ondas electromagnéticas.

Posteriormente, en la década de 1880, Rudolf Hertz realizo experimentos en VHF (f*recuencia muy alta*) y de esa fecha en adelante empiezan a surgir importantes aportaciones que van mejorando la comunicación a través de ondas electromagnéticas.

La comprensión de estos principios y el uso de las ondas electromagnéticas en nuestros días tienen diferentes aplicaciones en la comunicación, entendiéndose por comunicación a la transmisión de información.

Las Telecomunicaciones en el mundo tiene muchas aplicaciones que van desde la transmisión de datos, telefonía, televisión, video, telefonía celular, sistemas de comunicación por satélite, control de tráfico aéreo, navegación marina, control de misiles, aviación y entre muchas otras que han convertido a las telecomunicaciones cada vez más visible e importante en la vida económica, social y política de una nación.

En el Ecuador las telecomunicaciones son también de gran ayuda para su desarrollo social, político y económico, con las mismas aplicaciones que se realizan a nivel mundial. El CONATEL (*Consejo Nacional de Telecomunicaciones*) máximo organismo gubernamental controla el uso del espectro radioeléctrico según las normas Internacionales dentro de sus límites de frontera, de igual manera que los organismos Internacionales como son: CCITT (*Comité Consultivo Internacional de Telegrafía y Telefonía*), ITU-T (*Unión Internacional de Telecomunicaciones*), FCC (*Comité de Federaciones de Comunicaciones*), CCIR (*Comité Consultivo Internacional de Radio*), IEEE (*Instituto de Ingenieros Eléctricos y Electrónicos*), entre otros que regulan las aplicaciones y usos del espacio radioeléctrico mundial.

Para el control de difusión de Radio y Televisión el CONATEL delega esta función al CONARTEL (*Consejo Nacional de Radiodifusión y Televisión*).

En el Puyo el desarrollo de las Telecomunicaciones son importantes como en todo el mundo, gracias a que en los últimos años es fácil acceder a esta ciudad por carreteras asfaltadas que se encuentran en buen estado. Puyo se ha ido desarrollando cada vez más en el campo de las comunicaciones. Colegios, Universidades, Instituciones financieras, radio, televisión y entre otros hacen uso de las microondas, desarrollando de esta manera el progreso de la ciudad de Puyo.

#### **1.2.2 Análisis Crítico**

En el caso del Ecuador todos los sistemas de comunicación que utilizan el espacio radioeléctrico para transmitir voz, datos, video, etc., están controlados por el Consejo Nacional de Telecomunicaciones (*CONATEL*), en el caso de radio y Televisión por el Consejo Nacional de Radiodifusión y Televisión (*CONARTEL*) y a nivel Internacional esta supervisado por el Comité de Federaciones de Comunicaciones (*FCC*), Comité Consultivo Internacional de Radio (*CCIR*), Instituto de Ingenieros Eléctricos y Electrónicos (*IEEE*), entre otros.

Todos estas entidades controlan, regulan y especifican el uso del espectro radioeléctrico de tal manera que cada usuario de un frecuencia debe trabajar en su frecuencia asignada sin interferir a canales adyacentes, es por esto que se requiere realizar un análisis radioeléctrico del Sistema de Microondas de la CORPORACIÓN RADIO MIA-SONOVISION donde se deberá realizar mediciones, ajustes, calibraciones, etc., en los sistemas de comunicaciones para mantener la operatividad sistema y de la señal en el espacio asignado.

#### **1.2.3 Prognosis**

En el Ecuador el máximo organismo que regula, controla, supervisa y aprueba la funcionalidad de los equipos de Telecomunicaciones es el CONATEL, esta entidad realiza los estudios pertinentes para determinar si una Institución está o no interfiriendo en la operatividad de otro sistema, o si la potencia irradiada en un sector es más de lo establecido en las normas, la empresa que este causando molestias es notificada del problema y en un tiempo dado esta debe corregir y calibrar sus equipos. En caso de no solucionar el problema o de ser reincidente la empresa puede perder el uso del espacio radioeléctrico en el país, esto en el peor de los casos. En el caso de difusión de radio y Televisión estas funciones la asume el Consejo Nacional de Radiodifusión y Televisión (CONARTEL), siempre respaldado por el CONATEL.

Sin embargo los sistemas de microondas terrestres, pueden tener otros problemas como es en la falla de los equipos o fallas producidas por la propagación de ondas, es decir por las deficiencias del diseño del radioenlace que pueden dañar el sistema de Telecomunicaciones debido a la reflexión de onda hacia el generador, causando así pérdidas económicas.

### **1.3 Formulación del Problema**

¿Cómo se debe realizar un Análisis Radioeléctrico del Sistema de Microondas en la CORPORACIÓN RADIO MIA-SONOVISION de la ciudad de Puyo para encontrar y solucionar posibles deficiencias del radioenlace y de esta manera tener una adecuada operatividad del sistema?

#### **1.3.1 Preguntas directrices**

- $i$ . Qué estudios técnicos se requieren realizar en los enlaces de microondas?
- ¿Qué equipos son necesarios para realizar controles y mediciones del funcionamiento de los sistemas de microondas terrestres?
- ¿Cómo se debe corregir las fallas producidas por los equipo de microondas?
- ¿Cómo se debe corregir las fallas producidas por las deficiencias de diseño?
- ¿Cómo verificar si los ajustes, calibraciones o rediseño del sistema solucionaron el problema de las transmisiones en microondas?

### **1.3.2 Delimitación**

El análisis radioeléctrico de los Sistemas de Microondas Terrestres de la CORPORACIÓN RADIO MIA-SONOVISION ubicado en la ciudad del Puyo, en barrio Mariscal en las calles Sangay s/n y Francisco de Orellana, se llevara a cabo en un periodo máximo de seis meses a partir del 25 de Mayo del 2009.

#### **1.4 Justificación**

Las telecomunicaciones es uno de los servicios más dinámicos y de las que más recursos generan en una economía globalizada. Esta tecnología que utiliza el espectro radioeléctrico para difundir millones de mensajes cada instante, todos los días alrededor del planeta es de gran importancia para el desarrollo socioeconómico de una nación, las telecomunicaciones deben ser seguras, rápidas y eficientes es por esto mi interés en desarrollar el presente trabajo poniendo en práctica todo lo aprendido en el transcurso de mi formación académica.

Un sistema de Telecomunicación debe estar siempre disponible, cada vez más rápido y con mayor capacidad de transmitir información en tiempo real. Lo ideal de un sistema de Telecomunicación sin importar cual sea este debería ser del 100%. Sin embargo ni con el mejor sistema del mundo podríamos llegar a tal eficiencia, con los sistemas de microondas terrestres en la actualidad se ha logrado una eficiencia de un 99,7 a un 99.9999%.

Los Sistemas de Microondas Terrestres pueden ser muy eficientes, pero pueden tener problemas debido fallas eléctricas de los equipos o fallas producidas por la propagación de ondas causando una reflexión de la misma hacia el generador pudiendo quemar los equipos y causando así pérdidas económicas, es por esto que se bebe realizar un análisis de los Sistemas de Microondas Terrestres para encontrar y solucionar posibles problemas en la transmisión y así mantener la operatividad del sistema.

### **1.5 Objetivos de la investigación**

## **1.5.1 Objetivo general**

- Realizar una análisis radioeléctrico del Sistema de Microondas Terrestre de la CORPORACIÓN RADIO MIA-SONOVISION de la ciudad de Puyo.

## **1.5.2 Objetivos específicos**

- Establecer los estudios técnicos se requieren realizar en los enlaces de microondas.
- Determinar los equipos necesarios para realizar controles y mediciones del funcionamiento de los Sistemas de Microondas Terrestres.
- Corregir las fallas producidas por los equipo de microondas.
- Corregir las fallas producidas por las deficiencias de diseño.
- Verificar si los ajustes, calibraciones o rediseño del sistema solucionaron el problema de las transmisiones de microondas.

# **CAPITULO II MARCO TEÓRICO**

#### **2.1 Antecedentes investigativos**

Para el desarrollo del presente trabajo se procedió a buscar temas similares que ayuden al desarrollo del mismo, pero en la biblioteca de la Facultad de Ingeniería en Sistemas Electrónica e Industrial de la Universidad Técnica de Ambato no se encontró tema alguno que este emparentado, sin embargo se encontraron temas que hacían referencia al diseño de enlaces inalámbricos, estudio de factibilidad para la reubicación de frecuencias de enlaces microondas y radioenlace vía microondas para monitoreo y control aeronáutico, temas que no ayudaron a la formación de este trabajo.

#### **2.2 Fundamentación**

#### **2.2.1 Fundamentación legal**

La CORPORACIÓN RADIO MIA-SONOVISION está legalmente formada, cuenta con la autorización de Instituciones Gubernamentales, Municipales, entre otras que proporcionan el permiso de trabajar en la región, y lo más importante, tiene la autorización del CONATEL para hacer uso de las frecuencias asignadas tanto para la radiodifusión de radio y televisión.

Para la transmisión de radio la empresa utiliza la frecuencia de 99.9MHz en la ciudad del Puyo con repetidoras a 92.9MHz en la ciudad de Macas y 89.3MHz en la ciudad del Tena, mientras que para la televisión la empresa trabaja con 175.25MHz para video y 179.75MHz para audio correspondiente al canal 7 de VHF en la ciudad del Puyo con un repetidor a 77.25MHz para video y 81.75MHz para audio en la ciudad de Macas correspondiente al canal 5 de VHF.

*(Nota: Durante el desarrollo del análisis radioeléctrico, por reordenamiento de frecuencias en Morona Santiago se cambio radiodifusión de Televisión del canal 5 por el canal 6. Ver Anexo B )* 

#### **2.2.2 Categorías fundamentales**

## **A.- INTRODUCCIÓN A LA ELECTROMAGNÉTICA**

Las fuerzas electromagnéticas tienen dos componentes:

Fuerza eléctrica:  $\vec{F_{\rm e}}$ Fuerza magnética:  $\overrightarrow{F_m}$ 

#### **Campos Eléctricos**

La fuerza eléctrica es similar a la fuerza de gravedad, pero con una diferencia fundamental. La fuente que genera la fuerza de la gravedad es la masa, y la fuente que genera la fuerza eléctrica es la carga eléctrica, ya sea positiva o negativa.

La unidad fundamental de carga es el electrón cuya carga se mide en Coulombs.

$$
|e| = 1.6 \times 10^{-19} C
$$

#### *Ecuación-1. Carga del Electrón*

La carga de un electrón es  $q = -e$  y la carga de un protón es  $q = e$ .

#### **Ley de Coulombs**

- a. Cargas iguales se repelen. Cargas opuestas se atraen.
- b. La fuerza entre 2 cargas actúa en la dirección de la línea que une a las 2 cargas.
- c. La fuerza de atracción o de repulsión es proporcional al producto de las magnitudes de las dos cargas e inversamente proporcional al cuadrado de la distancia entre ellas.

$$
\overrightarrow{F_{\theta_{21}}} = \overrightarrow{R_{12}} \frac{q_1 q_2}{4 \pi \epsilon_0 R_{12}^2}
$$
 [N]

*Ecuación-2. Ley de Coulombs* 

Donde:

 $\overline{\phantom{a}}$ 

- $\triangleright$  F<sub>e<sub>21</sub></sub>  $\overline{\phantom{a}}$ es la fuerza eléctrica actuando en la carga #2 como resultado de la presencia de la carga #1.
- $\blacktriangleright$ R<sub>12</sub> es la distancia entre las 2 cargas.
- $\triangleright$  R<sub>12</sub> es el vector unitario apuntando de la carga #1 a la carga #2.
- $\geq \varepsilon_0$  = Permitividad del espacio libre ( $\varepsilon_0$  = 8.854 x 10<sup>-12</sup> faradios / metro).

La fuerza eléctrica actuando en la carga #1 debido a la presencia de la carga #2 tiene que ser igual en magnitud, pero opuesta en dirección a la fuerza eléctrica actuando en la carga #2 debido a la presencia de la carga #1.

$$
\overrightarrow{F_{\mathbf{e}_{21}}} = -\overrightarrow{F_{\mathbf{e}_{12}}}
$$

Al igual que en el caso de la fuerza de gravedad, en donde ésta es definida como la fuerza de atracción entre 2 cuerpos y luego generalizada a un campo gravitacional que posee cada cuerpo de masa, también podemos hablar de la intensidad de campo eléctrico producido por cualquier carga q:

$$
\vec{E} = \hat{R} \frac{q}{4 \pi \, \epsilon_0 \, R^2} \quad \text{V/m}
$$

*Ecuación-3. Intensidad de Campo Eléctrico debido a una carga* 

Donde:

- $\triangleright$  El campo eléctrico  $\overline{\mathsf{E}}$ se mide en unidades de voltios/metro.
- $\triangleright$  R es la distancia entre la carga y el punto de observación.
- $\triangleright$  R ∧ es el vector unitario radial apuntando hacia afuera de la carga.

La carga eléctrica exhibe dos propiedades importantes:

 $\overline{\phantom{a}}$ 

- 1. Las cargas eléctricas se conservan. La carga eléctrica neta permanecerá constante. No puede crearse ni destruirse.
- 2. Podemos aplicar superposición para calcular el efecto neto de las cargas eléctricas. El campo eléctrico en un punto de observación será la suma vectorial

de la contribución de los campos eléctricos generados por cada una de las cargas en la región.

Otra cantidad relacionada e importante con el campo eléctrico  $\vec{E}$  es la densidad de flujo eléctrico  $\vec{D}$ .

Donde:

$$
\vec{D} = \varepsilon \vec{E} \quad \text{[C/m}^2\text{]}
$$

#### *Ecuación-4. Densidad de Flujo Eléctrico*

#### **Campos Magnéticos**

En el siglo XIII científicos franceses descubrieron que si colocaban una aguja sobre un imán esférico, la posición de la aguja cambiaba según cambiaba la orientación del imán. Comparando la posición de la aguja con la orientación del imán, los franceses fueron capaces de concluir que del imán emanaban fuerzas de campo magnético que rodeaban la esfera y que salían de dos puntos diametralmente opuestos. Estos dos puntos, el polo norte y el polo sur, existen para todo imán, independiente de la forma o geometría del imán.

Los franceses también observaron que polos iguales se repelen y polos opuestos se atraen. En cierto modo este comportamiento es similar al observado con las cargas eléctricas, excepto por una diferencia fundamental: Las cargas eléctricas pueden existir en forma aislada, pero los polos de los imanes ocurren en pares. No puede haber un polo norte sin un polo sur, y viceversa. Aún si tomamos un imán y lo partimos, cada pedazo a su vez tendrá un polo norte y un polo sur.

Las líneas que salen del polo norte y mueren en el polo sur se conocen como líneas de campo magnético. En la Figura-2.1. Se observa el patrón de líneas de campo magnético de un imán.

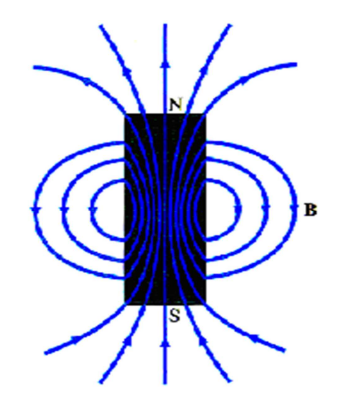

*Figura-2.1. Patrón de líneas de campo magnético de un imán* 

 $\overline{\phantom{a}}$ 

Estas líneas representan la existencia de una densidad de flujo magnético B .

Corrientes eléctricas crean campos magnéticos. Prueba de ellos es el siguiente experimento: Una corriente eléctrica a través de un alambre hace que la aguja de un compás o brújula que esté cerca apunte en la dirección perpendicular al alambre y perpendicular a la línea radial que conecta el alambre con la aguja.

Como resultado del anterior experimento fue posible concluir que alrededor de un alambre con corriente se forma un campo magnético circular. Como se observa en la Figura-2.2. Campo magnético inducido por una corriente que circula en la dirección del eje Z.

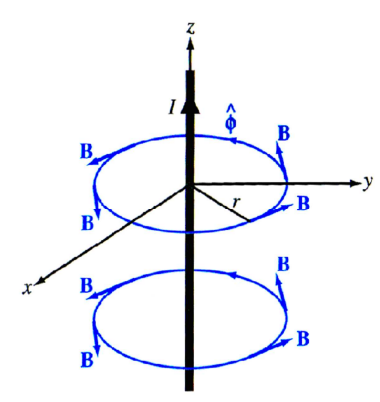

*Figura-2.2. Campo magnético inducido por una corriente que circula en dirección del eje Z.* 

Jean Baptiste Biot y Félix Savart descubrieron la relación entre la densidad de flujo magnético  $\vec{B}$  y la corriente *l* en un conductor. Esta relación se conoce como la Ley de Biot-Savart.

Para un alambre infinitamente largo la densidad de flujo magnético inducido por la corriente que pasa a través de un alambre en la dirección z está dada por:

$$
\vec{B} = \hat{\phi} \frac{\mu_0 I}{2 \pi r}
$$
 Tesla [T]

*Ecuación-5. Ley de Biot-Savart.* 

Donde:

- $\triangleright$  La densidad de flujo magnético  $\vec{B}$  se mide en unidades de Tesla (T).
- $\triangleright$  r es la distancia radial desde el alambre.
- $\triangleright$   $\hat{\phi}$  es un vector unitario denotando la dirección tangencial al círculo que rodea la corriente.
- $\triangleright$   $\mu_0$  es la permitividad magnética del espacio libre ( $\mu_0 = 4\pi \times 10^{-7}$  H/m).

# **B.- GUÍAS DE ONDAS Y LÍNEAS DE TRANSMISIÓN**

Una guía de ondas es un dispositivo que se usa para transportar energía electromagnética y/o información de un sitio a otro. Generalmente se usa el término línea de transmisión a la guía de ondas.

Podemos pensar a una línea de transmisión básica como un par de electrodos que se extienden paralelos por una longitud grande (en relación con λ) en una dirección dada. El par de electrodos se hallan cargados con distribuciones de carga iguales y opuestas, formando un capacitor distribuido. Al mismo tiempo circulan corrientes opuestas de igual magnitud, creando campo magnético que puede expresarse a través de una inductancia distribuida. Como se observa en la Figura-2.3. De esta forma la potencia fluye a lo largo de la línea.

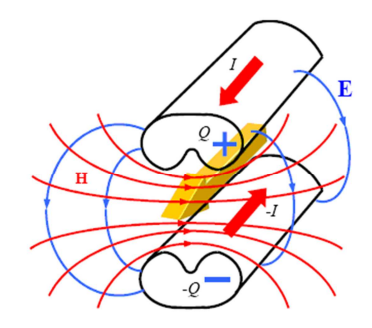

*Figura-2.3. Ejemplo de una línea de transmisión básica.* 

Los ejemplos más importantes de líneas de transmisión son el par bifilar, el coaxial, la microcinta, cables de teléfono y fibra óptica. En la Figura-2.4. Se puede observar las propiedades de las líneas de transmisión de uso común.

|                           |                    | <b>COAXIAL</b>                                                | <b>BIFILAR</b>                      | DOBLE CINTA                                        |
|---------------------------|--------------------|---------------------------------------------------------------|-------------------------------------|----------------------------------------------------|
|                           |                    | а<br>$\dot{r}$                                                | d<br>$\overline{\mathcal{L}}$<br>2a | а<br>→∣<br>$\mid \leq$<br>b<br>$\rightarrow$<br>→∣ |
|                           | C(F/m)             | $2\,\pi\,\varepsilon$<br>ln(b/a)                              | $\pi$ $\varepsilon$<br>ln(d/a)      | $\underline{\varepsilon}$<br>$\mathfrak a$         |
|                           | L(Hy/m)            | $\frac{\mu}{2 \pi} \ln(b/a)$                                  | $\frac{\mu}{\pi}$ ln(d/a)           | $\frac{\mu a}{b}$                                  |
|                           | $G(\Omega m)^{-1}$ | $2\pi\sigma_{eq}$<br>ln(b/a)                                  | 2 $\pi$ $\sigma$ $_{eq}$<br>ln(d/a) | $\sigma_{eq} b$<br>$\boldsymbol{a}$                |
| ALTA<br><b>FRECUENCIA</b> | $R(\Omega/m)$      | $\frac{R_s}{2\pi} \left( \frac{1}{a} + \frac{1}{b} \right)$   | $R_{s}$<br>$\pi a$                  | $2\,R_{_s}$<br>$\boldsymbol{b}$                    |
|                           | $Z_0(\Omega)$      | $\frac{\eta}{2 \pi} \ln(b/a)$                                 | $\frac{\eta}{\eta}$ ln(d / a)<br>π  |                                                    |
| BAJA<br><b>FRECUENCIA</b> | $R(\Omega/m)$      | $rac{\rho}{\pi} \left( \frac{1}{a^2} + \frac{1}{2bt} \right)$ | $\frac{2\rho}{\pi a^2}$             | $\frac{\eta a}{b}$ $\frac{2\rho}{bt}$              |
|                           | $Z_0(\Omega)$      |                                                               | $R + i\omega L$<br>$G + i\omega C$  |                                                    |

*Figura-2.4. Propiedades de las líneas de transmisión de uso común.* 

Para el análisis de las líneas de transmisión o guías de onda se aplicará la aproximación cuasiestática de parámetros distribuidos. Se lo representa o moldea como cuadripolos en cascada de extensión infinitesimal. Como se observa en la Figura-2.5.

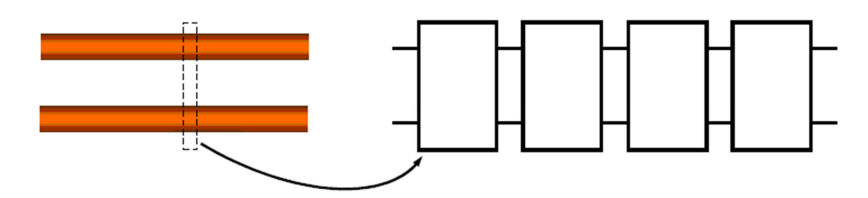

*Figura-2.5. Línea de transmisión representada como cuadripolos.* 

#### **Modelo circuital de la línea bifilar ideal**

En una línea de transmisión hay dimensiones, las transversales, que cumplen la condición cuasiestática (*D* << λ), pero la otra dimensión (longitudinal) habitualmente no la cumple. Sin embargo, podemos ver a la línea como una sucesión o cascada de cuadripolos de longitud infinitesimal y para cada uno de ellos usar un modelo circuital, cuyos parámetros descriptivos son las tensiones y corrientes a la entrada y salida, ya que las dimensiones del cuadripolo satisfacen la condición cuasiestática.

Elegimos la dirección del eje cartesiano *z* a lo largo de la línea. Cada tramo de longitud *dz* a lo largo de la dirección *z* puede asociarse a un cuadripolo, como se esquematiza en la Figura-2.6.

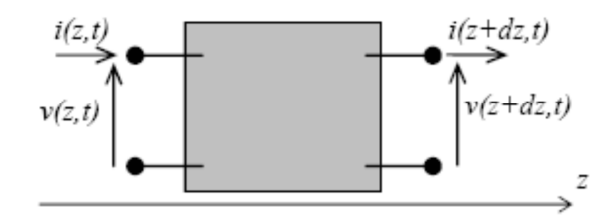

*Figura-2.6. Modelo circuital de la línea bifilar.* 

Asumimos en esta sección que la línea no presenta pérdidas de energía (línea ideal). En tal caso los conductores de la línea serán perfectos ( $\sigma \rightarrow \infty$ ) y el dieléctrico entre ellos tampoco tendrá pérdidas.

Las cargas y corrientes en los conductores crearán campos eléctricos y magnéticos cuya energía almacenada puede moldearse por componentes reactivos puros: capacidad e inductancia. La capacidad está asociada al campo eléctrico creado por las cargas en los conductores de la línea y la inductancia al campo magnético generado por las corrientes que circulan por ella. Nos queda así el cuadripolo de la Figura-2.7 donde *Ldz* es la inductancia del tramo y *Cdz* su capacidad.

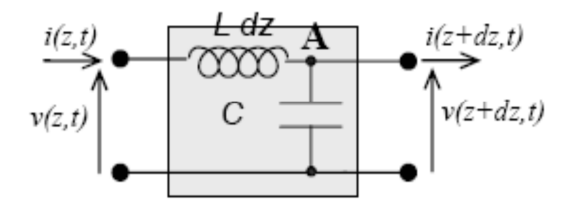

*Figura-2.7. Línea de transmisión ideal representado circuitalmente.* 

Aplicando las leyes de Kirchhoff y análisis de circuitos eléctricos obtenemos de este modelo cuasiestático:

$$
\frac{\partial i}{\partial z}\bigg|_{z} = -C \frac{\partial v}{\partial t}\bigg|_{z} \qquad \frac{\partial v}{\partial z}\bigg|_{z} \approx -L \frac{\partial i}{\partial t}\bigg|_{z}
$$

$$
\frac{\partial^{2} v}{\partial z^{2}} - LC \frac{\partial^{2} v}{\partial t^{2}} = 0 \qquad \frac{\partial^{2} i}{\partial z^{2}} - LC \frac{\partial^{2} i}{\partial t^{2}} = 0
$$

Estas ecuaciones tienen soluciones ondulatorias:

$$
v(z,t) = f(z \mp ct)
$$
  
\n
$$
i(z,t) = v(z,t)/Z_0
$$
  
\n
$$
z_0 = \sqrt{L/C}
$$
  
\n
$$
z_0 = \sqrt{L/C}
$$

Esta función representa una onda que se propaga a lo largo del eje *z* con velocidad *c*, de comportamiento similar a las ondas en una cuerda vibrante.

Si se toma el signo (-) de la doble determinación, la onda se propaga en el sentido de +*z* (onda progresiva), mientras que si se toma el signo (+) la propagación es según -*z*  (onda regresiva).

La impedancia característica de la línea  $Z_0 = \sqrt{L/C}$  y la velocidad de propagación de las ondas  $c=1/\sqrt{LC}$  son los parámetros fundamentales que describen el comportamiento de la línea como dispositivo transmisor de energía.

#### **Líneas con pérdidas**

El modelo que hemos visto es un modelo ideal, es decir, sin pérdidas de energía. Sin embargo, todos los sistemas reales tienen pérdidas. En una línea de transmisión las pérdidas se dan por:

- Pérdidas por efecto Joule en los conductores.
- Pérdidas dieléctricas.

El modelo circuital de cuadripolo de la Figura-2.6., puede incorporar estas pérdidas mediante una resistencia en serie, que modela las pérdidas por efecto Joule debidas a la circulación de corriente en los conductores de la línea y una conductancia en paralelo, que modela las pérdidas dieléctricas mediante una conductividad equivalente del material, como se ilustra en la Figura-2.8.

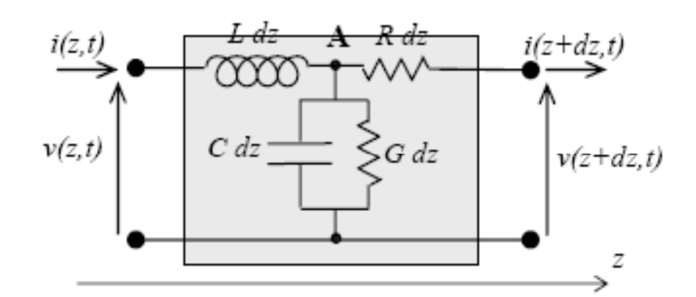

*Figura-2.8. Modelo circuital de una línea con perdidas.* 

Aplicando nuevamente las leyes de Kirchhoff y análisis de circuitos eléctricos en este nuevo modelo cuasiestático obtenemos:

$$
\frac{\partial^2 v}{\partial z^2} = RGv + (RC + LG)\frac{\partial v}{\partial t} + LC\frac{\partial^2 v}{\partial t^2}
$$

$$
\frac{\partial^2 i}{\partial z^2} = RGi + (RC + LG)\frac{\partial i}{\partial t} + LC\frac{\partial^2 i}{\partial t^2}
$$

La solución de estas ecuaciones dan como resultado:

$$
Z = R + i\omega L \qquad \Rightarrow \qquad \gamma = \beta + i\alpha = \sqrt{-ZY}
$$

$$
Y = G + i\omega C \qquad \qquad Z_0 = \sqrt{\frac{Z}{Y}}
$$

#### *Ecuación-6. Ecuaciones de Helmholtz*

Estas ecuaciones son llamadas ecuaciones de Helmholtz, donde el número de onda  $\gamma = \beta + i\alpha$  es complejo, indicando una propagación con atenuación, causada por las pérdidas.

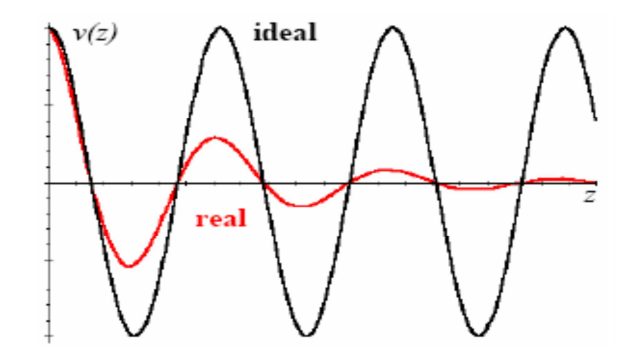

*Figura-2.9. Comparación entre dos ondas de igual frecuencia que se propagan en una línea ideal (negro) y otra en línea con pérdidas (rojo).* 

En la Figura-2.9., se observa como la amplitud decrece (rojo) a medida que la onda se propaga por una línea de transmisión con pérdidas, mientras que en una línea ideal la amplitud (negro) se mantiene constante.

La velocidad de propagación de las ondas es la velocidad de propagación de los planos de fase constante o velocidad de fase:

$$
v_f = \omega / \beta
$$

#### *Ecuación-7. Velocidad de propagación de ondas*

Esta velocidad depende generalmente de la frecuencia, lo que produce el fenómeno de la dispersión, que implica la distorsión de pulsos o paquetes de onda que se propaguen por la línea.

#### **Línea cargada**

En la práctica la línea termina en una impedancia de carga y tiene generadores conectados. Analicemos la influencia de la carga sobre la distribución de tensión y corriente a lo largo de una línea de impedancia característica  $Z_0$  que se le conecta una carga *Z*L., como se ve en la Figura-2.10.

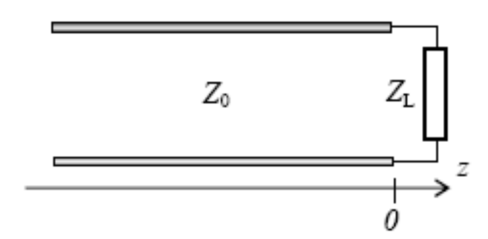

*Figura-2.10. Línea terminada en una impedancia de carga.* 

La solución general de la ecuación de ondas en la línea será la superposición de una onda progresiva y una regresiva:

$$
v(z,t) = V_{+}e^{i(\omega t - \gamma z)} + V_{-}e^{i(\omega t + \gamma z)}
$$

$$
i(z,t) = I_{+}e^{i(\omega t - \gamma z)} + I_{-}e^{i(\omega t + \gamma z)}
$$

La carga impone la condición:  $\frac{\overline{L(2,1)}}{\overline{L(2,1)}}$  = Z<sub>L</sub>  $z = 0$  $\frac{v(z,t)}{v(z)}$  = Z  $i(z,t)\big|_{z=1}$  $= Z_L$ , de manera que:

$$
v(0,t) = (V_+ + V_-)e^{i\omega t} = Z_L i(0,t) = \frac{Z_L}{Z_0}(V_+ + V_-)e^{i\omega t}
$$

$$
\frac{(V_+ + V_-)}{(V_+ - V_-)} = \frac{Z_L}{Z_0}
$$

y de esta ecuación se obtiene la relación entre las amplitudes de las ondas de tensión progresiva y regresiva.

$$
\varphi_L = \frac{V_-}{V_+} = \frac{Z_L - Z_0}{Z_L + Z_0}
$$

## *Ecuación-8. Coeficiente de reflexión en una línea de transmisión con carga*

Esta relación se conoce como coeficiente de reflexión de tensión sobre la carga o coeficiente de reflexión. En general podemos pensar en una onda que viaja hacia la carga y que se ve parcialmente reflejada en ella. Se observa que  $\varphi_L = 0$  si  $Z_L = Z_0$ . En este caso no existe onda regresiva (no existe reflexión). La carga está adaptada a la línea, y esto ocurre cuando la impedancia de carga es igual a la impedancia característica de la línea.
La tensión sobre la carga será:

$$
V_{L} = V_{+} + V_{-} = (1 + \varphi_{L})V_{+}
$$

$$
\tau_{L} = \frac{V_{L}}{V_{+}} = 1 + \varphi_{L} = \frac{2Z_{L}}{Z_{L} + Z_{0}}
$$

 $\tau_L$  es el llamado coeficiente de transmisión de tensión sobre la carga o coeficiente de transmisión, y relaciona la tensión sobre la carga con la tensión de la onda incidente, también medida sobre la carga.

En general, la tensión y la corriente en un punto cualquiera de la línea son:

$$
v(z,t) = e^{i\omega t} \left[ V_+ e^{-i\gamma z} + V_- e^{i\gamma z} \right] = V_+ e^{i\omega t} \left[ e^{-i\gamma z} + \varphi_L e^{i\gamma z} \right]
$$
  

$$
i(z,t) = e^{i\omega t} \left[ \frac{V_+}{Z_0} e^{-i\gamma z} - \frac{V_-}{Z_0} e^{i\gamma z} \right] = \frac{V_+}{Z_0} e^{i\omega t} \left[ e^{-i\gamma z} - \varphi_L e^{i\gamma z} \right]
$$

de modo que podemos definir punto a punto una impedancia de onda como el cociente entre la tensión y la corriente:

$$
Z_{(z)} = \frac{v(z,t)}{i(z,t)} = Z_{(z)} = Z_0 \frac{Z_L \cos(\gamma z) - iZ_0 \sin(\gamma z)}{Z_0 \cos(\gamma z) - iZ_L \sin(\gamma z)}
$$

*Ecuación-9. Impedancia en una línea de transmisión con carga*

Como se ve, la impedancia de onda varía a lo largo de la línea y en general adopta valores complejos.

Los casos de terminación más simples son:

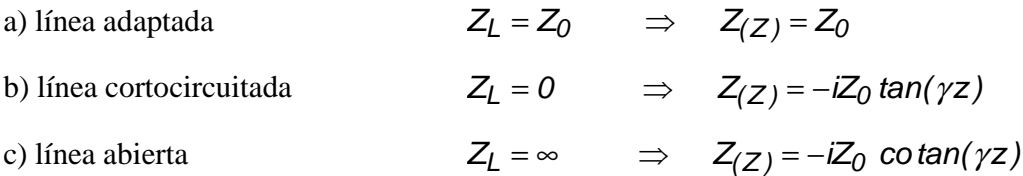

La admitancia de la onda en la línea es:

$$
Y_{(z)} = Y_0 \frac{Y_L \cos(\gamma z) - iY_0 \sin(\gamma z)}{Y_0 \cos(\gamma z) - iY_L \sin(\gamma z)}
$$

#### *Ecuación-10. Admitancia en una línea de transmisión con carga*

Por otra parte, vemos que la tensión a lo largo de la línea ideal puede escribirse:

$$
v(z,t) = V_{+}e^{i(\omega t - kz)}[1 + \varphi_{L}e^{i2kz}] = V_{+}[1 + |\varphi_{L}|e^{i(2kz + \varphi)}]e^{i(\omega t - kz)}
$$

que puede interpretarse como una onda progresiva de tensión cuya amplitud depende de z como:

$$
V_{+}[1+|\varphi_L|e^{i(2kz+\varphi)}
$$

Podemos pensar esta amplitud como la suma de dos fasores: uno constante de valor 1 y otro de valor variable con *z*, de manera que se puede representar gráficamente como en la Figura-2.11, la suma de un fasor constante y un fasor cuyo ángulo de fase crece con *z*. Se observa que el fasor suma tendrá un máximo *V*M y un mínimo *V*m cuando el fasor móvil se halle en fase o en contrafase, respectivamente, del fasor fijo.

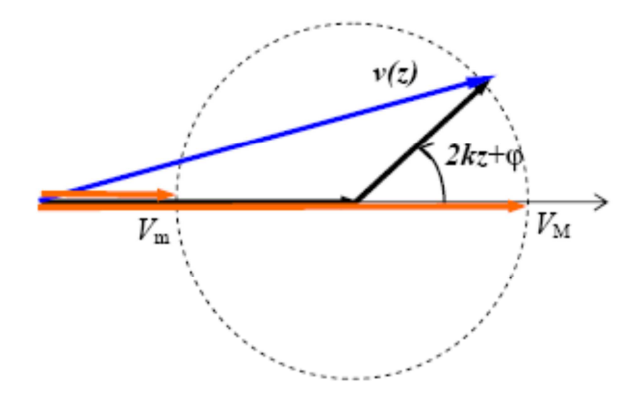

*Figura-2.11. Amplitud de onda progresiva representado como suma de dos fasores.* 

Estos valores son:

$$
2kz_M + \varphi = 2n\pi \qquad \Rightarrow \qquad V_M = V_+(1 + |\varphi_L|)
$$
  

$$
2kz_m + \varphi = (2n + 1)\frac{\pi}{2} \qquad \Rightarrow \qquad V_m = V_+(1 - |\varphi_L|)
$$

Definimos la relación de onda estacionaria *ROE* como la relación entre el máximo valor y el mínimo valor de tensión sobre la línea:

$$
ROE = \frac{V_M}{V_m} = \frac{1 + |\varphi_L|}{1 - |\varphi_L|}
$$

*Ecuación-11. Relación de onda estacionaria* 

- En el caso de una onda puramente viajera,  $\varphi_L = 0 \Rightarrow ROE = 1$
- En el caso de una onda estacionaria pura,  $\varphi_L = 1 \Rightarrow ROE = \rightarrow \infty$
- Como en general:  $|\varphi_L| \le 1 \implies 1 \le ROE < \infty$

#### **Línea con generador y carga**

En general, una línea conecta un generador a una carga. En la Figura-2.12, una línea de impedancia característica *Z*0 y longitud *d* conecta un generador de impedancia *Z*g a una carga *Z*L.

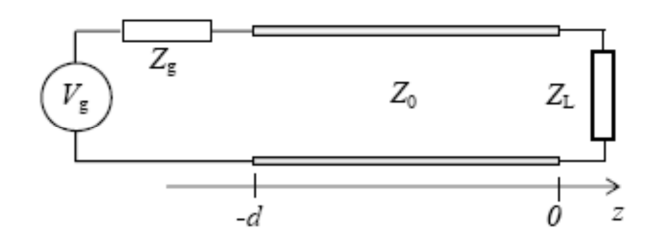

*Figura-2.12. Línea de impedancia característica Z0 y longitud d conectada a un generador de impedancia Zg a una carga ZL.* 

Las ecuaciones de tensión y corriente sobre la línea son, como en el caso previo:

$$
v(z,t) = e^{i\omega t} [V_+ e^{-ikz} + V_- e^{ikz}] = V_+ e^{i\omega t} [e^{-ikz} + \varphi_L e^{ikz}]
$$
  

$$
i(z,t) = e^{i\omega t} [\frac{V_+}{Z_0} e^{-ikz} - \frac{V_-}{Z_0} e^{ikz}] = \frac{V_+}{Z_0} e^{i\omega t} [e^{-ikz} - \varphi_L e^{ikz}]
$$

*Ecuación-12. Ecuaciones de tensión y corriente sobre línea de transmisión con carga y generador* 

Donde:

$$
V_{+} = \frac{Z_{0}(Z_{L} + Z_{0})}{(Z_{L} + Z_{0})(Z_{g} + Z_{0})e^{ikd} + (Z_{L} - Z_{0})(Z_{0} - Z_{g})e^{-ikd}} V_{g}
$$
  

$$
k = \frac{\omega}{v_{f}}
$$

De esta forma se conoce la distribución de corrientes y tensiones sobre toda la línea en función de la tensión pico del generador y de las impedancias involucradas.

# **C.- ADAPTACIÓN DE IMPEDANCIAS**

Al conectar una carga de diferente impedancia característica de la línea. Existirá una onda reflejada que disminuye la potencia entregada a la carga y puede tener efectos adversos en el generador, crear sobre-tensiones y sobre-corrientes sobre la línea capaces de causar daños, etc. Para evitar estas situaciones problemáticas existen distintos mecanismos de adaptación entre la línea y la carga.

#### - **Transformador de cuarto de onda**

Se trata de un trozo de línea de longitud *L*a y de impedancia característica *Z*a. Para la adaptación, se requiere que la impedancia de entrada del conjunto carga + adaptador sea igual a la impedancia característica de la línea original  $Z_0$ . Como se observa en la Figura-2.13. Transformador de cuarto de onda

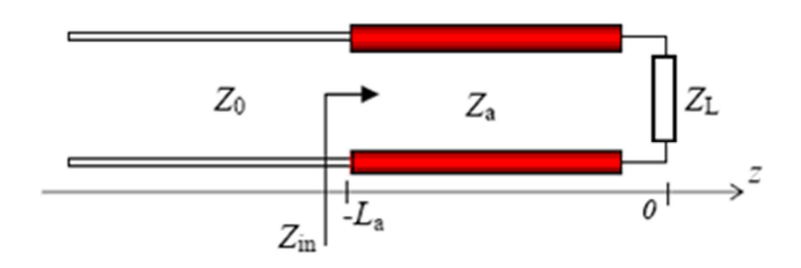

 *Figura-2.13. Transformador de cuarto de onda* 

#### - **Adaptador (stub)**

Muchas veces no es posible tener una línea con la impedancia característica necesaria para un adaptador de cuarto de onda. Suele usarse un stub, que habitualmente es un trozo de la misma línea que se conecta en paralelo con el conjunto línea + carga para lograr la adaptación de impedancias.

Normalmente el extremo de carga (extremo lejano) del stub se cortocircuita para minimizar la emisión de radiación electromagnética que podría causar interferencias.

El diseño del stub consiste en definir la longitud del stub *L*s y la posición - *d*s en la que debe ubicarse. Como se observa en la Figura-2.14. En el punto de conexión la admitancia del conjunto es la suma de las admitancias del stub y la admitancia de entrada del conjunto línea + carga. Esta admitancia debe ser igual a 1/  $Z_0$  para la adaptación.

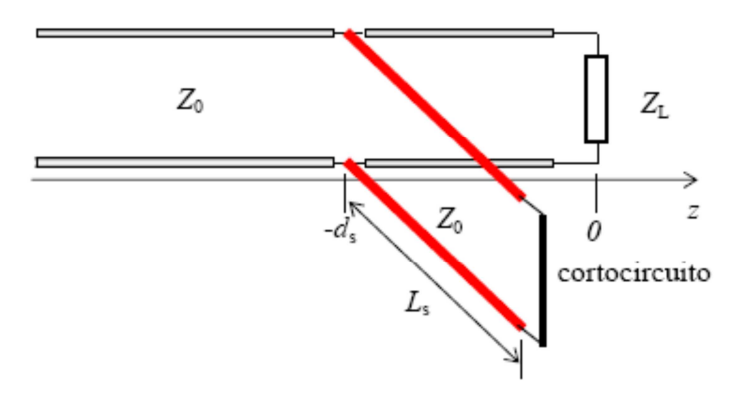

 *Figura-2.14. Adaptador de impedancia stub* 

Donde:

$$
d_{s} = \frac{\lambda}{2\pi} \tan^{-1} \left( \sqrt{\frac{Z_{L}}{Z_{0}}} \right)
$$

$$
Ls = \frac{\lambda}{2\pi} \tan^{-1} \left( \frac{2\sqrt{Z_{L}Z_{0}}}{Z_{L} - Z_{0}} \right)
$$

*Ecuación-13. Ecuaciones para un adaptador stub* 

# **D.- TIPOS DE LÍNEAS DE TRANSMISIÓN**

La Figura-2.15., muestra algunas de las líneas de transmisión típicas según sus modos de propagación.

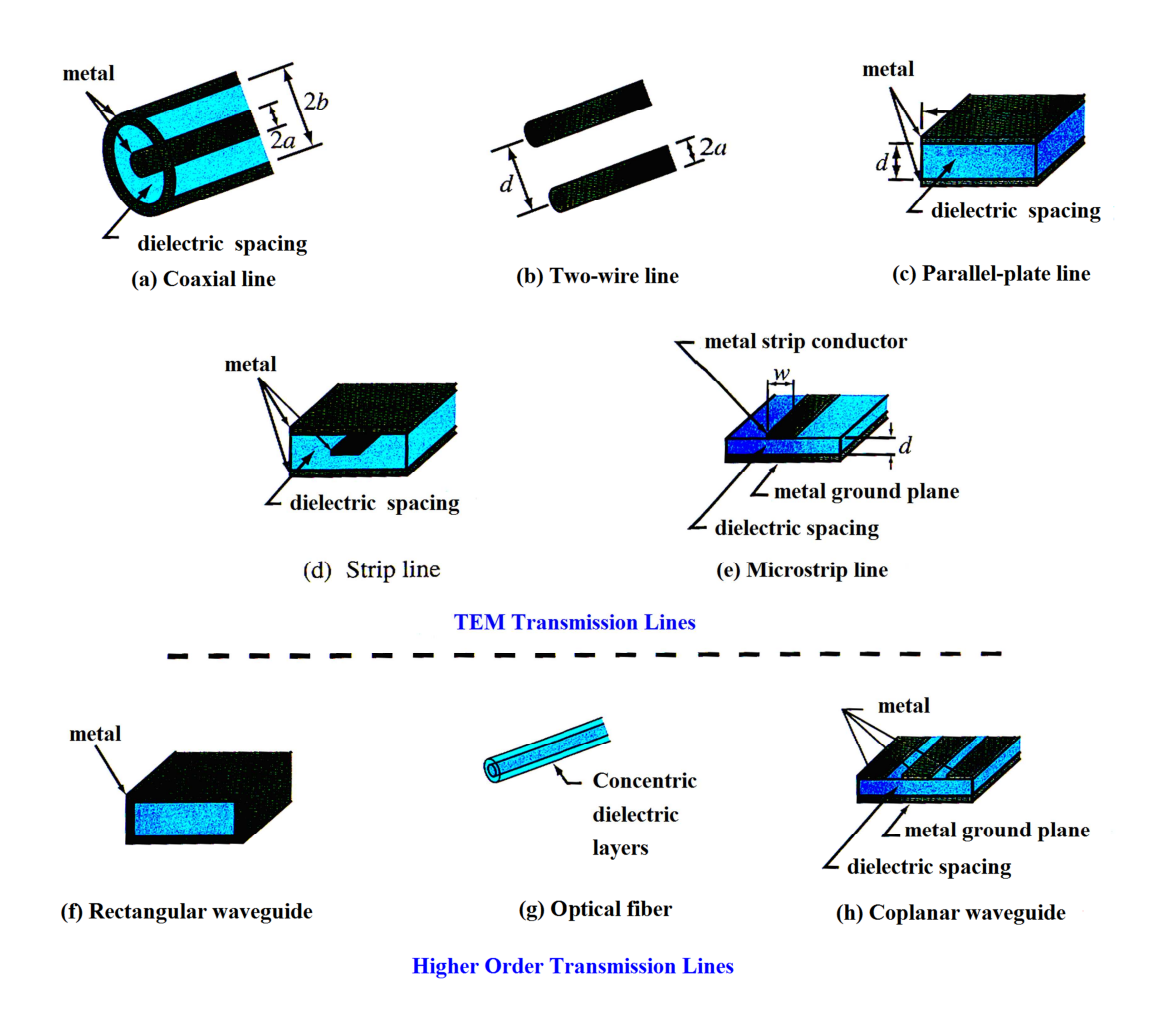

*Figura.-2.15. Líneas de transmisión Transversal Electromagnético y otros tipos de líneas de transmisión* 

### **E. - VECTOR DE POYNTING**

#### **Teorema de Poynting**

En electromagnetismo, el teorema de poynting, desarrollado por Jhon Henry Poynting, expresa la ley de conservación de energía. Establece que la disminución de la energía electromagnética en una región se debe a la disipación de potencia en forma de calor (por efecto Joule) y al flujo hacia el exterior del vector de Poynting.

Relaciona la derivada temporal de la densidad de energía electromagnética con el flujo de energía y el ritmo al que el campo realiza un trabajo. Puede resumirse mediante la fórmula:

$$
\frac{\partial U}{\partial t} + \nabla . \vec{S} = -\vec{J} . \vec{E}
$$

Donde:

- U es la densidad de energía.
- $\overline{S}$  es el vector de Poynting.
- $\vec{J}$  la densidad de corriente.
- $\vec{E}$  el campo Eléctrico.

Dado que el campo magnético no realiza trabajo la parte derecha de la ecuación incluye todo el trabajo realizado por el campo electromagnético. De forma integral se puede expresar como:

$$
Pd + \iint \vec{S} \cdot d\vec{A} = \frac{\partial}{\partial t} \iiint \frac{1}{2} (\vec{E} \cdot \vec{D} + \vec{H} \cdot \vec{B}) \partial v = -\frac{\partial W}{\partial t}
$$

*Ecuación-14. Teorema de Poynting* 

Donde:

- Pd potencia disipada por efecto Joule.
- W energía electromagnética.

# **Vector de Poynting**

El vector de Poynting es un modulo del vector que representa la intensidad de energía electromagnética. De una manera más general el vector de Poynting puede definirse como el producto vectorial del campo eléctrico y el campo magnético; se representa mediante el símbolo:

$$
\vec{S} = \vec{E} \times \vec{H} = \frac{1}{\mu} E \times \vec{B}
$$

*Ecuación-15. Vector de Poynting* 

Donde:

- $\overrightarrow{E}$  representa el campo eléctrico.
- $\vec{H}$  el campo magnético.
- Bel flujo magnético.
- µ permitividad magnética del medio.

### **F.- SISTEMAS DE MICROONDAS TERRESTRES**

# **Introducción**

Durante la segunda guerra mundial, hablar del Radar era sinónimo de microondas. En esta época el desarrollo de sistemas de microondas recibió un gran estímulo, debido a la necesidad de un radar de alta resolución capaz de detectar aviones y barcos enemigos.

La Comunicación inalámbrica en forma de microondas son usados para transferir data a larga distancia. Las microondas son ondas electromagnéticas cuyas frecuencias están en el intervalo de 0.3 GHz hasta 300 GHz. Sin embargo, a base de algunos estándares (IEC estándar 60050, IEEE estándar 100) las señales de microondas comienzan en 1 GHz. En la Tabla-2.1. Se observa las frecuencias asignadas por la IEEE en la utilización de sistemas microondas.

| Abreviatura   | <b>Frecuencia</b> (GHz) |         |
|---------------|-------------------------|---------|
|               |                         |         |
| HF            | 0.003                   | 0.030   |
| <b>VHF</b>    | 0.030                   | 0.300   |
| UHF           | 0.300                   | 1.000   |
| L band        | 1.000                   | 2.000   |
| S band        | 2.000                   | 4.000   |
| C band        | 4.000                   | 8.000   |
| X band        | 8.000                   | 12.000  |
| Ku band       | 12.000                  | 18.000  |
| K band        | 18.000                  | 27.000  |
| Ka band       | 27.000                  | 40.000  |
| Millimiter    | 40.000                  | 300.000 |
| Submillimeter | >                       | 300.000 |

*Tabla-2.1. Frecuencias de Microondas* 

### **Longitud de onda (λ)**

Una de las características que se utilizan para describir a las señales de microondas es el parámetro conocido como el longitud de onda (λ).

La longitud de onda está definido como:

$$
\lambda{=}\frac{c}{f}
$$

Donde:

- c es la constante de la velocidad de la luz, *c* = 3x10^8 m/s
- f es la frecuencia de la señal en Hz.

En la Figura-2.16. Se observa como la longitud de onda se toma la distancia de cresta a cresta de una señal sinusoidal.

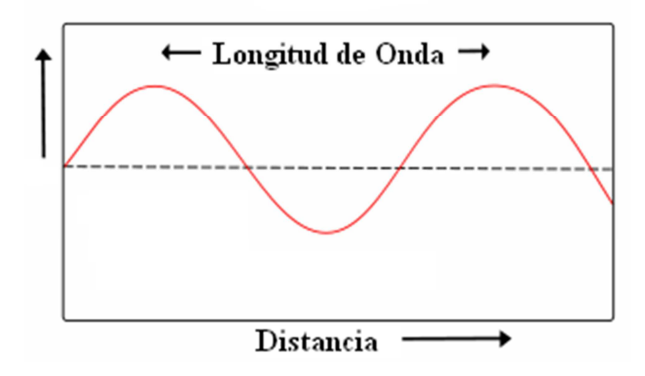

*Figura-2.16. Longitud de onda de una señal sinusoidal* 

### **Velocidad de propagación**

La velocidad de propagación puede ser expresada como:

$$
v=\frac{1}{\sqrt{\mu\epsilon}}
$$

Donde:

- $\triangleright$  ε es llamado la permitividad y puede ser expresado como ε = ε<sub>0</sub> ε<sub>r</sub> ; ε<sub>0</sub> es la permitividad del espacio,  $\varepsilon_0 = 8.854 \times 10^{-12}$  F/m,  $\varepsilon_r$  es la permitividad relativa del medio por donde se desplaza la onda, por ejemplo  $\varepsilon_r$  (aire)=1.
- $\triangleright$   $\mu$  es la permeabilidad y puede ser expresado como  $\mu = \mu_0 \mu_r$ ;  $\mu_0$  es la permeabilidad del espacio libre  $\mu_0 = 1.257 \times 10^{-6}$  H/m,  $\mu_t$  es la permeabilidad relativa dependiendo del medio usado, por ejemplo  $\mu_t$  (Aluminio)=1.00000065.

En el vacío:

$$
v = \frac{1}{\sqrt{\mu_0 \epsilon_0}} = 3x10^8 \frac{\text{m}}{\text{s}}
$$

La velocidad de propagación en otro medio depende de la permitividad y permeabilidad de aquel medio. En el aire, la permitividad y permeabilidad es aproximadamente la misma que en el vacío, por tanto el haz de microonda viaja a la velocidad de la luz, independientemente de la frecuencia.

#### **Comunicación vía microondas**

Básicamente un enlace vía microondas consiste en tres componentes fundamentales: El Transmisor, El receptor y El Canal Aéreo. El Transmisor es el responsable de modular una señal digital a la frecuencia utilizada para transmitir, El Canal Aéreo representa un camino abierto entre el transmisor y el receptor, y como es de esperarse el receptor es el encargado de capturar la señal transmitida y llevarla de nuevo a señal digital.

Las estaciones de microondas terrestres consisten en un par de antenas (transmisorreceptor) con línea de vista conectadas a un radio transmisor que irradia radiofrecuencia (RF) en el orden de 1 GHz a 50 GHz. Ver Figura-2.17.

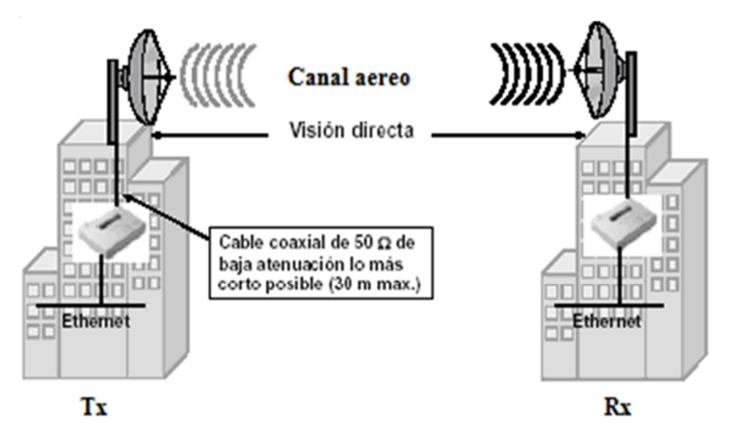

*Figura-2.17. Componentes de un enlace Microondas (Tx, Canal aéreo, Rx)* 

El factor limitante de la propagación de la señal en enlaces microondas es la distancia que se debe cubrir entre el transmisor y el receptor, además esta distancia debe ser libre de obstáculos.

Sin embargo, la distancia cubierta por enlaces microondas puede ser incrementada por el uso de repetidores, la función de los repetidores es salvar la falta de visibilidad

impuesta por la curvatura terrestre u obstáculos y conseguir así enlaces superiores al horizonte óptico; la distancia entre repetidores se denomina vano. Ver Figura-2.19.

#### **Antenas de Microondas**

La antena utilizada generalmente en las microondas es la de tipo parabólico. El tamaño típico es unos 3 metros de diámetro. La antena es fijada rígidamente, y transmite un haz estrecho que debe estar perfectamente orientado hacia la antena receptora. Estas antenas de microondas se deben ubicar a una altura considerable sobre el nivel del suelo, con el fin de conseguir mayores separaciones posibles entre ellas y poder superar posibles obstáculos.

#### **Repetidores de Microondas**

Los repetidores pueden ser de dos tipos, Activos o Pasivos.

En los repetidores pasivos o reflectores se realiza únicamente el cambio de la dirección del haz radioeléctrico sin mejorar o amplificar la ganancia en la señal. Ver Figura-2.18, mientras que un repetidor activo tiene la tarea de mejorar la señal, primero amplificando, luego filtrando y suprimiendo toda señal indeseable que se genera mientras la señal de microonda viaja desde el transmisor hasta el receptor, y finalmente es retransmitida. Ver Figura-2.19.

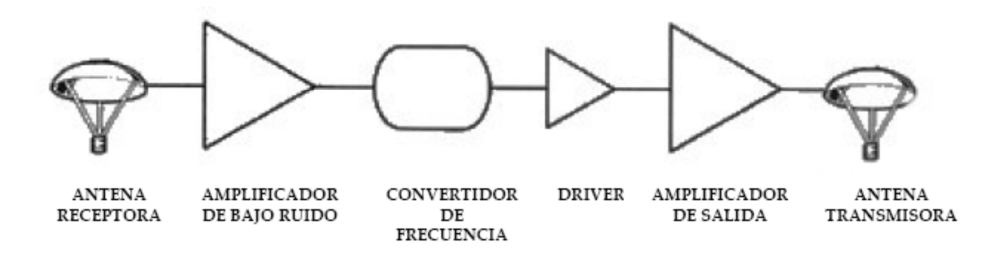

*Figura-2.18. Reflector pasivo* 

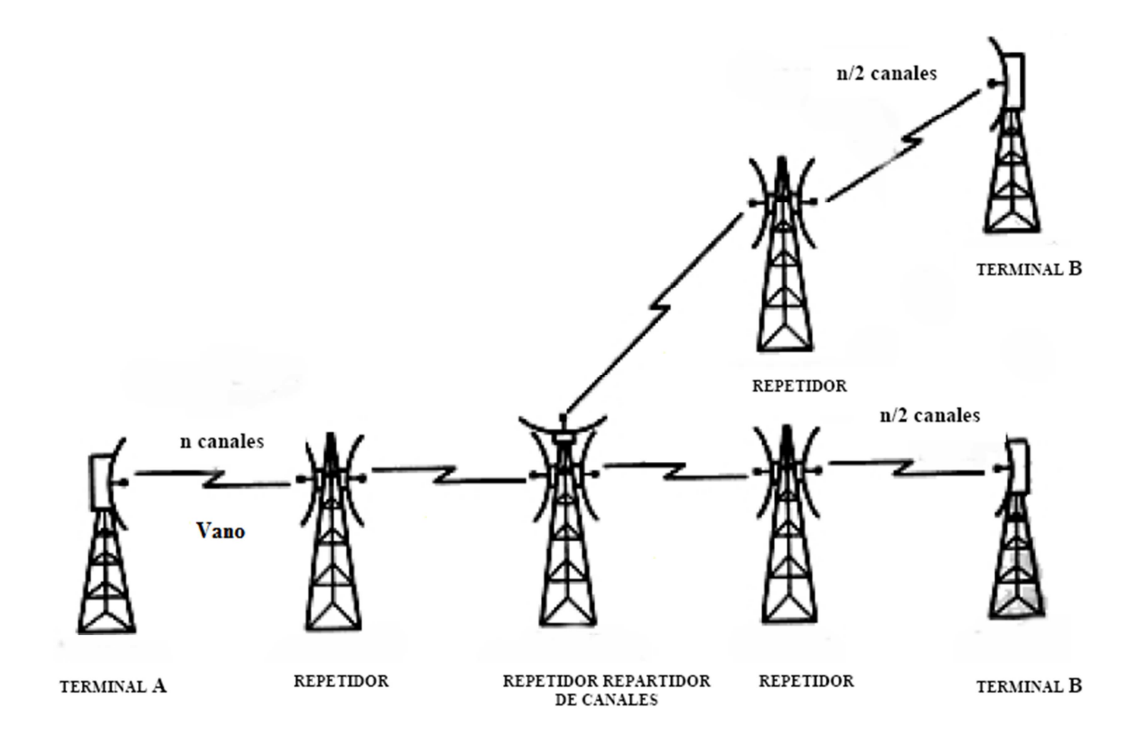

*Figura-2.19. Reflector activo* 

# **Consideraciones en un radioenlace**

La señal de microondas transmitida es distorsionada y atenuada mientras viaja desde el transmisor hasta el receptor, estas atenuaciones y distorsiones son causadas por la distancia, reflexión y refracción debido a obstáculos y superficies reflectoras, y a pérdidas atmosféricas.

El clima y el terreno son los mayores factores a considerar antes de instalar un sistema de microondas. En resumen, en un radioenlace se dan pérdidas por:

- Espacio libre
- **Difracción**
- **Reflexión**
- Refracción
- Absorción
- **Desvanecimientos**
- Desajustes de ángulos
- Lluvias
- Gases y vapores
- Difracción por zonas de Fresnel (atenuación por obstáculo)

#### **Aplicaciones de sistemas de Microondas**

La ingeniería de microondas/milimétricas tiene que ver con todos aquellos dispositivos, componentes y sistemas que trabajan en el rango de 300MHz a 300GHz. Debido a tan amplio margen de frecuencias, tales componentes encuentran aplicación en diversos sistemas de comunicación.

Ejemplo típico es un enlace de Radiocomunicaciones Terrestre en el cual detrás de las antenas emisora y receptora, hay toda una circuitería capaz de generar, distribuir, modular, amplificar, mezclar, filtrar y detectar la señal.

Entre las principales aplicaciones de un sistema de microondas terrestre son:

- Telefonía.
- Datos.
- Televisión.
- Video.
- Telefonía Celular.

Otros ejemplos lo constituyen los sistemas de comunicación por satélite, los sistemas de radar, los sistemas de comunicación móviles, control de tráfico aéreo, navegación marina, control de misiles, aviación, entre muchas otras.

En la actualidad el empleo de sistemas de microondas es importantísimo y en los últimos años las frecuencias de microondas han sido utilizadas cada vez más en telecomunicaciones.

# **G.- CONFIABILIDAD DE SISTEMAS DE RADIO-TRANSMISIÓN POR MICROONDAS**

Las normas de seguridad de funcionamiento de los sistemas de microondas han alcanzado gran rigidez. Hoy en día en los sistemas de microondas se utilizan un 99.7% hasta un 99.999% de confiabilidad. De acuerdo con las recomendaciones del CCIR, los enlaces, deben tener una longitud media de 50 Km.

# **H.- LA CORPORACIÓN RADIO MIA-SONOVISION**

La CORPORACIÓN RADIO MIA-SONOVISION se encuentra ubicada en la ciudad de El Puyo, capital de la Provincia de Pastaza, sus instalaciones se encuentran en el sector del barrio Mariscal en la calle Sangay s/n y Francisco de Orellana.

La Organización ayuda al desarrollo socio-económico de Instituciones públicas y privadas, diseñando, reparando e implementando sistemas de Automatización para transmisión de Radio y TV, sistemas en VHF, UHF y Microondas, estudios en audio y video entre otras áreas afines.

La Empresa también se dedica a la radiodifusión de radio y televisión siendo esta líder de la región amazónica, cuenta con equipos de primer nivel como son: generadores de audio y video, osciloscopios, analizador de espectros entre otros instrumentos apropiados que facilitan su operación. Sin embargo se encuentra en la necesidad de realizar un análisis radioeléctrico del sistema de Microondas Terrestres con el fin de encontrar y solucionar las deficiencias del diseño del radioenlace, obteniendo así un ahorro económico y mejorando sus instalaciones.

#### **2.3 Hipótesis**

El análisis radioeléctrico del sistema de Microondas Terrestres de la CORPORACIÓN RADIO MIA-SONOVISION permitirá encontrar y solucionar las deficiencias del diseño del radioenlace, obteniendo un ahorro económico y mejorando sus instalaciones.

# **2.4 Variables**

#### **2.4.1 Variable Independiente**

Análisis radioeléctrico del Sistema de Microondas Terrestre.

#### **2.4.2 Variable Dependiente**

La CORPORACIÓN RADIO MIA-SONOVISION.

# **CAPITULO III METODOLOGÍA**

#### **3.1 Enfoque**

El presente trabajo tiene un enfoque en la investigación cuantitativa, debido a que el problema a solucionarse es de carácter interno de la empresa; el investigador propone los posibles métodos de solución y es solo él quien toma las decisiones a seguir para solucionar el problema luego de haber recabado la información necesaria para el desarrollo del mismo.

## **3.2 Modalidad básica de la investigación**

El presente proyecto se fundamenta en una investigación de campo por que se desea realizar un estudio sistemático de los hechos en la CORPORACIÓN RADIO MIA-SONOVISION, este trabajo también está emparentado con la investigación documental, por que el trabajo será consultado en libros, revistas y otras fuentes a fines al tema en investigación, también se necesita de una investigación experimental por qué se debe realizar pruebas de laboratorio de los distintos sistemas y dispositivos del radioenlace, además este trabajo se orienta dentro de un modelo factible por que se pretende poner una solución práctica al problema de la empresa, poniendo en práctica todos mis conocimientos adquiridos.

#### **3.3 Nivel o tipo de investigación**

El estudio que se presenta a continuación está definido en la circunstancia de realizar un análisis radioeléctrico del Sistema de Microondas Terrestres de la CORPORACIÓN RADIO MIA-SONOVISION. Las telecomunicaciones son de gran importancia en la sociedad y el análisis de un radioenlace requiere de un estudio técnico que garantice el funcionamiento de los sistemas de Telecomunicaciones.

Este trabajo está enfocado con el tipo de investigación descriptivo, porque en el estudio se debe conocer la realidad en que se desarrolla el problema, especificar la ubicación, necesidades, problemas y cálculos de ser necesarios, en el momento de realizar el análisis radioeléctrico.

### **3.4 Población y muestra**

# **3.4.1 Población**

La población de la empresa es variable debido ya que cuenta con ayuda personal en determinados tiempos, con lo que respecta al área de Telecomunicaciones la Empresa dispone de 2 personas.

#### **3.4.2 Muestra**

Debido que la población es pequeña, toda la población será muestra.

# **3.5 Operacionalización de las variables**

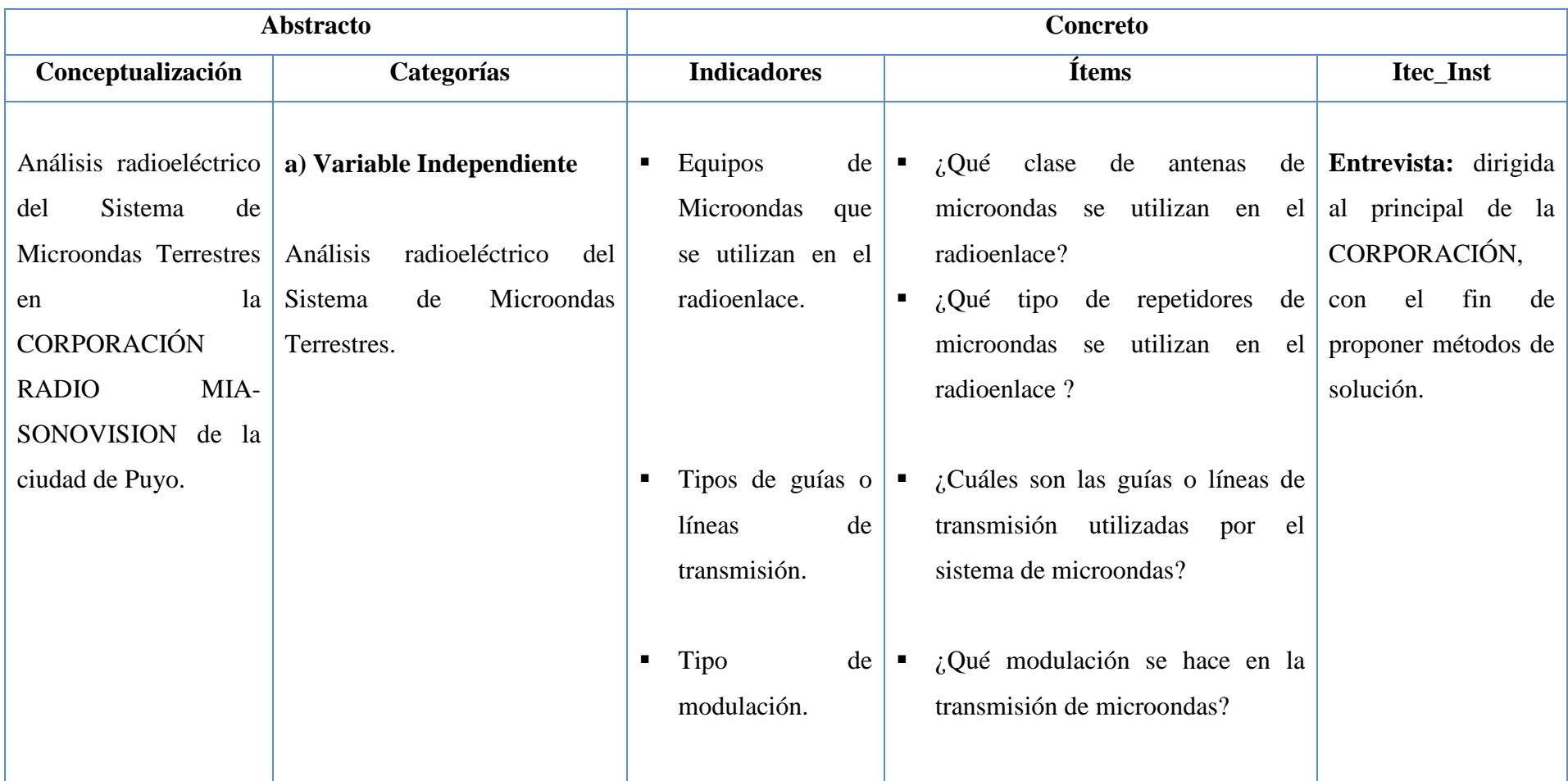

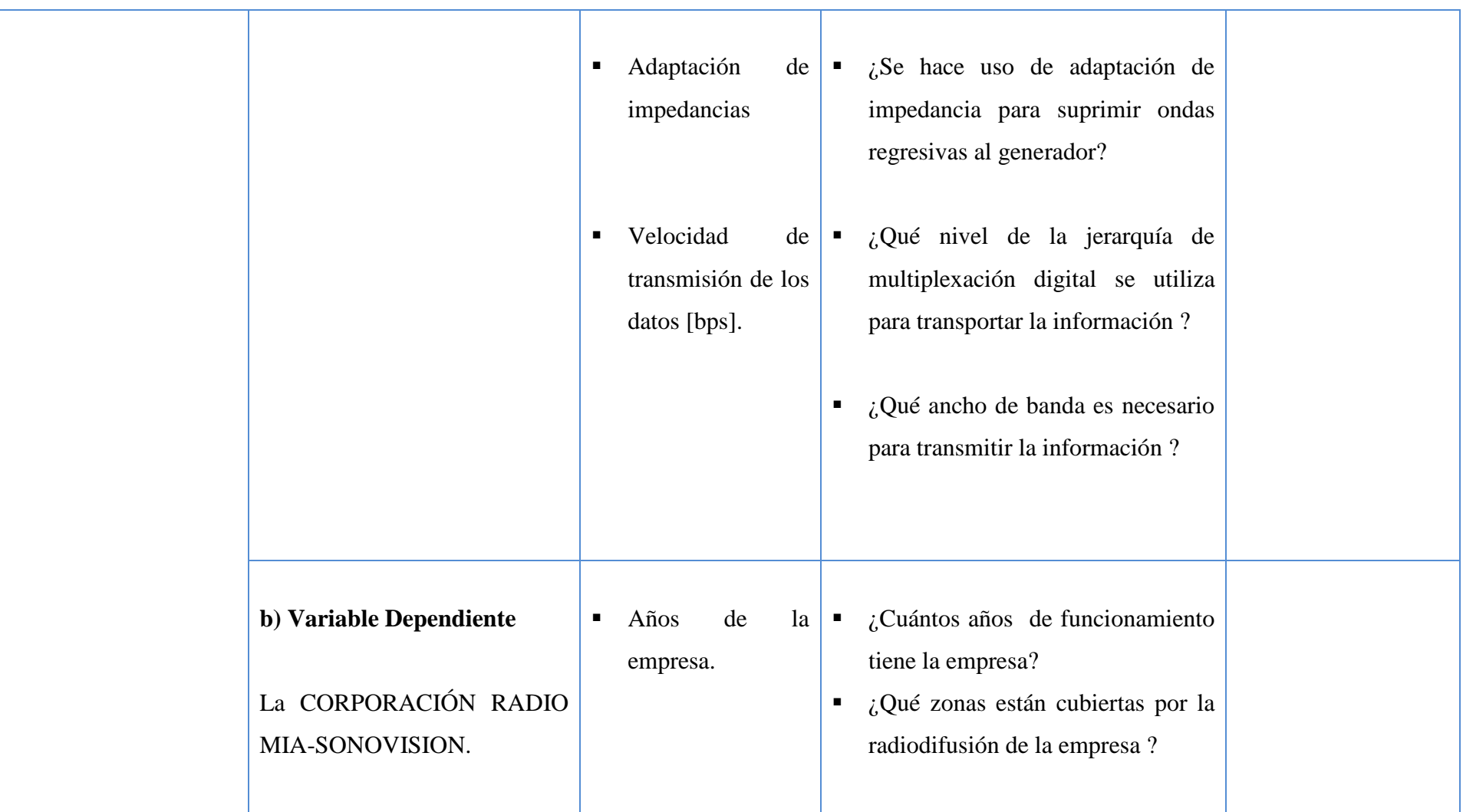

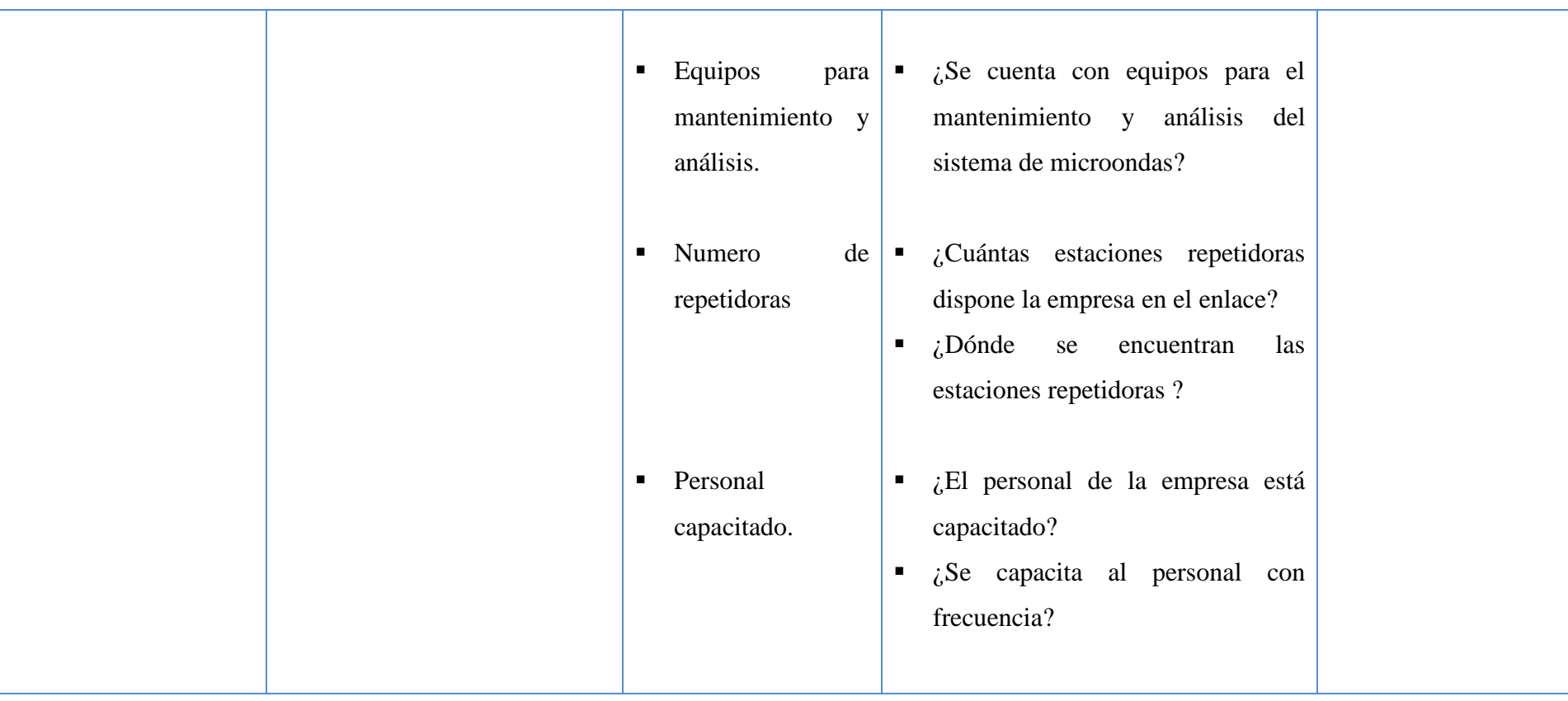

#### **3.6 Recolección de información**

#### **3.6.1 Plan para recolección de información**

Mediante las variables en estudio, el formato para recopilar información que se decide efectuar es mediante una entrevista dirigida al principal de la CORPORACIÓN, con el único fin recabar información para el desarrollo del presente proyecto.

#### **3.6.2 Tabulación de la información**

Una vez recopilada la información necesaria para llevar a cabo el proyecto se procederá a la tabulación de resultados utilizando el método estadístico.

#### **3.7 Procesamiento y análisis de la información**

En el momento de la tabulación es posible encontrar sesgos en la información, por lo que será necesario realizar una limpieza, y si es necesario volver a aplicar la entrevista.

#### **3.7.1 Plan de análisis e interpretación de los resultados**

Los resultados obtenidos se ponen a un análisis crítico, la interpretación de los resultados se realiza a la luz del marco teórico, se comprueban las hipótesis y por último se plantea conclusiones y recomendaciones.

# **CAPITULO IV ANÁLISIS E INTERPRETACIÓN DE RESULTADOS**

# **MODELO DE UN SISTEMA DE TRANSMISIÓN DE INFORMACIÓN**

El propósito de un sistema de comunicación es el de transmitir información. Un sistema de comunicación comprende un transmisor, un canal sobre el cual la información viaje o se transmita, y un receptor para recoger la información. El canal de transmisión puede ser un simple par de conductores, un cable coaxial, una fibra óptica, una guía de ondas o el espacio libre.

Un sistema de transmisión de información se puede representar como se ilustra en la Figura-4.1.

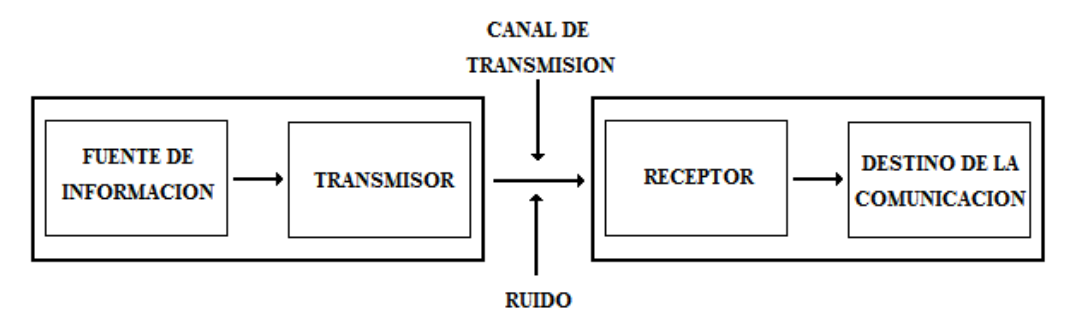

*Figura-4.1. Diagrama de bloques de un sistema de comunicación* 

- **Fuente de Información:** Es la información que se desea transmitir.
- **Transmisor:** Modifica la naturaleza de la señal que recibe de la fuente de información para una transmisión a gran distancia, optimiza el uso del medio de transmisión y le da una potencia adecuada a la señal a transmitirse, (Modulación).
- **Canal:** Es el que recibe la señal convenientemente modificado por el transmisor y lo transporta hacia el receptor. El canal de transmisión es el enlace eléctrico entre el transmisor y el receptor, este puede ser un par de conductores, un cable coaxial, una fibra óptica o sencillamente el espacio libre en el cual la señal se propaga en forma de una onda electromagnética.
- **Ruido:** Señales parasitas que distorsionan la información en su paso por el canal.
- **Receptor:** Recibe la señal del canal de transmisión, el objetivo del receptor es el de extraer la señal deseada a partir de la señal degradada transmitida por el canal, (Demodulación). Como las señales recibidas son en general débiles y plagadas de ruido, una primera operación del receptor es la amplificación y filtrado de dichas señales para poderlas procesar.
- **Destino de la comunicación:** Es la información de la fuente de información original.

# **SISTEMAS DE MICROONDAS ANALÓGICO**

La CORPORACIÓN RADIO MIA-SONOVISION utiliza sistemas de transmisión analógicos en Radio y Televisión, para recordar los principios básicos de funcionamiento a continuación se describe brevemente:

#### -**Transmisión de Modulación de Amplitud**

Para logar transmitir es necesario modular. Modular o Modulación es el proceso de transformar la información de su forma original a una forma más adecuada para su transmisión. En Modulación por amplitud (AM) se cambia la amplitud de una portadora de frecuencia generalmente alta de acuerdo con la amplitud de la señal de información que por lo general es de baja frecuencia.

Un modulador AM como se ve en la Figura-4.2 es un aparato no lineal con dos señales de entrada, una es la señal portadora de alta frecuencia y amplitud constante, y la otra es la señal de información de baja frecuencia.

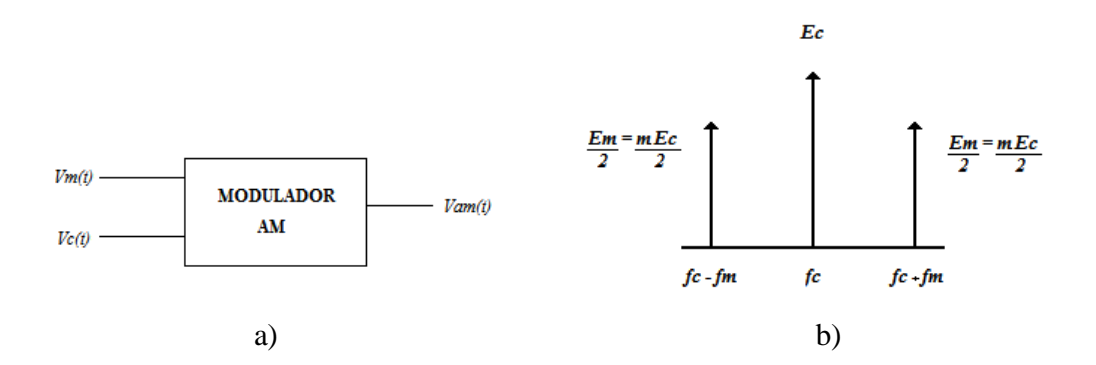

*Figura-4.2. a) Diagrama de un modulador AM b) Espectro de frecuencia de una onda AM* 

Donde:

$$
Vm(t) = E_m \text{ Sen } 2\pi f_m t \qquad m = \frac{E_m}{E_c}
$$
  
\n
$$
Vc(t) = E_c \text{ Sen } 2\pi f_c t \qquad E_c = E_m
$$
  
\n
$$
Vam(t) = ASen 2\pi f_c t \qquad A = E_c + Vm(t)
$$
  
\n
$$
A = E_c + E_m Sen 2\pi f_m t
$$
  
\n
$$
Vam(t) = (E_c + E_m Sen 2\pi f_m t) Sen 2\pi f_c t
$$
  
\n
$$
Vam(t) = E_c Sen 2\pi f_c t + (E_m Sen 2\pi f_m t) (Sen 2\pi f_c t)
$$
  
\n
$$
Vam(t) = E_c Sen 2\pi f_c t - \frac{E_m}{2} Cos 2\pi (f_c + f_m) t + \frac{E_m}{2} Cos 2\pi (f_c - f_m) t
$$
  
\n
$$
Vam(t) = E_c Sen 2\pi f_c t - \frac{mE_c}{2} Cos 2\pi (f_c + f_m) t + \frac{mE_c}{2} Cos 2\pi (f_c - f_m) t
$$

Debido a que la información actúa sobre la portadora se le llama señal modulante. La resultante del modulador AM se le llama onda modulada o señal modulada, como se ilustra en la Figura-4.3.

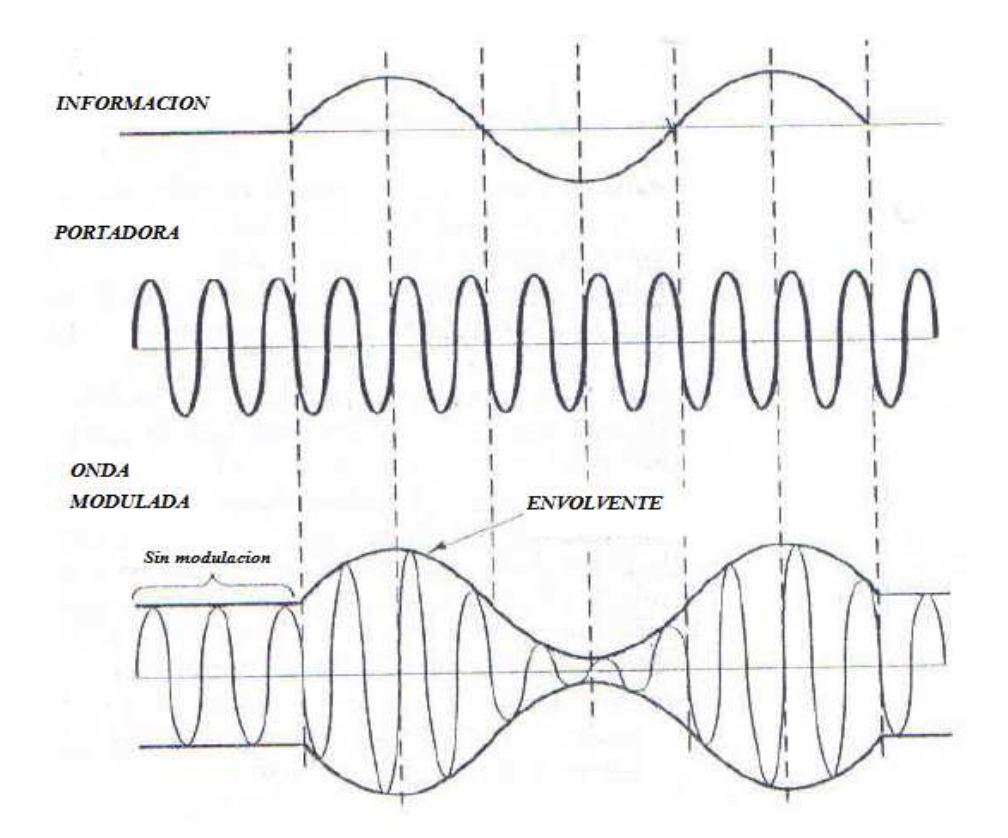

*Figura-4.3. a) Señal modulante o información, b) Portadora, c) onda modulada, resultado del proceso de modulación AM* 

La modulación de amplitud es una forma de modulación relativamente barata y de baja calidad de transmisión, que se utiliza en la radiodifusión de señales de audio y vídeo.

#### **Transmisión de Modulación de Frecuencia**

La modulación por frecuencia (FM) es una modulación angular que transmite información a través de una onda portadora variando su frecuencia, en la Figura-4.4. se muestra simbólicamente un modulador FM, y en la Figura-4.5. la forma de onda de una modulación por frecuencia.

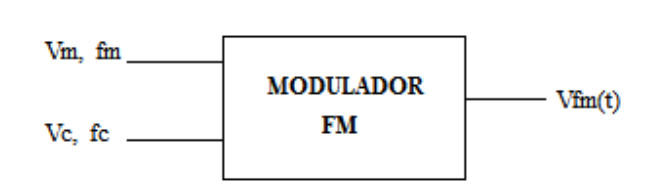

*Figura-4.4. Diagrama de un Modulador FM* 

Donde:

m = Índice de modularión, 
$$
m = \frac{KVm}{fm} = \frac{\Delta f_{real}}{fm}
$$

 $K =$  Sensibilidad de desviación

fm =Frecuencia modulante máxima

Vm = Voltaje máximo modulante

fc = Frecuencia de la portadora

Vc = Voltaje máximo portadora

 $\Delta f_{\text{real}}$  = Desviación de frecuencia,  $\Delta f_{\text{real}}$  = *KVm* 

M = Porcentaje de modulación,  $M = \frac{\Delta}{\Delta}$ ∆ *real máximo*  $M = \frac{\Delta f}{\Delta g}$ *f*

$$
\Delta f_{\text{m\'aximo}}
$$
 para FM Comercial,  $\Delta f_{\text{m\'aximo}} = 75 \text{ KHz}$ .  $\Delta f_{\text{m\'aximo}}$  para radio de dos vías,  $\Delta f_{\text{m\'aximo}} = 25 \text{ KHz}$ ,  $\Delta f_{\text{m\'aximo}} = 12.5 \text{ KHz}$ .

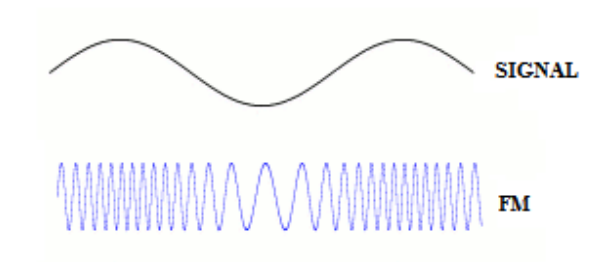

*Figura-4.5. Onda de una modulación por frecuencia* 

Actualmente la modulación angular se usa extensamente para la radiodifusión de radio comercial, transmisión de sonido de televisión, radio móvil de dos sentidos, radio celular y los sistemas de comunicaciones por microondas y satélite.

# **Multiplexación por división de frecuencia**

La Multiplexación por división de frecuencia FDM, del inglés *Frequency Division Multiplexing*, es un tipo de multiplexación utilizada generalmente en sistemas de transmisión analógicos.

La forma de funcionamiento es el siguiente: se convierte cada fuente a una banda distinta de frecuencias, y se transmite en forma simultánea por un solo medio de transmisión. Así se pueden transmitir muchos canales de banda relativamente angosta por un solo sistema de transmisión de banda ancha.

El FDM es un esquema análogo de multiplexado; la información que entra a un sistema FDM es analógica y permanece analógica durante toda su transmisión.

Algunas de las aplicaciones de FDM son de FM comercial y las emisoras de televisión.

En la Figura-4.6. Se representa, de forma muy esquematizada, un conjunto multiplexor-demultiplexor por división de frecuencia para tres canales, cada uno de ellos con el ancho de banda típico del canal telefónico analógico de 0,3 a 3,4 KHz.

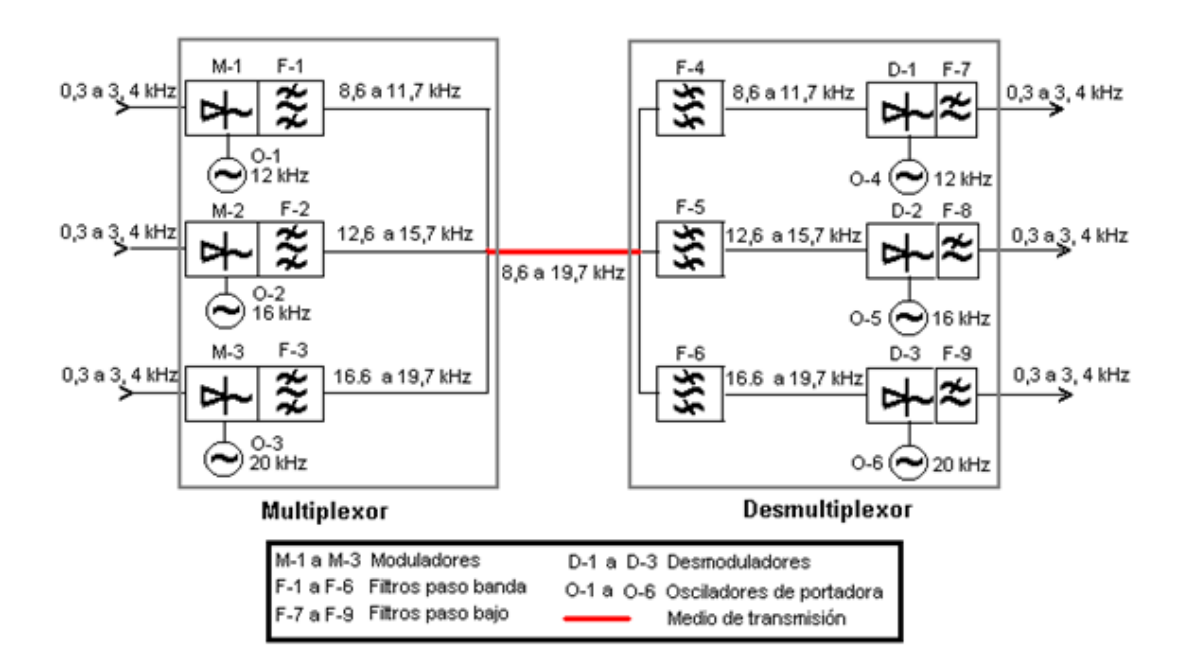

*Figura-4.6. Circuito multiplexor-demultiplexor analógico FDM.* 

# **TRANSMISIÓN POR MICROONDA TERRESTRE**

Antes de comenzar con el análisis de los enlaces radioeléctricos de la CORPORACIÓN RADIO MIA-SONOVISION definiremos brevemente algunos conceptos y factores que se deben tener en cuenta a la hora de realizar un enlace.

### *Ancho de Banda*

El ancho de banda es un rango de frecuencias en las cuales la intensidad de una señal se mantiene dentro de cierto valor numérico. En la Figura-4.7. Se ilustra mejor el ancho de banda.

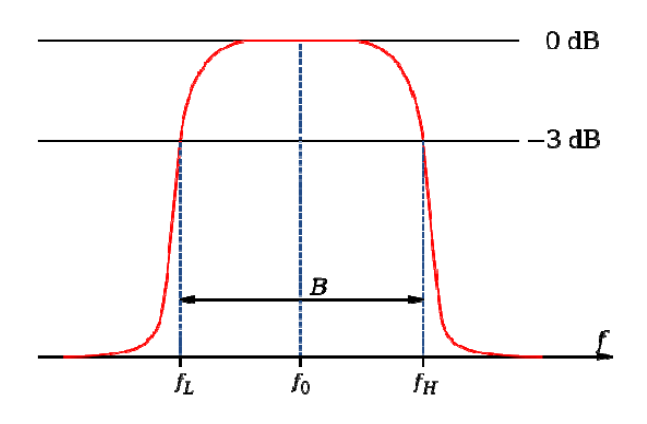

*Figura-4.7. Representación del ancho de banda de un sistema de comunicación* 

#### *Antenas*

Las antenas son dispositivos pasivos que crean el efecto de amplificación debido a su forma física. Las antenas tienen las mismas características cuando reciben que cuando transmiten. Las antenas parabólicas tienen una ganancia de 19-24 dBi, las antenas omnidireccionales de 5-12 dBi, y las antenas sectoriales, de 12-15 dBi.

Las antenas de rejillas por lo general son muy usadas en frecuencias de microondas menores a los 2.5 GHz, la ventaja de estas antenas es la poca resistencia de viento que recargan sobre la torre, a diferencia de las antenas de plato solido.

Los antenas que utiliza la empresa RADIO MIA-SONOVISION para el radioenlace de la Radio son de construcción nacional del tipo rejilla y antenas direccionales Yagi, para este estudio se determinó una ganancia promedio de las antenas de 18 dB.

Para el radioenlace de la TV las antenas utilizadas en los cerros Calvario y Quilamo son de plato solido con una ganancia de 25 dB cada una.

En la figura-4.8. Podemos observar a) antena de microondas de rejilla y b) antena de microondas de plato solido.

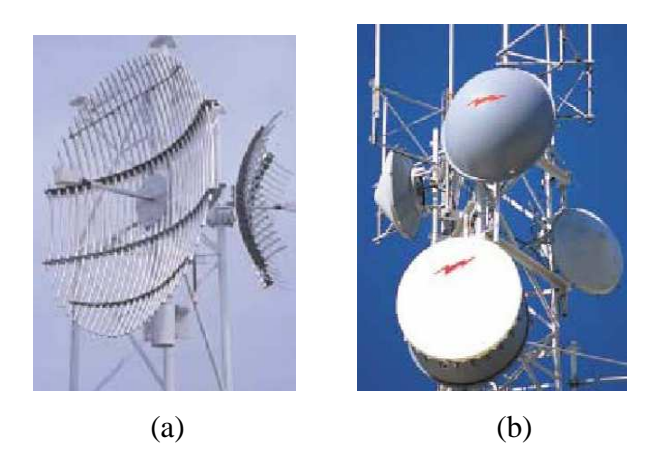

*Figura-4.8. a) antena de microondas de rejilla b) antena de microondas de plato solido.* 

### *Cable Coaxial*

Parte de la energía de la señal se pierde en los cables, conectores y otros dispositivos entre los radios y las antenas. La pérdida depende del tipo de cable utilizado y de su longitud. La pérdida de señal para cables coaxiales cortos incluyendo los conectores es bastante baja, del rango de 2-3 dB.

El cable utilizado en la empresa RADIO MIA-SONOVISION es del tipo coaxial HELIAX. Se utilizan los coaxial HELIAX LDF5-50A y LDF4-50A para la Televisión y Radio respectivamente.

Para el análisis del enlace se determino una atenuación de 2.5 dB debido a las pérdidas causadas por los cables y conectores.

#### *Perdida de trayectoria de espacio libre*

La pérdida de trayectoria de espacio libre se define como la pérdida incurrida por una onda electromagnética conforme se propaga en una línea recta a través de un vacio sin ninguna absorción o reflexión de energía de los objetos cercanos. La expresión para la perdida de trayectoria de espacio libre se da como:

$$
\alpha_{el}(dB) = -32.44 - 20 \log f(Mhz) - 20 \log d(Km)
$$

#### *Atenuación por gases y vapores atmosféricos*

La atenuación por gases y vapores atmosféricos tiene gran importancia para trayectos troposféricos y satelitales donde las moléculas de O<sub>2</sub> y H<sub>2</sub>O absorben la energía electromagnética, produciendo una atenuación que puede ser muy elevada en frecuencias superiores a 10 GHz. En la Figura-4.9. Se muestra la atenuación por gases y vapores atmosféricos.

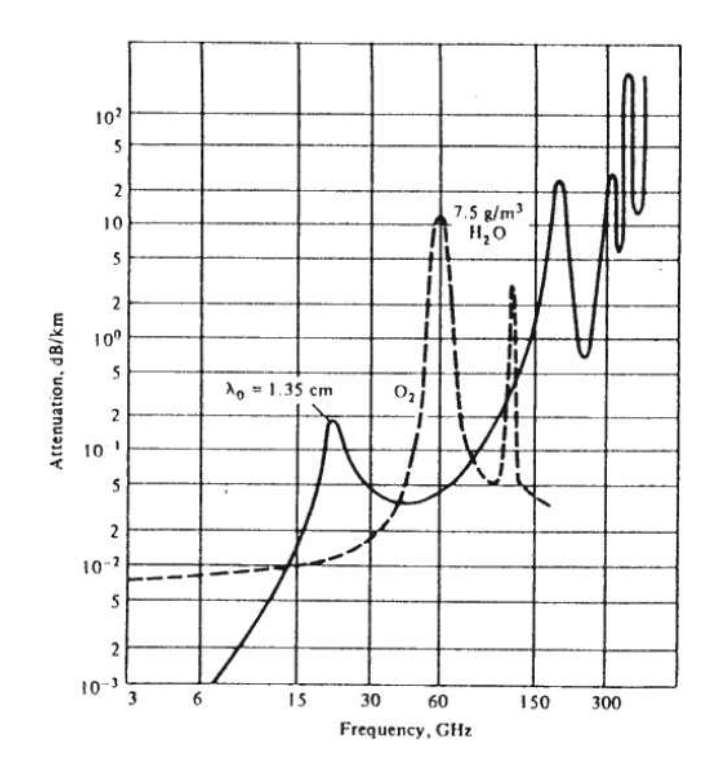

*Figura-4.9. Atenuacion por Oxigeno y Agua al nivel del mar. T=20<sup>0</sup>C.* 

# *Atenuación por lluvia*

En los radioenlaces troposféricos y por satélite, existe también una componente de atenuación debida a la absorción y dispersión por lluvia, esta atenuación es importante para frecuencias superiores a 10 GHz. En la Figura-4.10. se muestra la atenuación por lluvia para 10, 30 y 100 GHz en función de cantidad de lluvia.

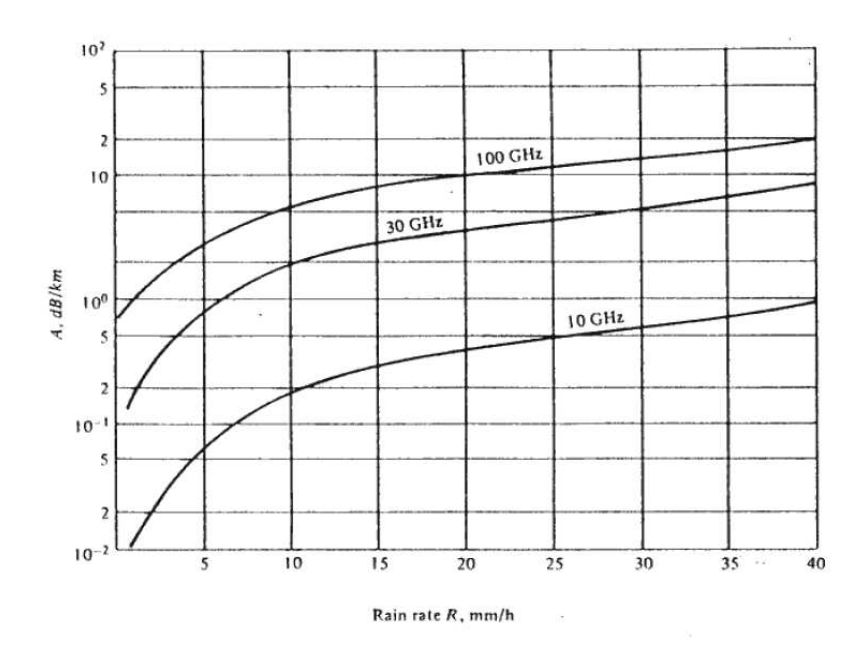

*Figura-4.10. Atenuacion por lluvia a 10, 30, y 100 GHz* 

# *Zonas de Fresnel*

La zona de fresnel es la envolvente entre el transmisor y receptor donde se concentra la mayor potencia durante la trayectoria de la onda.

Las diferentes zonas de fresnel se puede determinar por medio de la siguiente fórmula:

$$
r_{Fn} = \sqrt{\frac{n\lambda d_1 d_2}{d}}
$$

Donde:

- $\triangleright$  n = Zonas de fresnel, si n=1 entonces rF1 es la primera zona de fresnel.
- $\geq$  d= distancia desde el transmisor al receptor.
- d1=distancia desde el transmisor a cualquier punto del trayecto del enlace.
- $\geq d$ 2=distancia total del trayecto d menos d1,  $(d2 = d d1)$
#### *Trayectoria de propagación de ondas*

Las trayectorias de propagación normales entre dos antenas de radio, en un sistema de radio-microondas, se muestra en la Figura-4.11. La trayectoria de espacio libre es la trayectoria de línea de vista directa entre las antenas transmisora y receptora. La onda reflejada a Tierra es la porción de la señal transmisora que se refleja de la superficie de la Tierra y es capturada por la antena receptora. La onda de superficie consiste de campos eléctricos y magnéticos asociados con las corrientes inducidas por la superficie de la Tierra. La magnitud de la onda de superficie depende de las características de la superficie de la Tierra y de la polarización electromagnética de la onda. La onda de cielo es la porción de la señal transmisora que se regresa (reflejada) a la superficie de la Tierra por las capas ionizadas de la atmósfera de la Tierra.

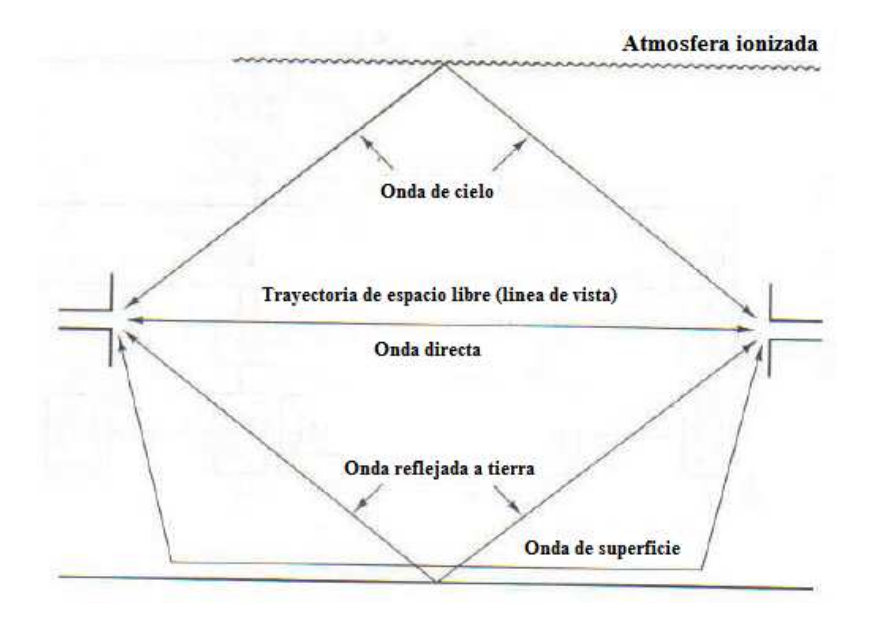

*Figura-4.11. Trayectorias de propagación* 

#### *Potencia de transmisión*

Por lo general la potencia de transmisión tiene un rango máximo de 10W, esta potencia que expresa en vatios o en dBm. La potencia de transmisión de un dispositivo dado debe ser especificada en los manuales provistos por el fabricante.

#### *Nivel o Potencia de recepción*

El nivel de recepción es la potencia que recibe el receptor expresada en dBm.

### *Umbral del equipo receptor*

El umbral de recepción es la mínima señal requerida para el demodulador trabaje a una especifica tasa de error. Dos umbrales son normalmente definidos para recepción digital, uno a un BER de  $10^{-6}$  y otro a un BER de  $10^{-3}$ . Para enlaces analógicos se refieren a un nivel de potencia de recepción en dBm.

El umbral de recepción es dependiente de la mínima relación señal a ruido (S/N) requerida en la entrada del receptor, la figura de ruido a la entrada del receptor y el ruido térmico de fondo.

$$
U_{\scriptscriptstyle RX} = kTB
$$

Donde:

k es la constante de Boltzman (k =  $1.38x10^{-23}$ )  $T$  es la temperatura en grados Kelvin (Temperatura ambiente 290 $\mathrm{K}$ ) B el ancho de banda del receptor

En función de dBm:

$$
U_{RX}(dBm) = -173.97 + 10\log(B_{Hz}) + 23
$$

#### Donde:

B es el ancho de Banda, para FM Comercial  $B = 200KHz$  y para TV  $B = 6MHz$ 

*FM Comercial*

 $U_{RX}$  (*dBm*) = -173.97 +10log(200x10<sup>3</sup>) + 23  $U_{RX}$   $(dBm) = -173.97 + 10 \log(B_{Hz}) + 23$  $U_{RX}$  (*dBm*)  $\approx -95$ 

*TV*

 $U_{RX}$  (*dBm*) = -173.97 +10log(6x10<sup>6</sup>) + 23  $U_{RX}$   $(dBm) = -173.97 + 10 \log(B_{Hz}) + 23$  $U_{RX}$  ( $dBm$ )  $\approx -85$ 

#### *Margen de Desvanecimiento*

Esta en relación directa con la confiabilidad del sistema y representa el nivel de la señal que tenemos sobre el umbral del equipo de recepción.

| <b>Confiabilidad</b> | Margen de desvanecimiento |
|----------------------|---------------------------|
| 90%                  | 10dB                      |
| 99%                  | 20 dB                     |
| 99.9%                | 30 dB                     |
| 99.99%               | 40dB                      |
| 99.999%              | 50 dB                     |

*Tabla-4.1. Confiabilidad del sistema según el margen de desvanecimiento* 

# **ANÁLISIS DEL ENLACE VÍA MICROONDAS DE LA CORPORACIÓN RADIO MIA-SONOVISION**

Para el desarrollo de este estudio se ha utilizado el software llamado *"Radio Mobile"*, Radio Mobile es un software de simulación de radio-propagación gratuito desarrollado por *Roger Coudé* para predecir el comportamiento de sistemas de radio, simular radioenlaces y representar áreas de cobertura de una red de radiocomunicaciones, entre otras funciones.

Radio Mobile acepta varios formatos de datos de elevación: GTOPO30, DTED, y SRTM. Para nuestro estudio utilizaremos los SRTM del proyecto de la NASA *Shuttle Terrain Radar Mapping Mision* que provee datos de altitud con una precisión de 3 segundos de arco a diferencia de los GTOPO30 (Global Topographic Data) que tienen una resolución de 30 segundos de arco.

#### **FRECUENCIAS CONCESIONADAS PARA RADIO Y TELEVISIÓN**

Las frecuencias para los enlaces que han sido otorgadas por el CONARTEL a la Empresa MIA-SONOVISION se resumen en la Tabla-4.2.

| <b>ORIGEN</b> | <b>DESTINO</b> | <b>FRECUENCIA</b><br><b>DE ENLACE</b> |       | <b>DIFUSIÓN</b> |
|---------------|----------------|---------------------------------------|-------|-----------------|
| Puyo          | Calvario       | 944.951 MHz                           | Radio | 99.9 MHz        |
| Calvario      | Santa Clara    | 429 MHz                               | Radio | 89.3 MHz        |
| Santa Clara   | Mirador        | 426 MHZ                               | Radio | 89.3 MHz        |
| Calvario      | Quilamo        | 429 MHz                               | Radio | 92.9 MHz        |
| Puyo          | Calvario       | 2033.5 MHz                            | Tv    | Canal 7         |
| Calvario      | Quilamo        | 1850 MHz                              | Tv    | Canal 6         |

*Tabla-4.2. Frecuencias asignadas por el CONARTEL a la Empresa* 

# **ANÁLISIS DEL ENLACE DE RADIO MÍA 99.9 FM**

Radio MÍA tiene una cobertura en las ciudades de Puyo, Macas y Tena, para llevar a cabo esta cobertura la Empresa utiliza los cerros que se muestra en la Tabla-4.3 y en la Figura-4.12.

|              | <b>ORIGEN</b>           |                          |                  | <b>DESTINO</b> |                         |                          |                      |
|--------------|-------------------------|--------------------------|------------------|----------------|-------------------------|--------------------------|----------------------|
| <b>Cerro</b> | Latitud                 | Longitud                 | <b>Altura</b>    | Cerro          | Latitud                 | Longitud                 | <b>Altura</b>        |
|              |                         |                          | m.s.n.m          |                |                         |                          | m.s.n.m              |
| Puyo         | $1^0$ 29'08.09''S       | $77^0 58' 26.80'' W$     | 992 m            | Calvario       | $1^031'15.00''$ S       | $77^{\circ}54'30.20''$ W | 1141 m               |
| Mariscal     |                         |                          |                  |                |                         |                          |                      |
| Calvario     | $1^031'15.00''S$        | $77^0$ 54'30.20"W        | 1141 m           | Santa          | $01^{\circ}17'29.80''S$ | $77^{\circ}52'36.10''W$  | $1063 \; \mathrm{m}$ |
|              |                         |                          |                  | Clara          |                         |                          |                      |
| Santa        | $1^{\circ}17'29.80''$ S | $77^{\circ}52'36.10''$ W | $1063 \text{ m}$ | Mirador        | $01^{\circ}00'12.00"S$  | 77°47'58.00"W            | 616 m                |
| Clara        |                         |                          |                  |                |                         |                          |                      |
| Calvario     | $1^031'15.00''$ S       | $77^0$ 54'30.20"W        | 1141m            | Quilamo        | $2^{0}18'18.00''$ S     | $78^{0}08'30.10''W$      | 1440 m               |
|              |                         |                          |                  |                |                         |                          |                      |

*Tabla-4.3. Sitios utilizados como repetidoras por la empresa MIA-SONOVISION*

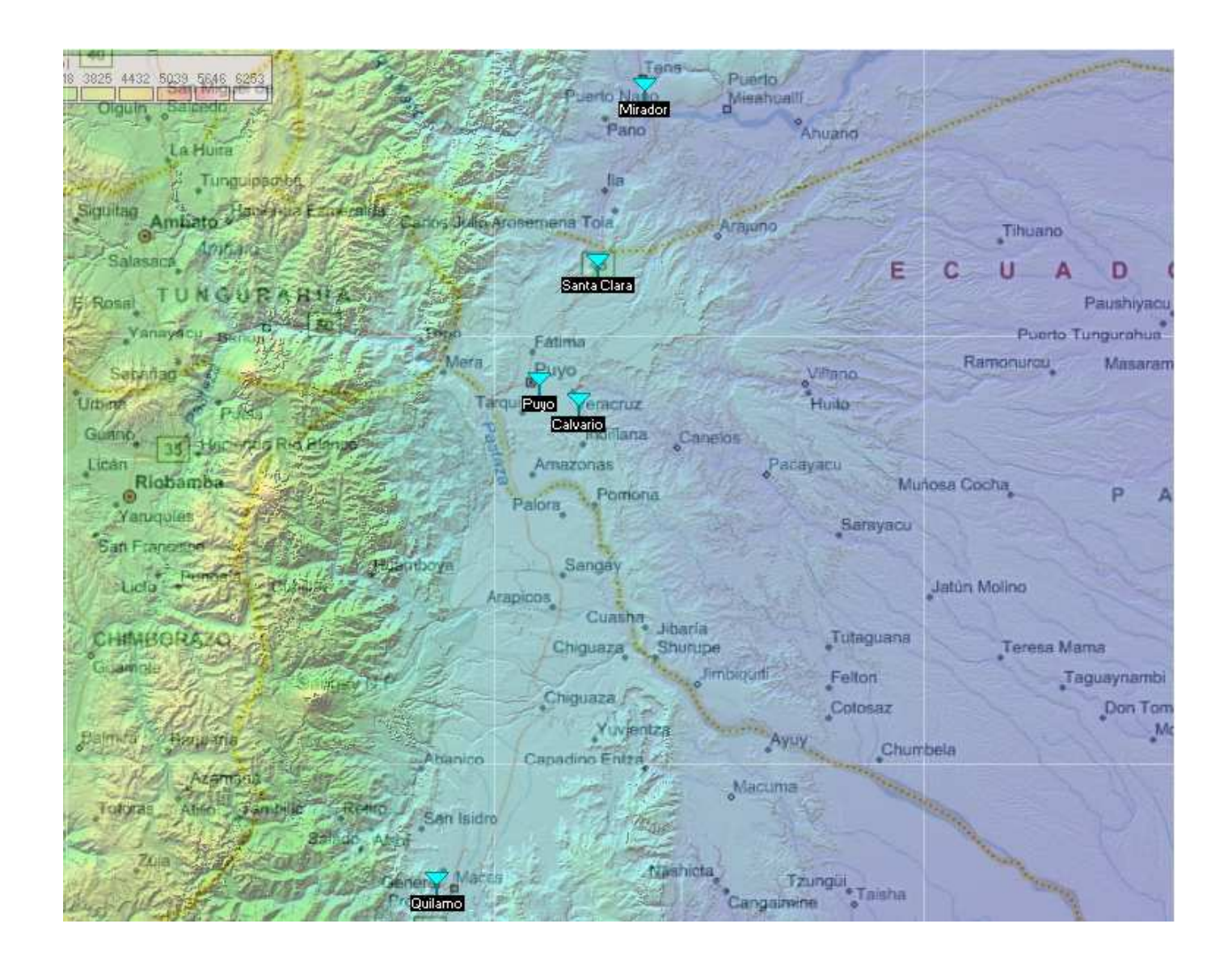

*Figura-4.12. Ubicación geográfica de los cerros utilizando el Software Radio Mobile*

### *ENLACE PUYO - CERRO CALVARIO*

Los datos del estudio del enlace Puyo-Calvario se resumen a continuación:

#### *Distancia Puyo - Cerro Calvario:*

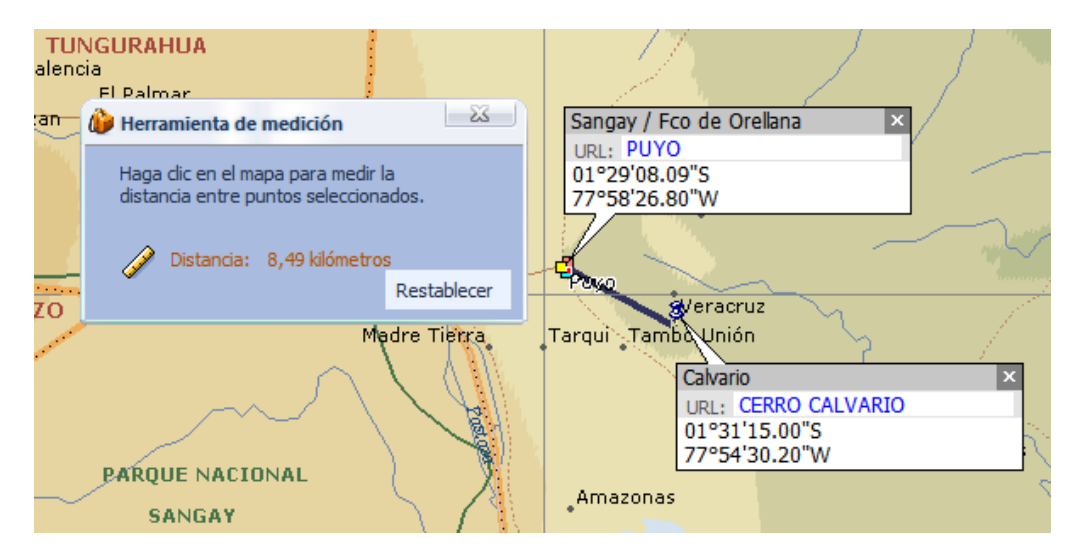

*Figura-4.13. Distancia del enlace Puyo – Cerro Calvario* 

Con la ayuda de Microsoft Encarta, Google Earth u otro software podremos estipular la distancia desde la ciudad del Puyo al Cerro Calvario, esta distancia es de aproximadamente 8,5 km.

*Potencia de transmisión:* 

 $P_{TX}(W) = 2W$  $P_{TX}$  (*dB*) = 10log( $P_{W}$ )  $P_{TX}$  (*dB*) = 10log(2)  $P_{TX}$  (*dB*) = 3.01

### *Ganancia antenas de Transmisión y Recepción*

$$
G_{TX}(dB) = 18
$$
  
\n
$$
G_{TX}(dB) = 10\log(G_{TX})
$$
  
\n
$$
G_{TX}(dB) = 10\log(G_{TX})
$$
  
\n
$$
G_{RX}(dB) = 10\log(G_{RX})
$$
  
\n
$$
G_{TX}(dB) = 10\log(G_{RX})
$$
  
\n
$$
G_{TX} = anti\log\left(\frac{18}{10}\right)
$$
  
\n
$$
G_{TX} = 63.09
$$
  
\n
$$
G_{RX} = 63.09
$$
  
\n
$$
G_{RX} = 63.09
$$

#### *Frecuencia del enlace Puyo – Cerro Calvario*

De la Tabla-4.2. vemos que la frecuencia de enlace establecido a la CORPORACIÓN RADIO MIA-SONOVISION de Puyo – Cerro Calvario es de 944.951 MHz.

$$
\lambda = \frac{c}{f} = \frac{3x10^8 \frac{m}{s}}{944.951x10^6 Hz} = 0.317 m
$$

*Atenuación por espacio libre:* 

 $\alpha_{el}(dB) = -32.44 - 20 \log f(Mhz) - 20 \log d(Km)$  $\alpha_{el}(dB) = -32.44 - 20 \log(944.951) - 20 \log(8.5)$  $\alpha_{el}(dB) = -110.53dB$ 

## *Punto de reflexión:*

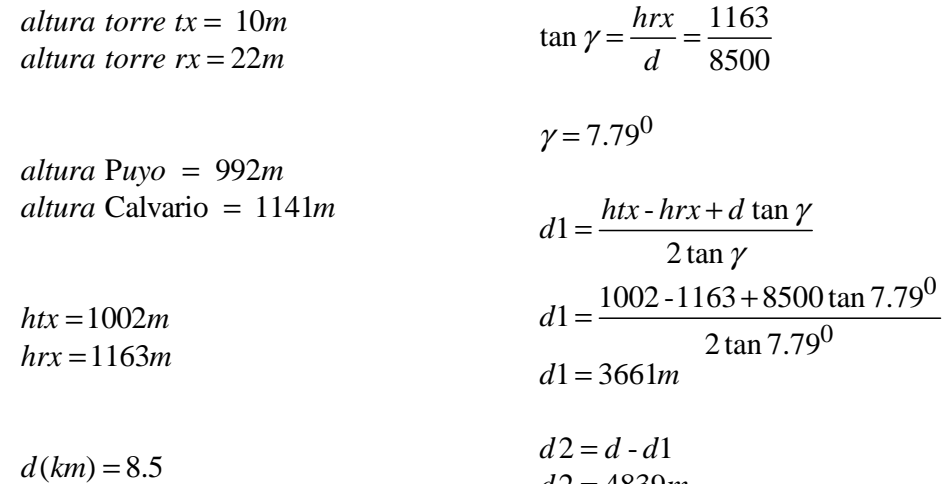

$$
d2 = 4839m
$$

| M Enlace de Radio             |                           |                        |                        |              |                    | ès.       |
|-------------------------------|---------------------------|------------------------|------------------------|--------------|--------------------|-----------|
| Ver Invertir<br><b>Editar</b> |                           |                        |                        |              |                    |           |
| Altitud=961.6m                | Ang. de elevación=-0,297° | Despeje=110,65m        | Fresnel=4,4F1          |              | Distancia=3,66km   |           |
| EspacioLibre=110,3dB          | Obstrucción=5,3dB         | Urbano=0,0dB           | Bosque=0,0dB           |              | Estadísticas=0.0dB |           |
| Pérdidas=102.6dB              | Campo E=82.8dBuV/m        | Nivel Rx=-38.5dBm      | Nivel Rx=2664.9035uV   |              | Rx relativo=56.5dB |           |
|                               |                           |                        |                        |              |                    |           |
|                               |                           |                        |                        |              |                    |           |
|                               |                           |                        |                        |              |                    |           |
|                               |                           |                        |                        |              |                    |           |
|                               |                           |                        |                        |              |                    |           |
|                               |                           |                        |                        |              |                    |           |
|                               |                           |                        |                        |              |                    |           |
|                               |                           |                        |                        |              |                    |           |
| Transmisor                    |                           |                        | Receptor               |              |                    |           |
|                               |                           | $S9 + 30$              |                        |              | $S9 + 30$          |           |
| Puyo Sangay/Fco.              |                           | $\blacktriangledown$   | Calvario               |              |                    |           |
| Rol                           | Control                   |                        | Rol                    | Repetidor    |                    |           |
| Nombre del sistema Tx         | MIA-SONOVISION 2W         |                        | Nombre del sistema Bx. |              | MIA-SONOVISION 2W  |           |
| Potencia Tx                   | 2W                        | 33.01 dBm              | Campo E requerido      | 26,32 dBuV/m |                    |           |
| Pérdida de línea              | 2 dB                      |                        | Ganancia de antena     | 17.86 dBi    | 15.71 dBd          | $\ddot{}$ |
| Ganancia de antena            | 17,86 dBi                 | 15,71 dBd<br>$\ddot{}$ | Pérdida de línea       | $2 + 0.6$ dB |                    |           |
| Potencia radiada              | PIRE=79,62 W              | PRE=48,55 W            | Sensibilidad Rx        | 3,9811 µV    | $-95dBm$           |           |
| Altura de antena [m]          | 10<br>$\ddot{}$           | Deshacer               | Altura de antena [m]   | 22           | Deshacer           |           |
| Red                           |                           |                        | Frecuencia (MHz)       |              |                    |           |
| Puyo Sangay/Fco-Calvario      |                           |                        | Mínimo<br>941.951      |              | Máximo<br>947,951  |           |
|                               |                           |                        |                        |              |                    |           |

*Figura 4.14. Punto de reflexión del enlace Puyo – Calvario a la frecuencia de 944.951 Mhz.*

## *Primera zona de fresnel*

En la Tabla-4.4. se muestran detalles del enlace Puyo – Cerro Calvario, mientras que en la Figura-4.15. se muestra la zona de fresnel.

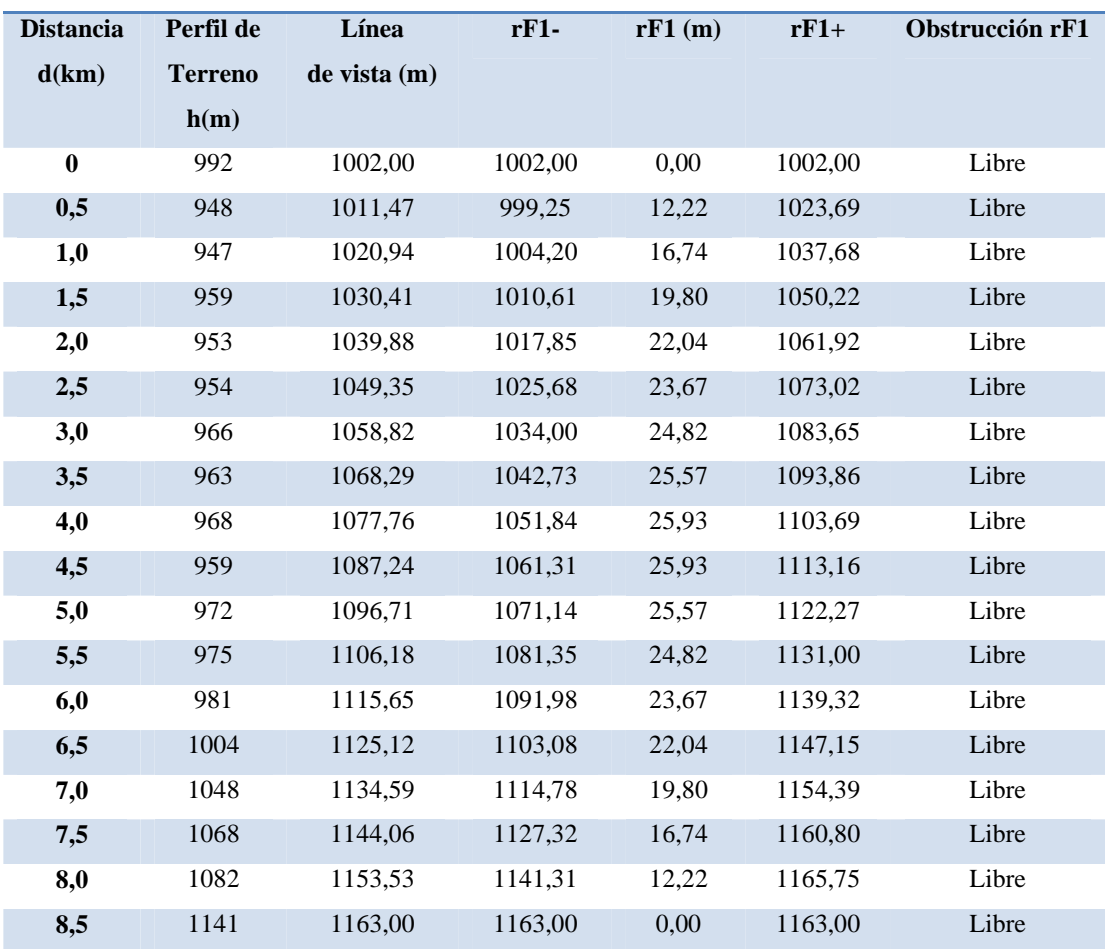

#### **ENLACE PUYO – CALVARIO**

*Tabla-4.4. Detalles del enlace Puyo – Cerro Calvario.* 

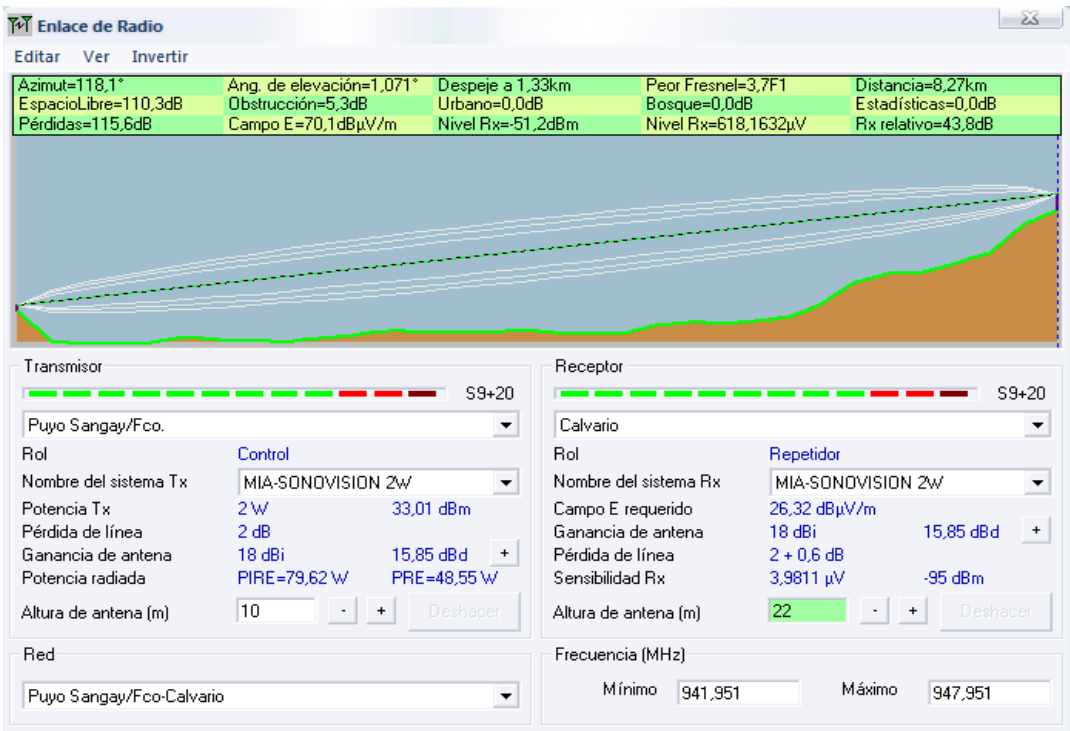

*Figura-4.15. Zona de fresnel para el enlace Puyo – Calvario a la frecuencia de 944.951 Mhz.* 

## *Potencia de Recepción en dB:*

 $P_{Rx}$  (dB) =  $P_{Tx}$  (dB) +  $G_{Tx}$  (dB) +  $G_{Rx}$  (dB) -  $\alpha_{el}$  - $\alpha_{cables-conectors(Tx)}$ - $\alpha_{cables-conectors(Rx)}$  $P_{Rx}$  (dB) = 3 dB + 18 dB + 18 dB - 110.53 dB -2.5 dB - 2.5 dB  $P_{Rx}$  (dB) = -76.53 dB

 $P_{Rx}$  (dBm) = -46.53 dBm

De la Figura-4.16. Se puede comprobar el nivel de recepción de nuestro enlace utilizando el software "*Radio Mobile*", que es similar al obtenido matemáticamente. Además muestra que en cualquier punto de la trayectoria del enlace estamos sobre el umbral del equipo receptor, confirmando que el enlace es fiable.

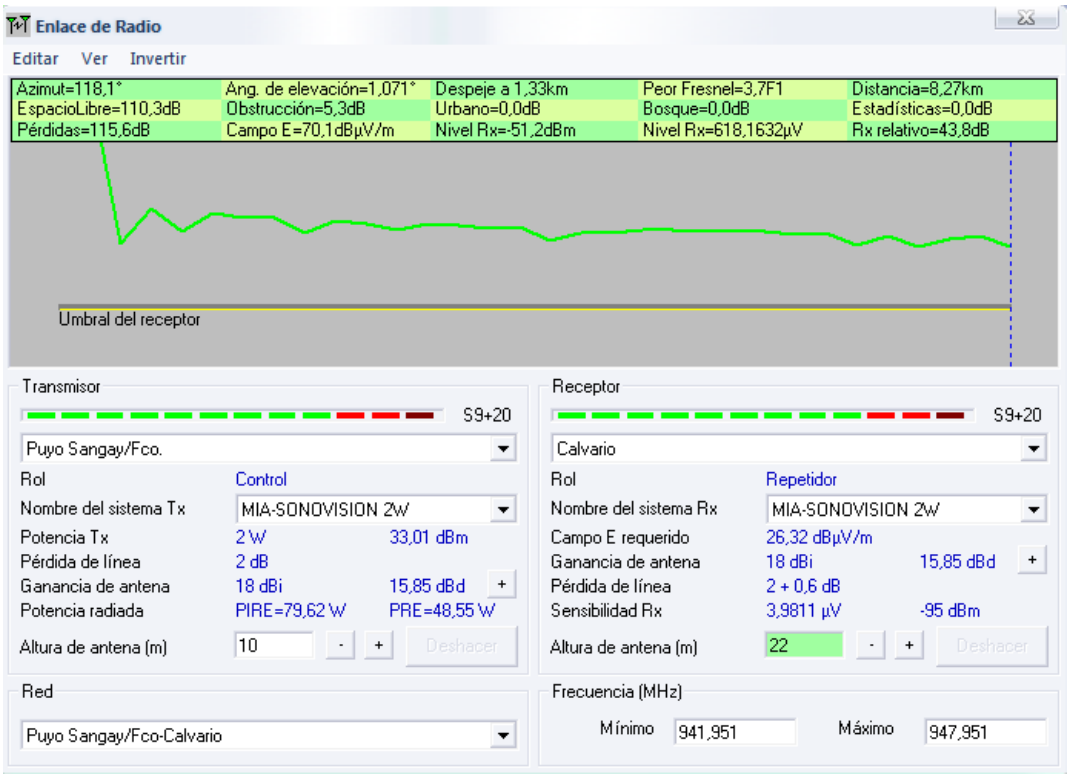

*Figura 4.16. Nivel de recepción del enlace Puyo – Calvario para RADIO MÍA.*

#### *ENLACE CERRO CALVARIO – SANTA CLARA*

Los datos del estudio del enlace Calvario – Santa Clara se resumen a continuación:

#### *Distancia Cerro Calvario – Santa Clara:*

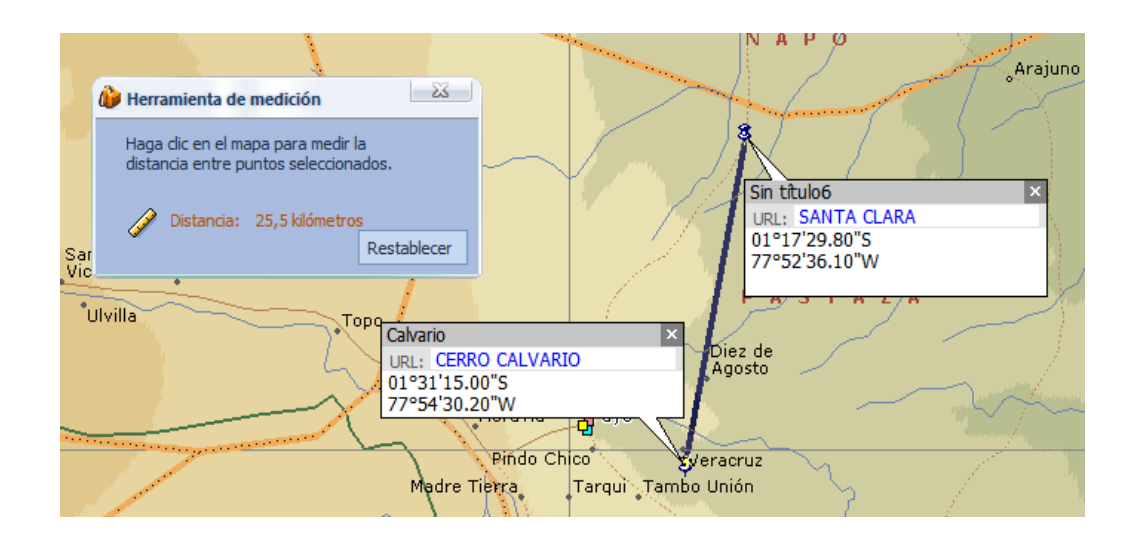

*Figura-4.17. Distancia del enlace Cerro Calvario – Santa Clara* 

Con la ayuda de Microsoft Encarta, Google Earth u otro software podremos considerar la distancia desde el Cerro Calvario – Santa Clara, esta distancia es de aproximadamente 25.5 km.

*Potencia de transmisión:* 

$$
P_{TX}(W) = 2W
$$
  
\n
$$
P_{TX}(dB) = 10 \log(P_W)
$$
  
\n
$$
P_{TX}(dB) = 10 \log(2)
$$
  
\n
$$
P_{TX}(dB) = 3.01
$$

#### *Ganancia antenas de Transmisión y Recepción*

$$
G_{TX}(dB) = 18
$$
  
\n
$$
G_{TX}(dB) = 10\log(G_{TX})
$$
  
\n
$$
G_{TX}(dB) = 10\log(G_{TX})
$$
  
\n
$$
G_{TX}(dB) = 10\log(G_{RX})
$$
  
\n
$$
G_{TX}(dB) = 10\log(G_{RX})
$$
  
\n
$$
G_{TX} = antil\log\left(\frac{18}{10}\right)
$$
  
\n
$$
G_{TX} = antil\log\left(\frac{18}{10}\right)
$$
  
\n
$$
G_{RX} = 63.09
$$
  
\n
$$
G_{RX} = 63.09
$$

### *Frecuencia del enlace Cerro Calvario – Santa Clara*

De la Tabla-4.2 vemos que la frecuencia del enlace establecido a la CORPORACIÓN RADIO MIA-SONOVISION del Cerro Calvario – Santa Clara es de 429 MHz.

$$
\lambda = \frac{c}{f} = \frac{3x10^8 \frac{m}{s}}{429x10^6 Hz} = 0.699 m
$$

*Atenuación por espacio libre:* 

 $\alpha_{el}(dB) = -32.44 - 20 \log f(Mhz) - 20 \log d(Km)$  $\alpha_{el}(dB) = -32.44 - 20 \log(429) - 20 \log(25.5)$  $\alpha_{el}(dB) = -113.2dB$ 

## *Punto de reflexión:*

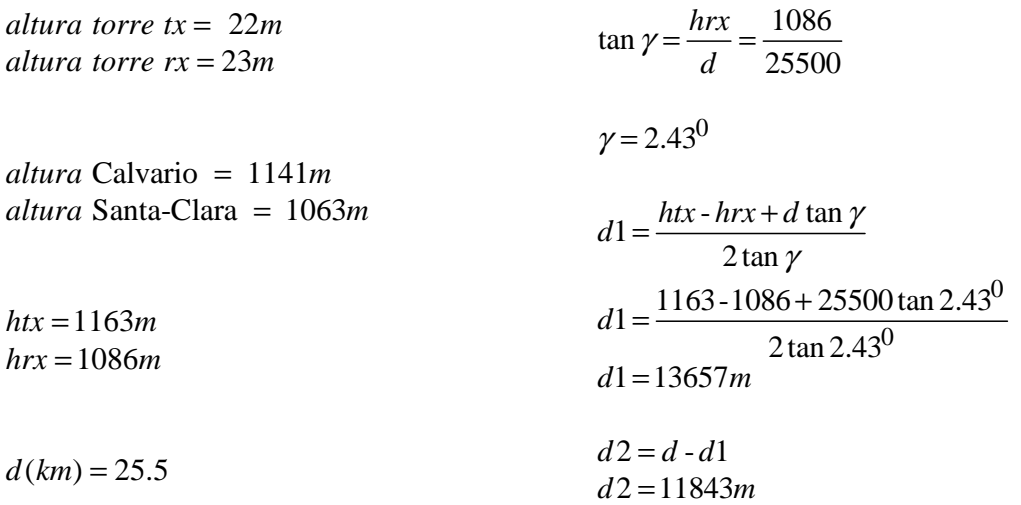

| M Enlace de Radio      |                           |                   |                       |                    |                   |        |                    | èš. |
|------------------------|---------------------------|-------------------|-----------------------|--------------------|-------------------|--------|--------------------|-----|
| Ver Invertir<br>Editar |                           |                   |                       |                    |                   |        |                    |     |
| Altitud=965,3m         | Ang. de elevación=-0,794° | Despeje=147,17m   |                       | Fresnel=2,2F1      |                   |        | Distancia=13,64km  |     |
| EspacioLibre=113,3dB   | Obstrucción=0.0dB         | Urbano=0.0dB      |                       | Bosque=0,0dB       |                   |        | Estadísticas=0.1dB |     |
| Pérdidas=141,8dB       | Campo E=36,2dBuV/m        | Nivel Rx=-78.3dBm |                       | Nivel Rx=27,2698µV |                   |        | Rx relativo=16.7dB |     |
|                        |                           |                   |                       |                    |                   |        |                    |     |
|                        |                           |                   |                       |                    |                   |        |                    |     |
|                        |                           |                   |                       |                    |                   |        |                    |     |
|                        |                           |                   |                       |                    |                   |        |                    |     |
|                        |                           |                   |                       |                    |                   |        |                    |     |
| Transmisor             |                           |                   | Receptor              |                    |                   |        |                    |     |
|                        |                           | S7                |                       |                    |                   |        | S7                 |     |
| Calvario               |                           |                   | Santa Clara           |                    |                   |        |                    |     |
| Rol                    | Repetidor                 |                   | Rol                   |                    | Repetidor         |        |                    |     |
| Nombre del sistema Tx  | MIA-SONOVISION 2W         | ▼                 | Nombre del sistema Bx |                    | MIA-SONOVISION 2W |        |                    |     |
| Potencia Tx            | 2W                        | 33.01 dBm         | Campo E requerido     |                    | 19,51 dBuV/m      |        |                    |     |
| Pérdida de línea       | $2 + 0.6$ dB              |                   | Ganancia de antena    |                    | 17.86 dBi         |        | 15.71 dBd          | $+$ |
| Ganancia de antena     | 17,86 dBi                 | 15.71 dBd<br>÷    | Pérdida de línea      |                    | $2 + 0.65$ dB     |        |                    |     |
| Potencia radiada       | PIRE=69,35 W              | PRE=42,29 W       | Sensibilidad Rx       |                    | 3,9811 µV         |        | $-95dBm$           |     |
|                        | 22<br>$\ddot{}$           | Deshacer          | Altura de antena (m)  |                    | 23                |        | Deshacer           |     |
| Altura de antena (m)   |                           |                   |                       |                    |                   |        |                    |     |
| Red                    |                           |                   | Frecuencia (MHz)      |                    |                   |        |                    |     |
| Calvario-Santa Clara   |                           | ▼                 | Mínimo                | 426                |                   | Máximo | 432                |     |

*Figura 4.18. Punto de reflexión del enlace Calvario – Santa Clara a la frecuencia de 429 Mhz.* 

# *Primera zona de fresnel*

Utilizando la fórmula 
$$
r_{Fn} = \sqrt{\frac{n\lambda d_1 d_2}{d}}
$$
 determinamos la primera zona de fresnel

como se muestra en la Tabla-4.5.

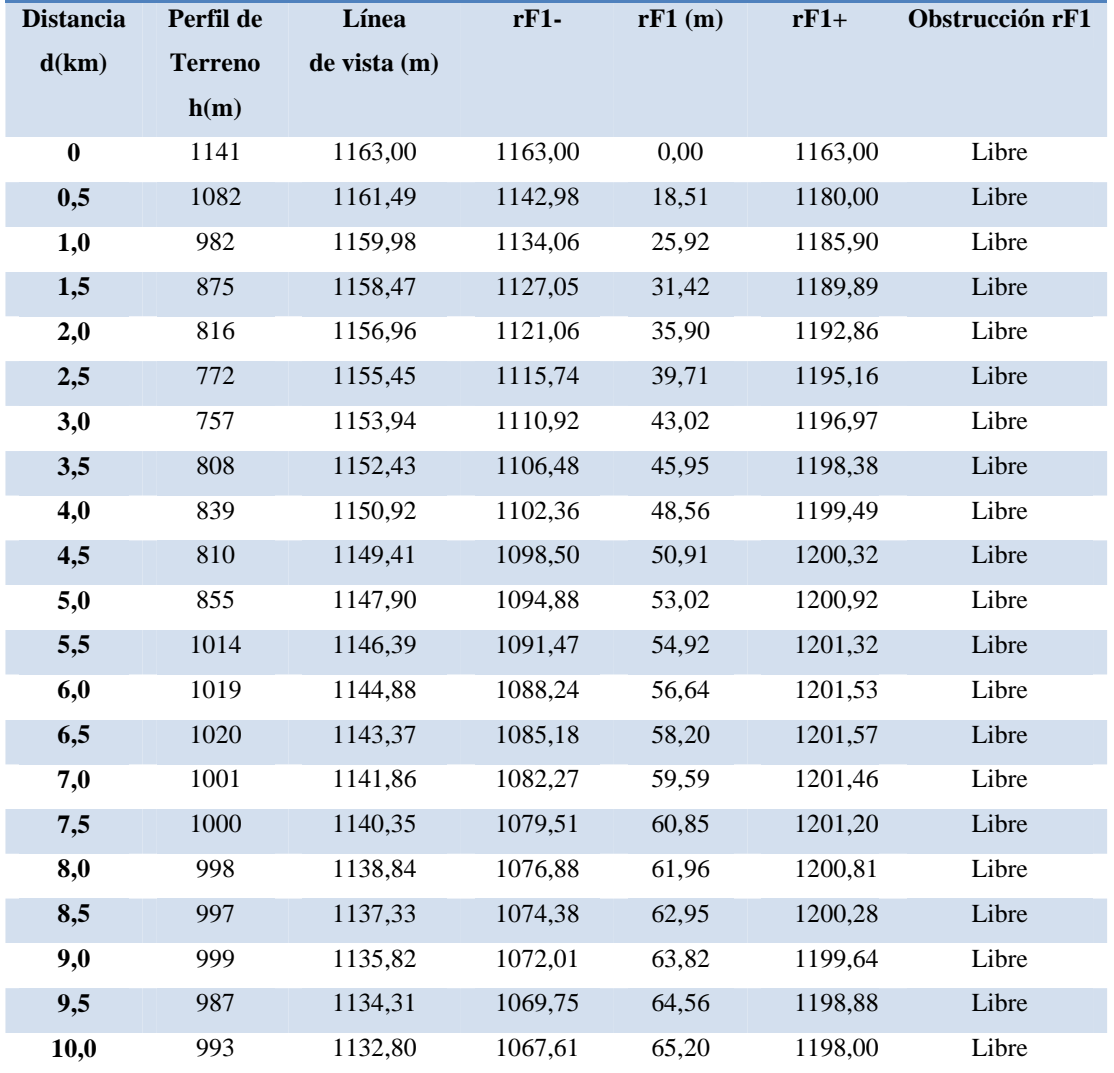

#### **ENLACE CERRO CALVARIO – SANTA CLARA**

| 10,5 | 989  | 1131,29 | 1065,57 | 65,72 | 1197,01 | Libre |
|------|------|---------|---------|-------|---------|-------|
| 11,0 | 944  | 1129,78 | 1063,65 | 66,14 | 1195,92 | Libre |
| 11,5 | 960  | 1128,27 | 1061,83 | 66,45 | 1194,72 | Libre |
| 12,0 | 971  | 1126,76 | 1060,11 | 66,65 | 1193,42 | Libre |
| 12,5 | 985  | 1125,25 | 1058,50 | 66,76 | 1192,01 | Libre |
| 13,0 | 981  | 1123,75 | 1056,99 | 66,76 | 1190,50 | Libre |
| 13,5 | 974  | 1122,24 | 1055,58 | 66,65 | 1188,89 | Libre |
| 14,0 | 960  | 1120,73 | 1054,28 | 66,45 | 1187,17 | Libre |
| 14,5 | 955  | 1119,22 | 1053,08 | 66,14 | 1185,35 | Libre |
| 15,0 | 959  | 1117,71 | 1051,99 | 65,72 | 1183,43 | Libre |
| 15,5 | 973  | 1116,20 | 1051,00 | 65,20 | 1181,39 | Libre |
| 16,0 | 956  | 1114,69 | 1050,12 | 64,56 | 1179,25 | Libre |
| 16,5 | 965  | 1113,18 | 1049,36 | 63,82 | 1176,99 | Libre |
| 17,0 | 963  | 1111,67 | 1048,72 | 62,95 | 1174,62 | Libre |
| 17,5 | 925  | 1110,16 | 1048,19 | 61,96 | 1172,12 | Libre |
| 18,0 | 929  | 1108,65 | 1047,80 | 60,85 | 1169,49 | Libre |
| 18,5 | 970  | 1107,14 | 1047,54 | 59,59 | 1166,73 | Libre |
| 19,0 | 965  | 1105,63 | 1047,43 | 58,20 | 1163,82 | Libre |
| 19,5 | 980  | 1104,12 | 1047,47 | 56,64 | 1160,76 | Libre |
| 20,0 | 982  | 1102,61 | 1047,68 | 54,92 | 1157,53 | Libre |
| 20,5 | 969  | 1101,10 | 1048,08 | 53,02 | 1154,12 | Libre |
| 21,0 | 978  | 1099,59 | 1048,68 | 50,91 | 1150,50 | Libre |
| 21,5 | 972  | 1098,08 | 1049,51 | 48,56 | 1146,64 | Libre |
| 22,0 | 973  | 1096,57 | 1050,62 | 45,95 | 1142,52 | Libre |
| 22,5 | 968  | 1095,06 | 1052,03 | 43,02 | 1138,08 | Libre |
| 23,0 | 987  | 1093,55 | 1053,84 | 39,71 | 1133,26 | Libre |
| 23,5 | 989  | 1092,04 | 1056,14 | 35,90 | 1127,94 | Libre |
| 24,0 | 987  | 1090,53 | 1059,11 | 31,42 | 1121,95 | Libre |
| 24,5 | 977  | 1089,02 | 1063,10 | 25,92 | 1114,94 | Libre |
| 25,0 | 1005 | 1087,51 | 1069,00 | 18,51 | 1106,02 | Libre |
| 25,5 | 1063 | 1086,00 | 1086,00 | 0,00  | 1086,00 | Libre |

*Tabla-4.5. Detalles del enlace Cerro Calvario – Santa Clara* 

| M Enlace de Radio                                       |                                                                      |                                                        |                                                             |                                                           |                                         |                                                               |           | ZS.                              |
|---------------------------------------------------------|----------------------------------------------------------------------|--------------------------------------------------------|-------------------------------------------------------------|-----------------------------------------------------------|-----------------------------------------|---------------------------------------------------------------|-----------|----------------------------------|
| Editar<br>Invertir<br>Ver                               |                                                                      |                                                        |                                                             |                                                           |                                         |                                                               |           |                                  |
| Azimut=7.9°<br>EspacioLibre=113,3dB<br>Pérdidas=113,4dB | Ang. de elevación=-0,278°<br>Obstrucción=0.0dB<br>Campo E=64,9dBuV/m | Despeje a 19,82km<br>Urbano=0.0dB<br>Nivel Rx=-49.6dBm |                                                             | Peor Fresnel=1.9F1<br>Bosque=0,0dB<br>Nivel Rx=739,6075µV |                                         | Distancia=25,71km<br>Estadísticas=0,1dB<br>Rx relativo=45.4dB |           |                                  |
| Transmisor<br>Calvario                                  |                                                                      | $S9 + 20$<br>▼                                         | Receptor<br>Santa Clara                                     |                                                           |                                         |                                                               |           | $S9 + 20$                        |
| <b>Bol</b>                                              | Repetidor                                                            |                                                        | <b>Bol</b>                                                  |                                                           | Repetidor                               |                                                               |           |                                  |
| Nombre del sistema Tx                                   | MIA-SONOVISION 2W                                                    | ▼                                                      |                                                             | Nombre del sistema Bx.                                    |                                         | MIA-SONOVISION 2W                                             |           | ▼                                |
| Potencia Tx<br>Pérdida de línea<br>Ganancia de antena   | 2W<br>$2 + 0.6$ dB<br>18 dBi                                         | 33.01 dBm<br>15,85 dBd<br>+                            | Campo E requerido<br>Ganancia de antena<br>Pérdida de línea |                                                           | 19,51 dBpV/m<br>18 dBi<br>$2 + 0.65$ dB |                                                               | 15,85 dBd | $\begin{array}{c} + \end{array}$ |
| Potencia radiada                                        | PIRE=69.35 W                                                         | PRE=42.29 W                                            | Sensibilidad Rx                                             |                                                           | 3,9811 µV                               |                                                               | $-95$ dBm |                                  |
| Altura de antena (m)                                    | 22<br>+                                                              | Deshacer                                               | Altura de antena (m)                                        |                                                           | 23                                      |                                                               | Deshacer  |                                  |
| Red                                                     |                                                                      |                                                        | Frecuencia (MHz)                                            |                                                           |                                         |                                                               |           |                                  |
| Calvario-Santa Clara                                    |                                                                      | ▼                                                      | Mínimo                                                      | 426                                                       |                                         | Máximo                                                        | 432       |                                  |

*Figura-4.19. Zona de fresnel para el enlace Calvario – Santa Clara a la frecuencia de 429 Mhz.* 

## *Potencia de Recepción en dB:*

 $P_{Rx}$  (dB) =  $P_{Tx}$  (dB) +  $G_{Tx}$  (dB) +  $G_{Rx}$  (dB) -  $\alpha_{el}$  - $\alpha_{cables-conectors(Tx)}$ - $\alpha_{cables-conectors(Rx)}$  $P_{Rx}$  (dB) = 3 dB + 18 dB + 18 dB - 113.2 dB -2.5 dB - 2.5 dB  $P_{Rx}$  (dB) = -79.2 dB

 $P_{Rx}$  (dBm) = -49.2 dBm

En la Figura-4.20. Se puede comprobar que el nivel de recepción de nuestro enlace esta sobre el umbral del equipo receptor, determinando así la fiabilidad del sistema.

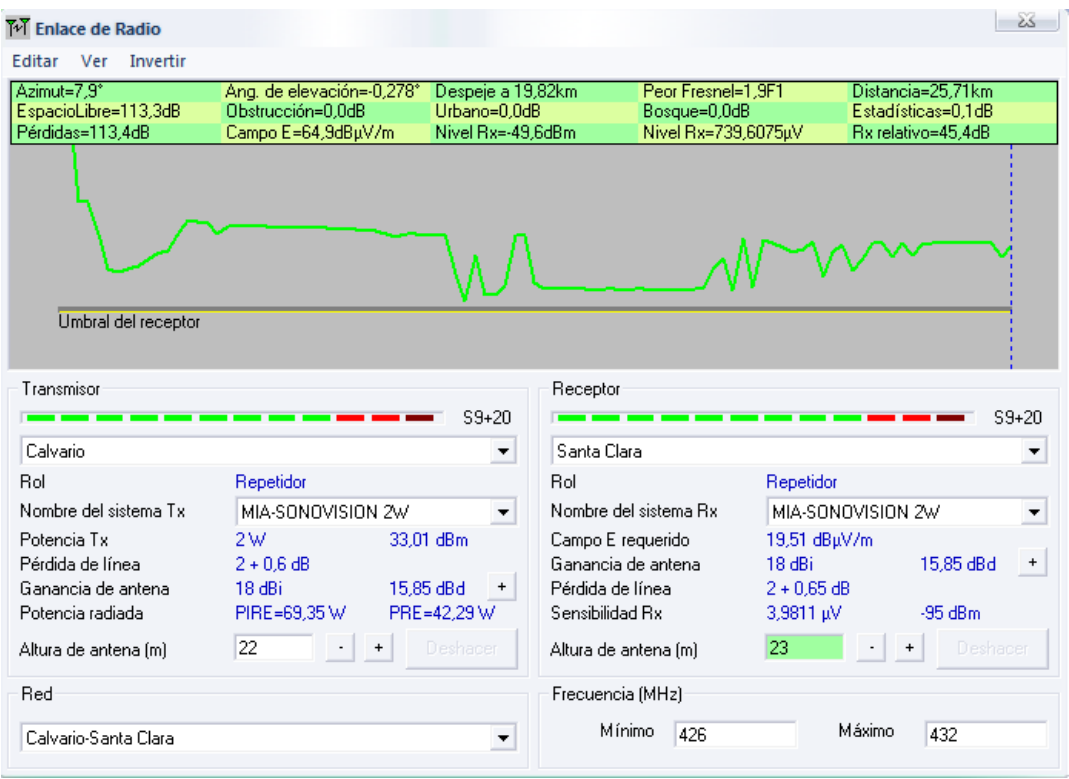

*Figura 4.20. Nivel de recepción del enlace Calvario – Santa Clara para RADIO MÍA.*

#### *ENLACE SANTA CLARA – CERRO MIRADOR*

Los datos del estudio del enlace Santa Clara – Mirador se resumen a continuación:

#### *Distancia Santa Clara – Mirador:*

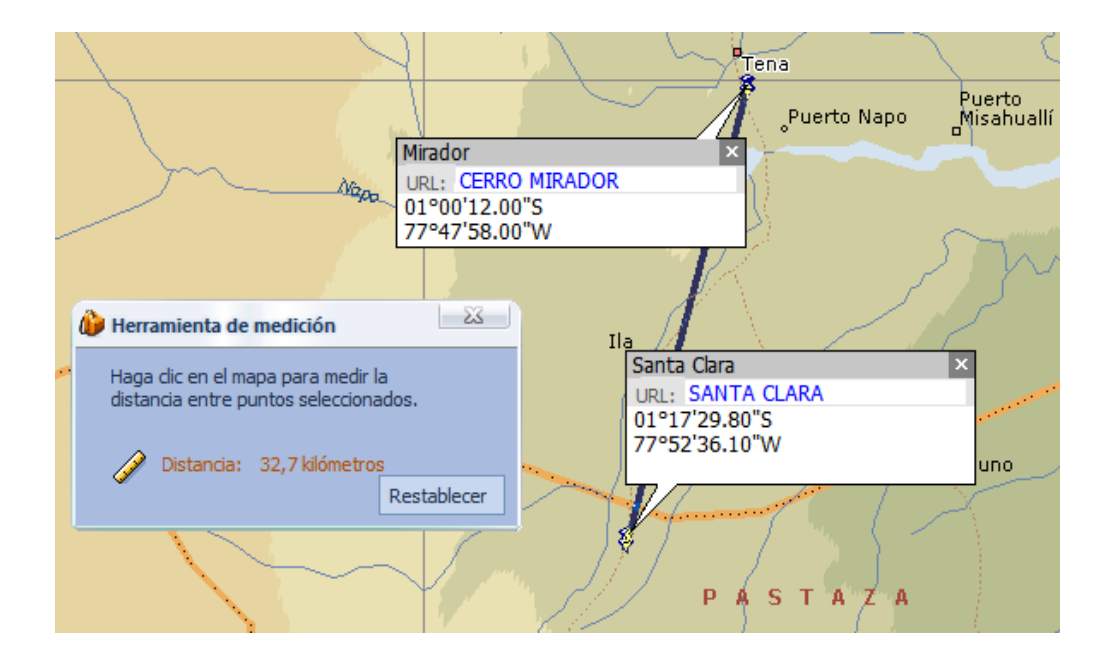

*Figura-4.21. Distancia del enlace Santa Clara - Mirador* 

Con la ayuda de Microsoft Encarta, Google Earth u otro software podremos considerar la distancia desde Santa Clara – Cerro Mirador, esta distancia es de aproximadamente 33 km.

*Potencia de transmisión:* 

$$
P_{TX}(W) = 2W
$$
  
\n
$$
P_{TX}(dB) = 10 \log(P_w)
$$
  
\n
$$
P_{TX}(dB) = 10 \log(2)
$$
  
\n
$$
P_{TX}(dB) = 3.01
$$

### *Ganancia antenas de Transmisión y Recepción*

$$
G_{TX}(dB) = 18
$$
  
\n
$$
G_{TX}(dB) = 10\log(G_{TX})
$$
  
\n
$$
G_{TX}(dB) = 10\log(G_{TX})
$$
  
\n
$$
G_{TX}(dB) = 10\log(G_{RX})
$$
  
\n
$$
G_{TX}(dB) = 10\log(G_{RX})
$$
  
\n
$$
G_{TX} = anti\log\left(\frac{18}{10}\right)
$$
  
\n
$$
G_{TX} = anti\log\left(\frac{18}{10}\right)
$$
  
\n
$$
G_{RX} = 63.09
$$
  
\n
$$
G_{RX} = 63.09
$$

#### *Frecuencia del enlace Santa Clara – Cerro Mirador*

De la Tabla-4.2. la frecuencia de enlace establecido a la CORPORACIÓN RADIO MIA-SONOVISION de Santa Clara – Cerro Mirador es de 426 MHz.

$$
\lambda = \frac{c}{f} = \frac{3x10^8 \frac{m}{s}}{426x10^6 Hz} = 0.704 m
$$

#### *Atenuación por espacio libre:*

 $\alpha_{el}(dB) = -32.44 - 20 \log f(Mhz) - 20 \log d(Km)$  $\alpha_{el}(dB) = -32.44 - 20\log(426) - 20\log(33)$  $\alpha_{el}(dB) = -115.39dB$ 

## *Punto de reflexión:*

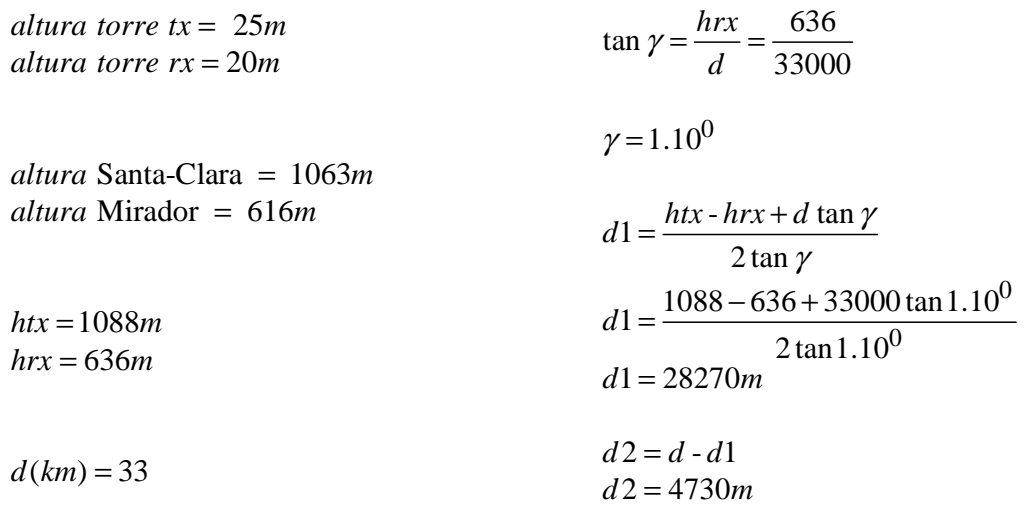

| M Enlace de Radio                        |                                         |                                   |                                     |                                     |              |                                          | ZS.                              |
|------------------------------------------|-----------------------------------------|-----------------------------------|-------------------------------------|-------------------------------------|--------------|------------------------------------------|----------------------------------|
| Invertir<br>Editar<br>Ver                |                                         |                                   |                                     |                                     |              |                                          |                                  |
| Altitud=454.3m                           | Ang. de elevación=-1,367°               | Despeje=240,80m                   |                                     | Fresnel=4.4F1                       |              | Distancia=28,26km                        |                                  |
| EspacioLibre=115,4dB<br>Pérdidas=114,8dB | Obstrucción=8.0dB<br>Campo E=63,3dBµV/m | Urbano=0,0dB<br>Nivel Rx=-51,0dBm |                                     | Bosque=0,0dB<br>Nivel Rx=631,3430µV |              | Estadísticas=0,1dB<br>Bx relativo=44.0dB |                                  |
|                                          |                                         |                                   |                                     |                                     |              |                                          |                                  |
| Transmisor<br>Santa Clara                |                                         | $S9 + 20$<br>$\blacktriangledown$ | Receptor<br>Mirador                 |                                     |              |                                          | $S9 + 20$<br>▼                   |
| Rol                                      | Repetidor                               |                                   | Rol                                 |                                     | Repetidor    |                                          |                                  |
| Nombre del sistema Tx                    | MIA-SONOVISION 2W                       | ▼                                 |                                     | Nombre del sistema Bx               |              | MIA-SONOVISION 2W                        | ▼                                |
| Potencia Tx                              | 2W                                      | 33.01 dBm                         | Campo E requerido                   |                                     | 19,3 dBµV/m  |                                          |                                  |
| Pérdida de línea                         | $2 + 0.75$ dB                           |                                   | Ganancia de antena                  |                                     | 18 dBi       | 15,85 dBd                                | $\begin{array}{c} + \end{array}$ |
| Ganancia de antena<br>Potencia radiada   | 18 dBi                                  | 15.85 dBd<br>$\ddot{}$            | Pérdida de línea<br>Sensibilidad Rx |                                     | $2 + 0.5$ dB | $-95$ dBm                                |                                  |
|                                          | PIRE=66,99 W                            | PRE=40,85 W                       |                                     |                                     | 3,9811 µV    |                                          |                                  |
| Altura de antena [m]                     | 25<br>$\begin{array}{c} + \end{array}$  | Deshacer                          | Altura de antena [m]                |                                     | 20           |                                          | Deshacer                         |
| Red                                      |                                         |                                   | Frecuencia (MHz)                    |                                     |              |                                          |                                  |
| Santa Clara-Mirador                      |                                         | ▼                                 | Mínimo                              | 423                                 |              | Máximo<br>429                            |                                  |

*Figura-4.22. Punto de reflexión del enlace Santa Clara - Cerro Mirador a la frecuencia de 426 Mhz.* 

# *Primera zona de fresnel*

Utilizando la fórmula 
$$
r_{Fn} = \sqrt{\frac{n\lambda d_1 d_2}{d}}
$$
 determinamos la primera zona de fresnel

como se muestra en la Tabla-4.5.

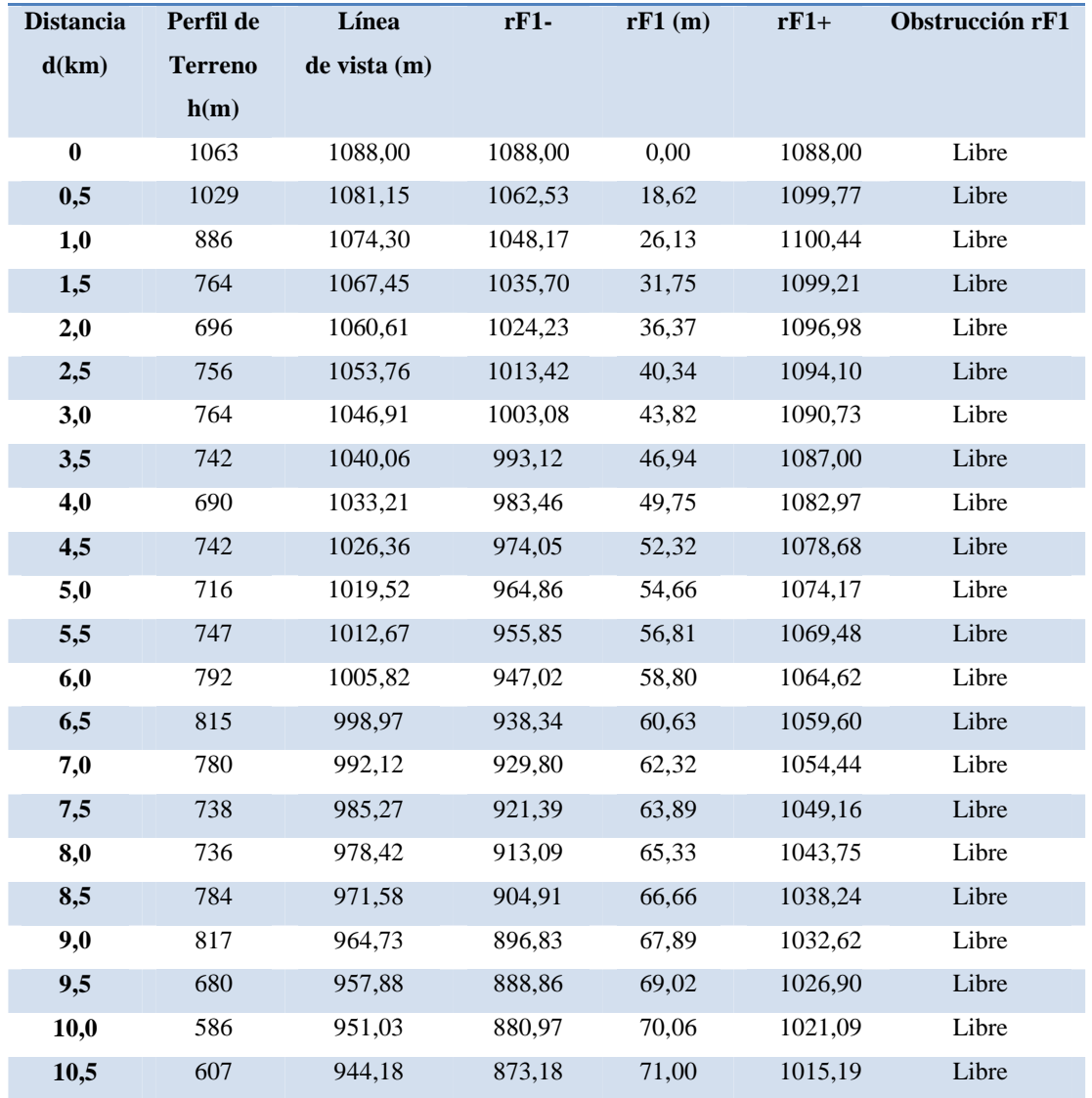

#### **ENLACE SANTA CLARA – CERRO MIRADOR**

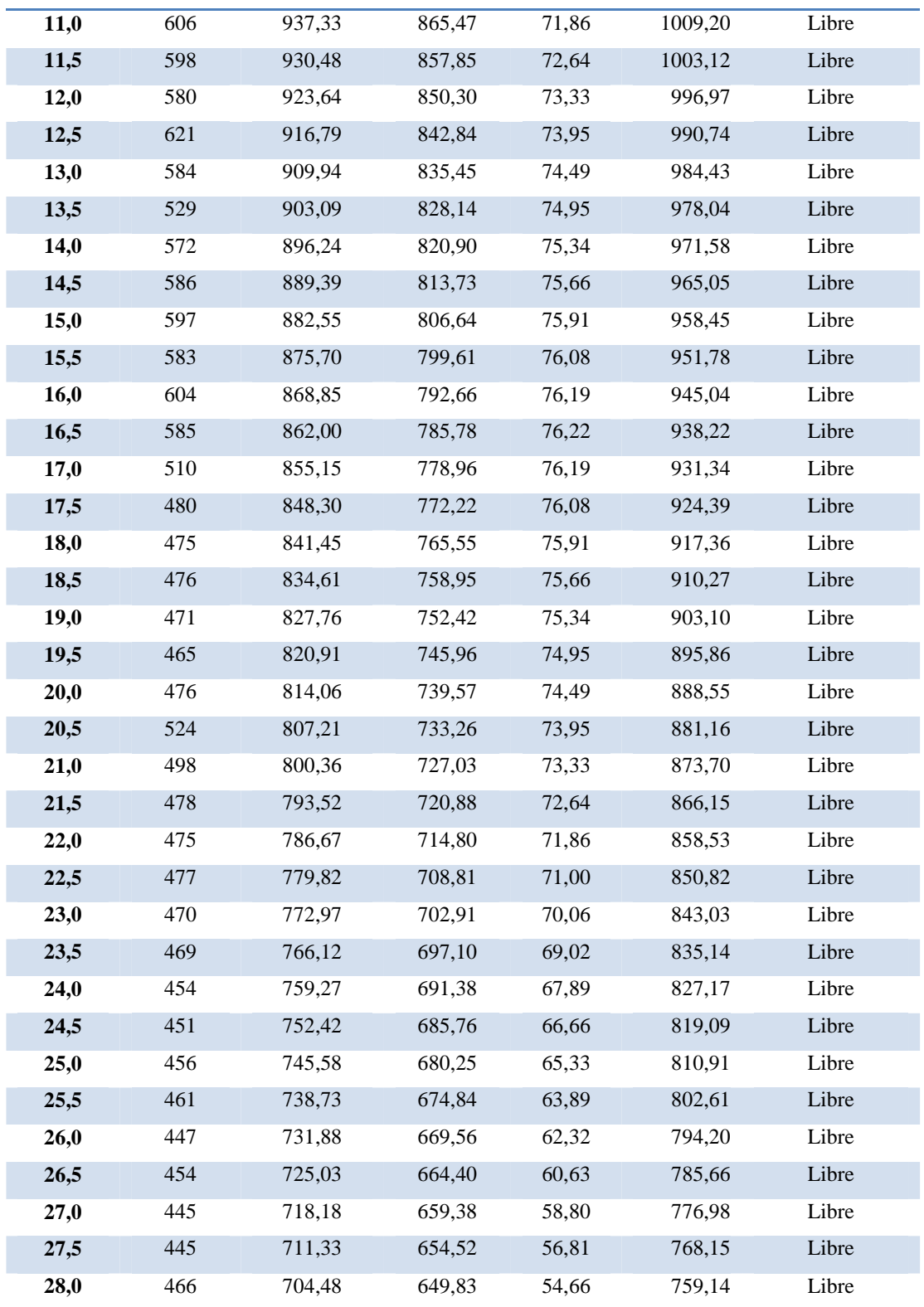

| 28,5 | 494 | 697.64 | 645.32 | 52,32 | 749.95 | Libre |
|------|-----|--------|--------|-------|--------|-------|
| 29,0 | 515 | 690,79 | 641,03 | 49,75 | 740,54 | Libre |
| 29,5 | 531 | 683.94 | 637.00 | 46.94 | 730,88 | Libre |
| 30,0 | 552 | 677.09 | 633.27 | 43,82 | 720.92 | Libre |
| 30,5 | 577 | 670.24 | 629.90 | 40,34 | 710,58 | Libre |
| 31,0 | 568 | 663,39 | 627,02 | 36,37 | 699,77 | Libre |
| 31,5 | 596 | 656,55 | 624,79 | 31,75 | 688,30 | Libre |
| 32,0 | 603 | 649.70 | 623,56 | 26,13 | 675.83 | Libre |
| 32,5 | 610 | 642.85 | 624,23 | 18,62 | 661,47 | Libre |
| 33,0 | 616 | 636,00 | 636,00 | 0,00  | 636,00 | Libre |

*Tabla-4.6. Detalles del enlace Santa Clara – Cerro Mirador* 

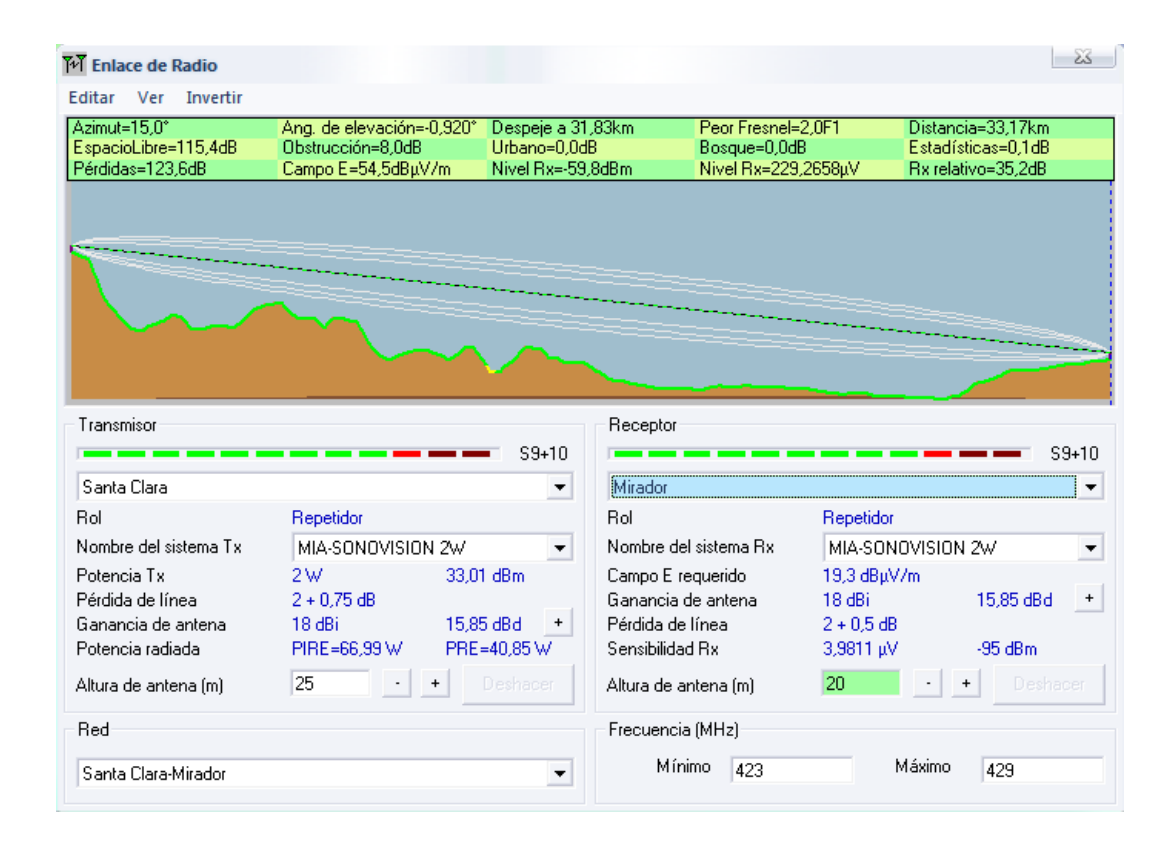

*Figura-4.23. Zona de fresnel para el enlace Santa Clara – Cerro Mirador a la frecuencia de 426 Mhz.* 

*Potencia de Recepción en dB:* 

 $P_{Rx}$  (dB) =  $P_{Tx}$  (dB) +  $G_{Tx}$  (dB) +  $G_{Rx}$  (dB) -  $\alpha_{el}$  - $\alpha_{cables-conectors(Tx)}$ - $\alpha_{cables-conectors(Rx)}$  $P_{Rx}$  (dB) = 3 dB + 18 dB + 18 dB - 115.39 dB -2.5 dB - 2.5 dB  $P_{Rx}$  (dB) = -81.39 dB

 $P_{Rx}$  (dBm) = -51.39 dBm

En la Figura-4.24. Se puede comprobar que el nivel de recepción de nuestro enlace esta sobre el umbral del equipo receptor, determinando así la fiabilidad del sistema.

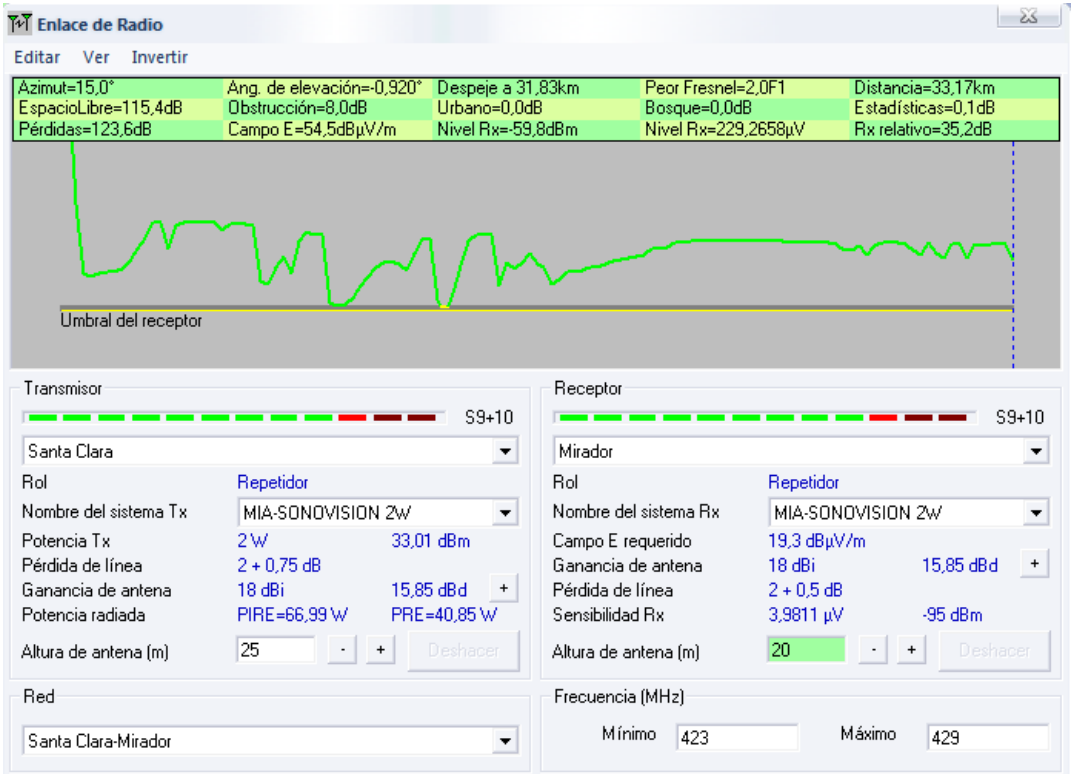

*Figura 4.24. Nivel de recepción del enlace Santa Clara – Cerro Mirador para RADIO MÍA.* 

#### *ENLACE CALVARIO - QUILAMO*

Los datos del estudio del enlace Calvario - Quilamo se resumen a continuación:

#### *Distancia Calvario - Quilamo:*

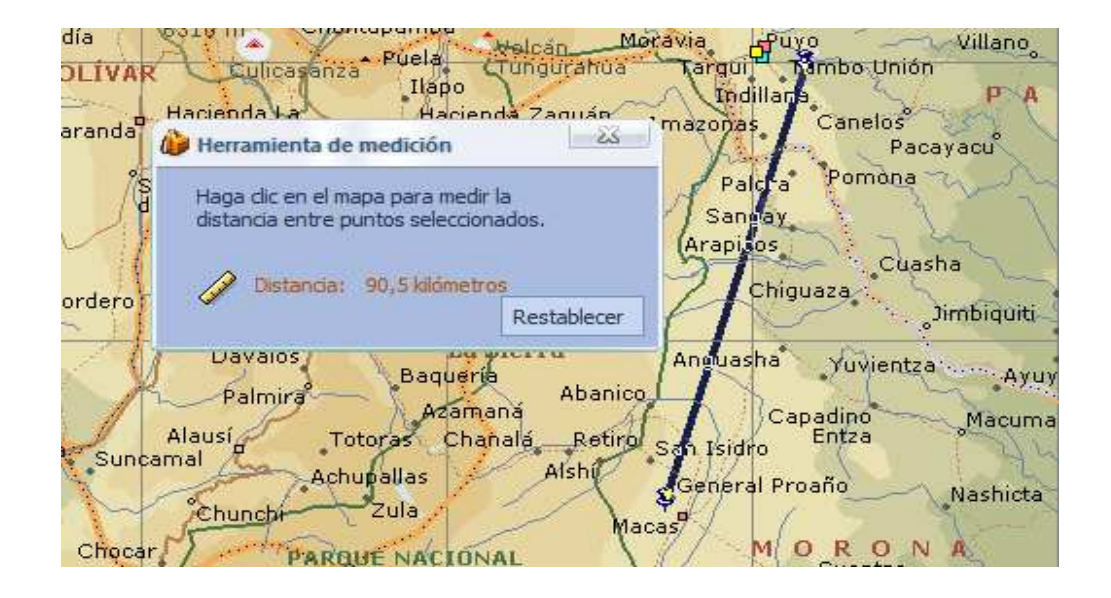

*Figura-4.25. Distancia del enlace Cerro Calvario – Quilamo* 

Con la ayuda de Microsoft Encarta, Google Earth u otro software podremos considerar la distancia desde Calvario - Quilamo, esta distancia es de aproximadamente 90 km.

*Potencia de transmisión:* 

$$
P_{TX}(W) = 10W
$$
  
\n
$$
P_{TX}(dB) = 10 \log(P_W)
$$
  
\n
$$
P_{TX}(dB) = 10 \log(10)
$$
  
\n
$$
P_{TX}(dB) = 10
$$

### *Ganancia antenas de Transmisión y Recepción*

$$
G_{TX}(dB) = 18
$$
  
\n
$$
G_{TX}(dB) = 10\log(G_{TX})
$$
  
\n
$$
G_{TX}(dB) = 10\log(G_{TX})
$$
  
\n
$$
G_{TX}(dB) = 10\log(G_{RX})
$$
  
\n
$$
G_{TX}(dB) = 10\log(G_{RX})
$$
  
\n
$$
G_{TX} = anti\log\left(\frac{18}{10}\right)
$$
  
\n
$$
G_{TX} = anti\log\left(\frac{18}{10}\right)
$$
  
\n
$$
G_{RX} = 63.09
$$
  
\n
$$
G_{RX} = 63.09
$$

### *Frecuencia del enlace Calvario – Quilamo*

De la Tabla-4.2 la frecuencia de enlace establecido a la CORPORACIÓN RADIO MIA-SONOVISION de Calvario - Quilamo es de 429 MHz.

$$
\lambda = \frac{c}{f} = \frac{3x10^8 \frac{m}{s}}{429x10^6 Hz} = 0.699 m
$$

## *Atenuación por espacio libre:*

 $\alpha_{el}(dB) = -32.44 - 20 \log f(Mhz) - 20 \log d(Km)$  $\alpha_{el}(dB) = -32.44 - 20\log(429) - 20\log(90)$  $\alpha_{el}(dB) = -124.1dB$ 

## *Punto de reflexión:*

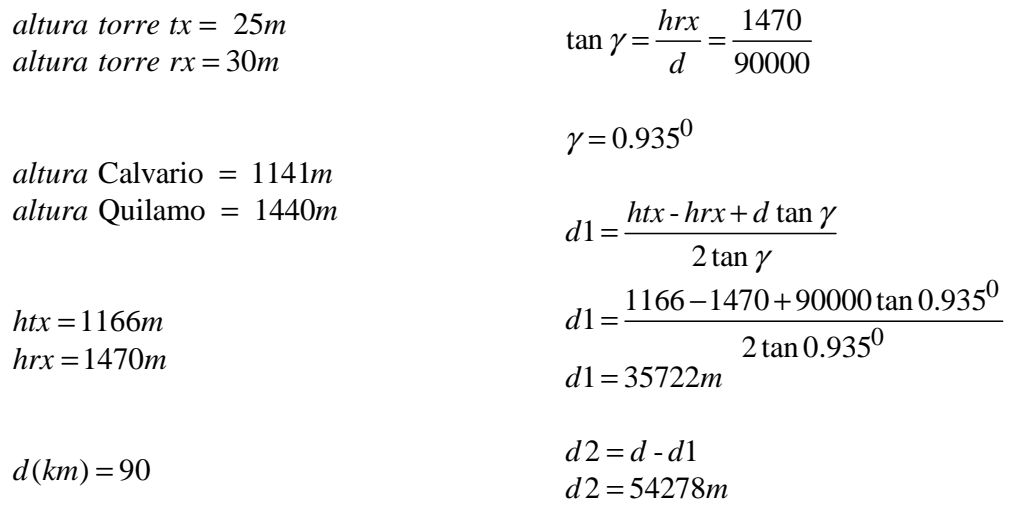

| M Enlace de Radio         |                           |                          |                       |                      |              |                    | ZŚ.       |
|---------------------------|---------------------------|--------------------------|-----------------------|----------------------|--------------|--------------------|-----------|
| Invertir<br>Editar<br>Ver |                           |                          |                       |                      |              |                    |           |
| Altitud=995.2m            | Ang. de elevación=-0,386° | Despeje=173,50m          |                       | Fresnel=1,4F1        |              | Distancia=35,68km  |           |
| EspacioLibre=124,2dB      | Obstrucción=19.4dB        | Urbano=0.0dB             |                       | Bosque=0,0dB         |              | Estadísticas=0.5dB |           |
| Pérdidas=116,6dB          | Campo E=69,2dBµV/m        | Nivel Rx=-44.6dBm        |                       | Nivel Rx=1312,3077µV |              | Rx relativo=50.4dB |           |
|                           |                           |                          |                       |                      |              |                    |           |
|                           |                           |                          |                       |                      |              |                    |           |
|                           |                           |                          |                       |                      |              |                    |           |
|                           |                           |                          |                       |                      |              |                    |           |
|                           |                           |                          |                       |                      |              |                    |           |
|                           |                           |                          |                       |                      |              |                    |           |
|                           |                           |                          |                       |                      |              |                    |           |
|                           |                           |                          |                       |                      |              |                    |           |
| Transmisor                |                           |                          | Receptor              |                      |              |                    |           |
|                           |                           | $S9 + 30$                |                       |                      |              |                    | $S9 + 30$ |
| Calvario                  |                           |                          | Quilamo               |                      |              |                    | ▼         |
|                           |                           | $\blacktriangledown$     |                       |                      |              |                    |           |
| Rol                       | Repetidor                 |                          | Rol                   |                      | Repetidor    |                    |           |
| Nombre del sistema Tx     | MIA-SONOVISION 10W        | $\overline{\phantom{a}}$ | Nombre del sistema Bx |                      |              | MIA-SONOVISION 10W | ▼         |
| Potencia Tx               | 10W<br>40 dBm             |                          | Campo E requerido     |                      | 18,86 dBuV/m |                    |           |
| Pérdida de línea          | $2 - 0.15$ dB             |                          | Ganancia de antena    |                      | 17.86 dBi    | 15,71 dBd          | $\ddot{}$ |
| Ganancia de antena        | 18 dBi                    | 15,85 dBd<br>+           | Pérdida de línea      |                      | 2 dB         |                    |           |
| Potencia radiada          | PIRE=412.1 W              | PRE=251,28 W             | Sensibilidad Rx       |                      | 3,9811 µV    | $-95$ dBm.         |           |
| Altura de antena (m)      | 25<br>$\ddot{}$           | Deshacer                 | Altura de antena [m]  |                      | 30           | Deshacer           |           |
| Red                       |                           |                          | Frecuencia (MHz)      |                      |              |                    |           |
|                           |                           |                          |                       |                      |              |                    |           |
| Calvario-Quilamo          |                           | ▼                        | Mínimo                | 426                  |              | Máximo<br>432      |           |
|                           |                           |                          |                       |                      |              |                    |           |

*Figura 4.26. Punto de reflexión del enlace Calvario - Quilamo a la frecuencia de 429 Mhz.* 

## *Primera zona de fresnel*

Utilizando la fórmula  $r_{Fn} = \sqrt{\frac{n \lambda d_1 d_2}{l}}$ *d* determinamos la primera zona de fresnel

como se muestra en la Tabla-4.7.

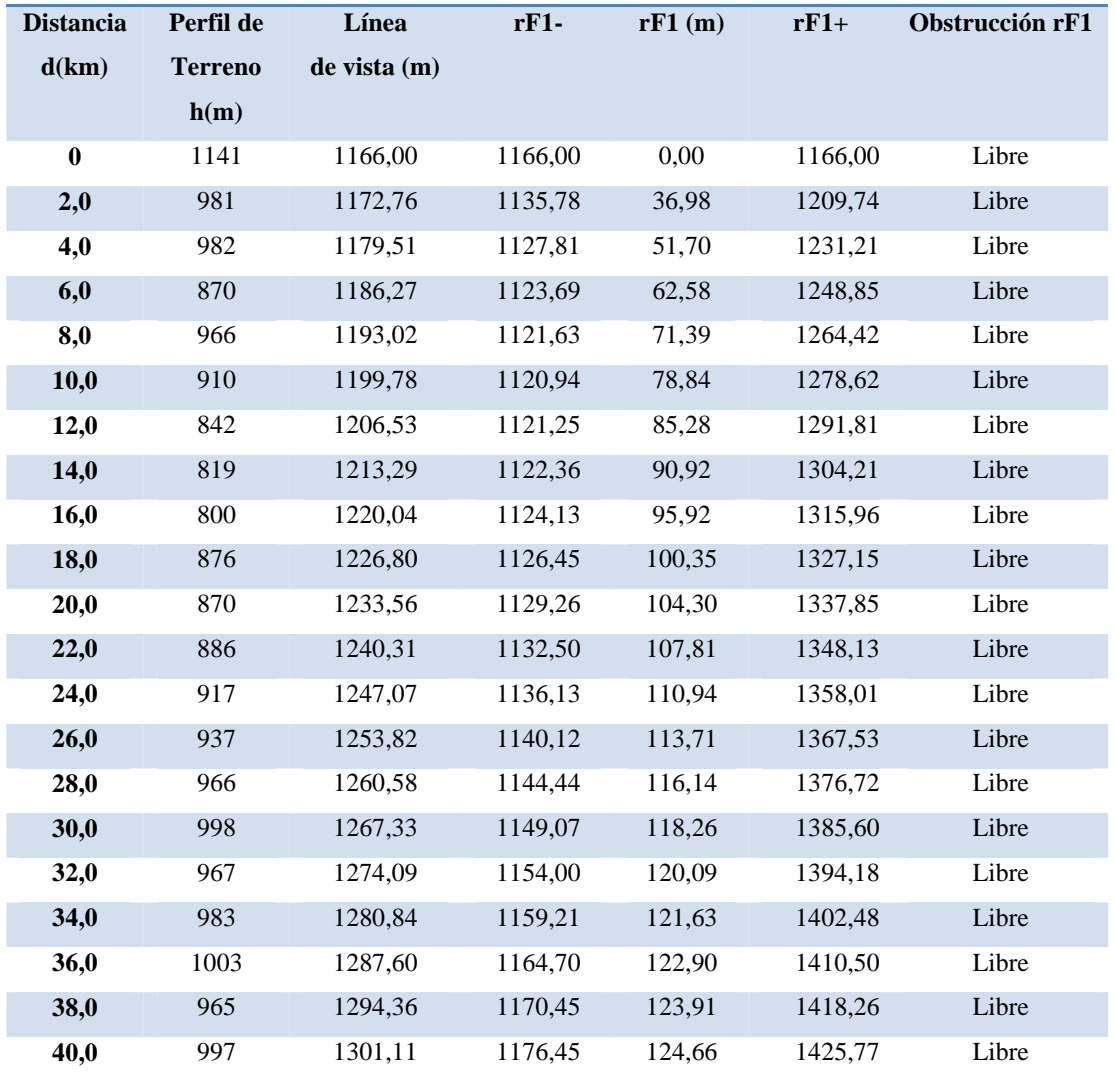

#### **ENLACE CALVARIO – QUILAMO**

| 42,0 | 1052 | 1307,87 | 1182,71 | 125,16 | 1433,02 | Libre       |
|------|------|---------|---------|--------|---------|-------------|
| 44,0 | 1071 | 1314,62 | 1189,22 | 125,41 | 1440,03 | Obstrucción |
| 46,0 | 1118 | 1321,38 | 1195,97 | 125,41 | 1446,78 | Obstrucción |
| 48,0 | 1118 | 1328,13 | 1202,98 | 125,16 | 1453,29 | Obstrucción |
| 50,0 | 1123 | 1334,89 | 1210,23 | 124,66 | 1459,55 | Obstrucción |
| 52,0 | 1172 | 1341,64 | 1217,74 | 123,91 | 1465,55 | Obstrucción |
| 54,0 | 1175 | 1348,40 | 1225,50 | 122,90 | 1471,30 | Obstrucción |
| 56,0 | 1062 | 1355,16 | 1233,52 | 121,63 | 1476,79 | Libre       |
| 58,0 | 1169 | 1361,91 | 1241,82 | 120,09 | 1482,00 | Obstrucción |
| 60,0 | 1166 | 1368,67 | 1250,40 | 118,26 | 1486,93 | Obstrucción |
| 62,0 | 1154 | 1375,42 | 1259,28 | 116,14 | 1491,56 | Libre       |
| 64,0 | 1274 | 1382,18 | 1268,47 | 113,71 | 1495,88 | Obstrucción |
| 66,0 | 1325 | 1388,93 | 1277,99 | 110,94 | 1499,87 | Obstrucción |
| 68,0 | 1368 | 1395,69 | 1287,87 | 107,81 | 1503,50 | Obstrucción |
| 70,0 | 1340 | 1402,44 | 1298,15 | 104,30 | 1506,74 | Obstrucción |
| 72,0 | 1270 | 1409,20 | 1308,85 | 100,35 | 1509,55 | Obstrucción |
| 74,0 | 1156 | 1415,96 | 1320,04 | 95,92  | 1511,87 | Libre       |
| 76,0 | 1294 | 1422,71 | 1331,79 | 90,92  | 1513,64 | Obstrucción |
| 78,0 | 1223 | 1429,47 | 1344,19 | 85,28  | 1514,75 | Libre       |
| 80,0 | 1186 | 1436,22 | 1357,38 | 78,84  | 1515,06 | Libre       |
| 82,0 | 1143 | 1442,98 | 1371,58 | 71,39  | 1514,37 | Libre       |
| 84,0 | 1109 | 1449,73 | 1387,15 | 62,58  | 1512,31 | Libre       |
| 86,0 | 1082 | 1456,49 | 1404,79 | 51,70  | 1508,19 | Libre       |
| 88,0 | 1043 | 1463,24 | 1426,26 | 36,98  | 1500,22 | Libre       |
| 90,0 | 1440 | 1470,00 | 1470,00 | 0,00   | 1470,00 | Libre       |

*Tabla-4.7. Detalles del enlace Calvario - Quilamo* 

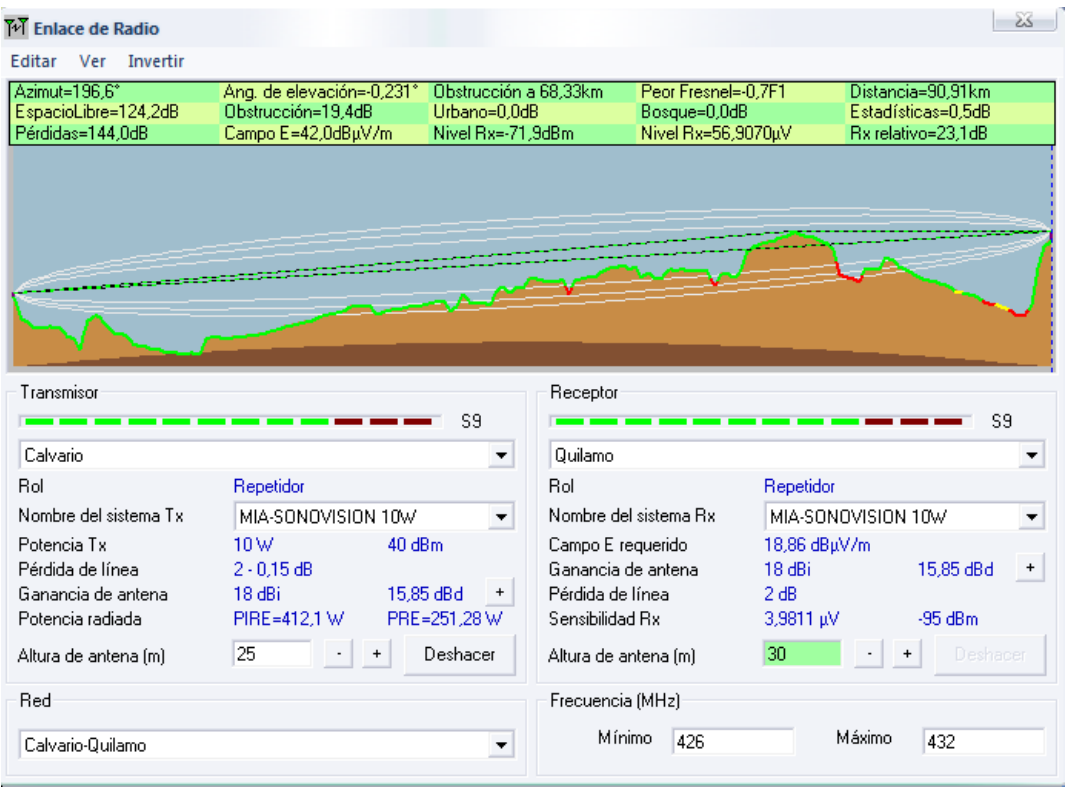

*Figura-4.27. Zona de fresnel para el enlace Calvario – Quilamo a la frecuencia de 429 Mhz.* 

Del análisis de apertura de la primera zona de fresnel, observamos que la onda directa o línea de vista se encuentra obstruida, por lo que debemos determinar la atenuación que se produce por dicho obstáculo.

Para determinar la atenuación por obstrucción de la primera zona de fresnel por medio de procesos gráficos y matemáticos es complejo. Para facilitar los cálculos se ha decidido hacer uso de un diafragma, que se muestra en la Figura-4.28.

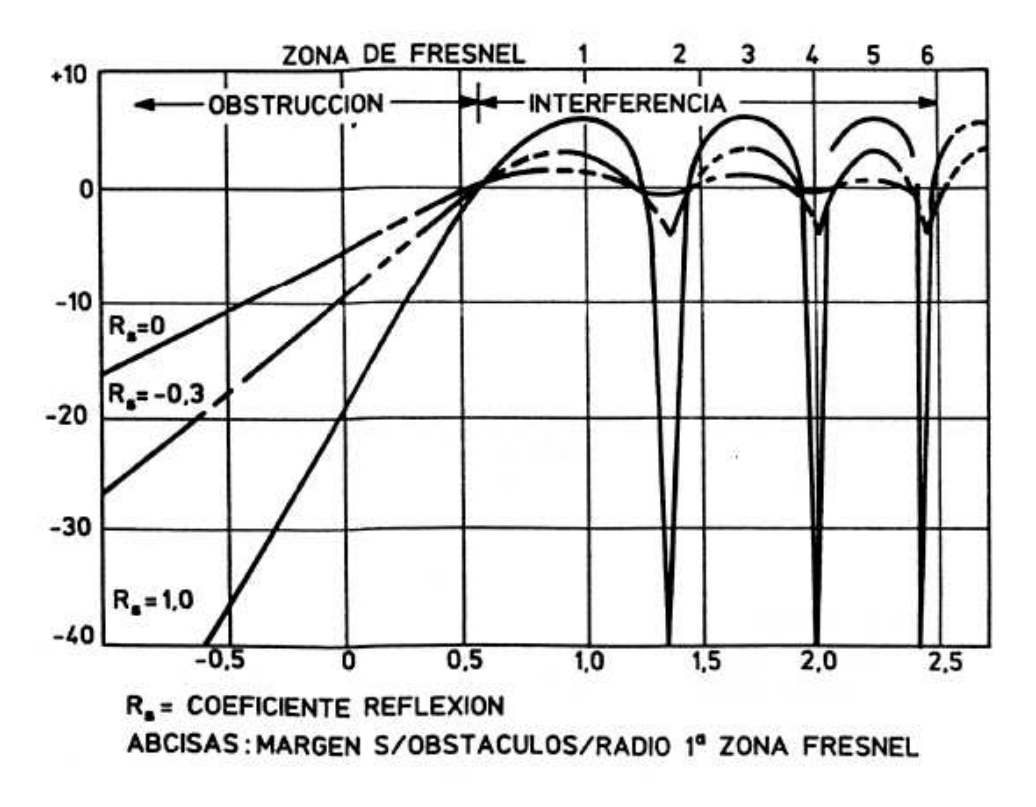

*Figura-4.28. Atenuación por obstrucción de la zona de fresnel* 

El objetivo de este análisis no es el de explicar el cómo se obtuvo este diagrama, sino el de determinar si los distintos enlaces de la CORPORACIÓN RADIO MIA-SONOVISION son fiables.

Continuando con el estudio y de la observación de la Figura-4.28. se considera que si tenemos una apertura de hasta el 60% de la primera zona de fresnel no hay atenuación.

En nuestro caso tenemos una obstrucción del 60% y una apertura del 40% de la primera zona de fresnel, y según el diafragma de la Figura-4.28. esto representa una atenuación de 10 dB.

 $\alpha_{\text{Observcion}} = 10$ dB

#### *Potencia de Recepción en dB:*

 $P_{Rx}$  (dB) =  $P_{Tx}$  (dB) +  $G_{Tx}$  (dB) +  $G_{Rx}$  (dB) -  $\alpha_{el}$  - $\alpha_{cables(Tx)}$ - $\alpha_{cables(Rx)}$ - $\alpha_{Observation}$  $P_{Rx}$  (dB) = 10 dB + 18 dB + 18 dB - 124.1 dB -2.5 dB - 2.5 dB - 10 dB  $P_{Rx}$  (dB) = -93.10 dB

```
P_{Rx} (dBm) = -63.10 dBm
```
Observando la Figura-4.29. se determina que el nivel de recepción esta sobre el umbral del equipo receptor, estableciendo además que el enlace es aceptable a la frecuencia de 429 MHz a pesar de tener obstrucción en la onda directa.

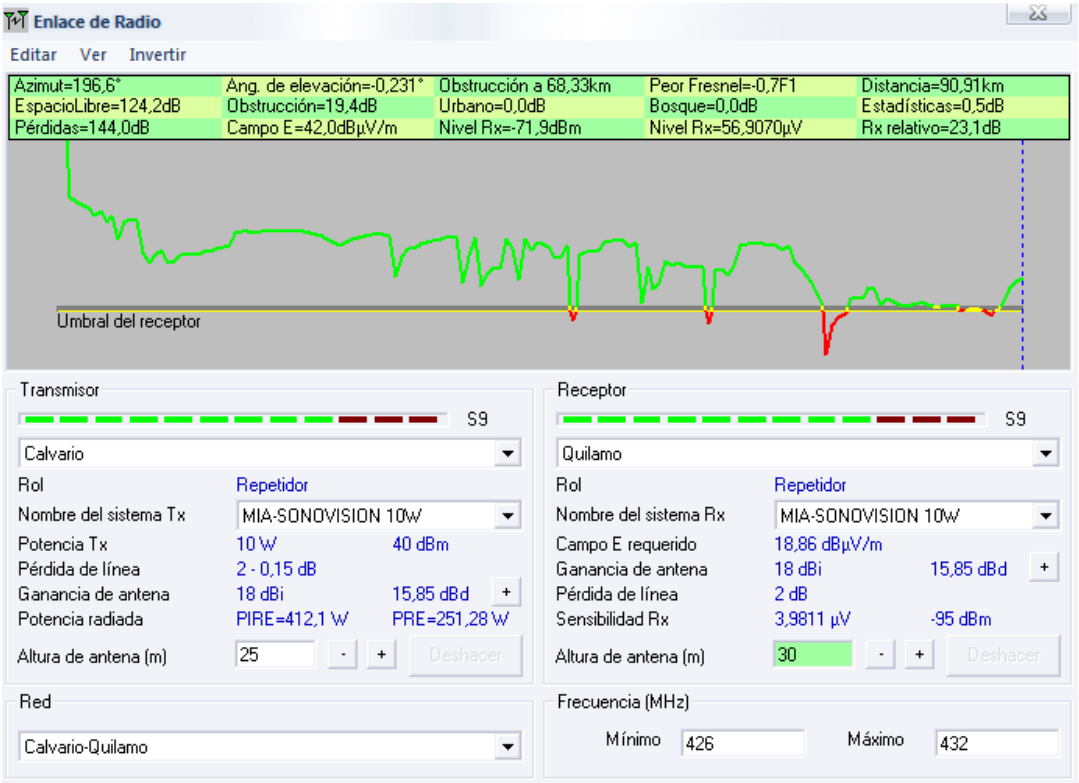

*Figura-4.29. Nivel de recepción del enlace Calvario – Quilamo para RADIO MÍA* 

# **RESUMEN DEL ANÁLISIS DE RADIO MÍA**

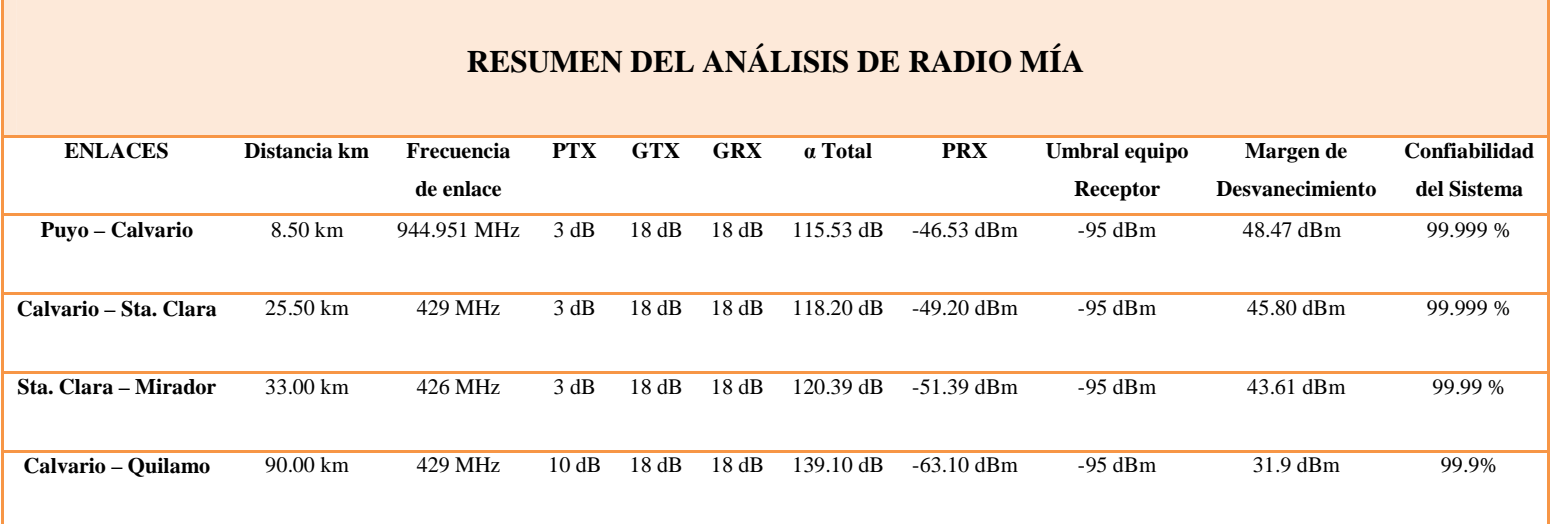

*Tabla-4.8. Resumen del análisis de radio MÍA* 

### **ANÁLISIS DEL ENLACE DE TV SONOVISION**

Con lo que concierne al canal de TV la Empresa tiene una cobertura en la ciudades de Puyo y Macas. Para llevar a cabo esta cobertura se utilizan los mismos cerros que se muestran en la Tabla-4.3. y en la Figura-4.12. con excepción de los enlaces Calvario - Santa Clara y Santa Clara - Mirador.

#### *ENLACE PUYO - CERRO CALVARIO*

Los datos para el estudio del enlace Puyo-Calvario se resumen a continuación:

#### *Distancia Puyo - Cerro Calvario:*

La distancia es la misma que se determinó en la Figura-4.13. del análisis de RADIO MÍA, esta distancia es de 8,5 km.

*Potencia de transmisión:* 

 $P_{TX}(W) = 2W$  $P_{TX}$  (*dB*) = 10log( $P_{W}$ )  $P_{TX}$  (*dB*) = 10 log(2)  $P_{TX}$  (*dB*) = 3.01
#### *Ganancia antenas de Transmisión y Recepción*

$$
G_{TX}(dB) = 18
$$
  
\n
$$
G_{TX}(dB) = 10\log(G_{TX})
$$
  
\n
$$
G_{TX}(dB) = 10\log(G_{TX})
$$
  
\n
$$
G_{TX}(dB) = 10\log(G_{RX})
$$
  
\n
$$
G_{TX}(dB) = 10\log(G_{RX})
$$
  
\n
$$
G_{TX} = anti\log\left(\frac{18}{10}\right)
$$
  
\n
$$
G_{TX} = anti\log\left(\frac{18}{10}\right)
$$
  
\n
$$
G_{RX} = 63.09
$$
  
\n
$$
G_{RX} = 63.09
$$

#### *Frecuencia del enlace Puyo – Cerro Calvario*

De la Tabla-4.2. conocemos que la frecuencia de enlace establecido a la CORPORACIÓN RADIO MIA-SONOVISION de Puyo – Cerro Calvario es de 2033.5 MHz.

$$
\lambda = \frac{c}{f} = \frac{3x10^8 \, \text{m/s}}{2033.5 \, \text{x}10^6 \, \text{Hz}} = 0.147 \, \text{m}
$$

*Atenuación por espacio libre:* 

 $\alpha_{el}(dB) = -32.44 - 20 \log f(Mhz) - 20 \log d(Km)$  $\alpha_{el}(dB) = -32.44 - 20 \log(2033.5) - 20 \log(8.5)$  $\alpha_{el}(dB) = -117.19dB$ 

#### *Punto de reflexión:*

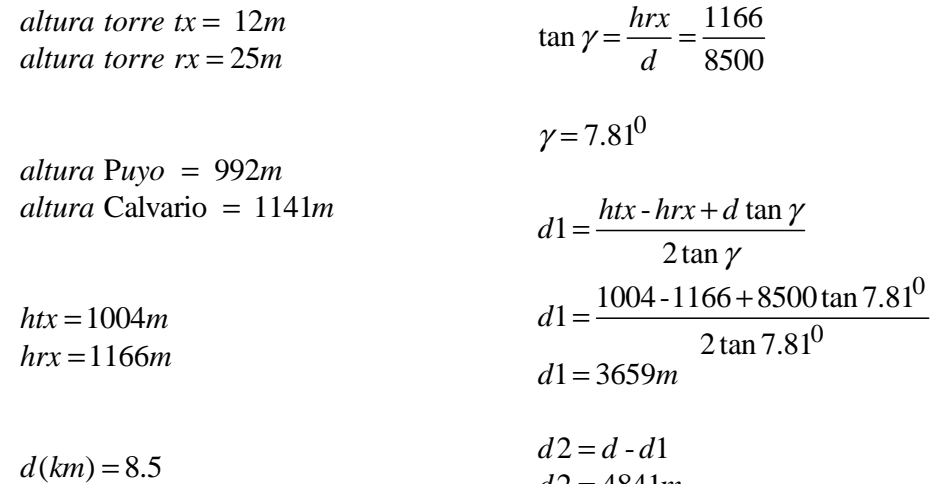

 $d2 = 4841m$ 

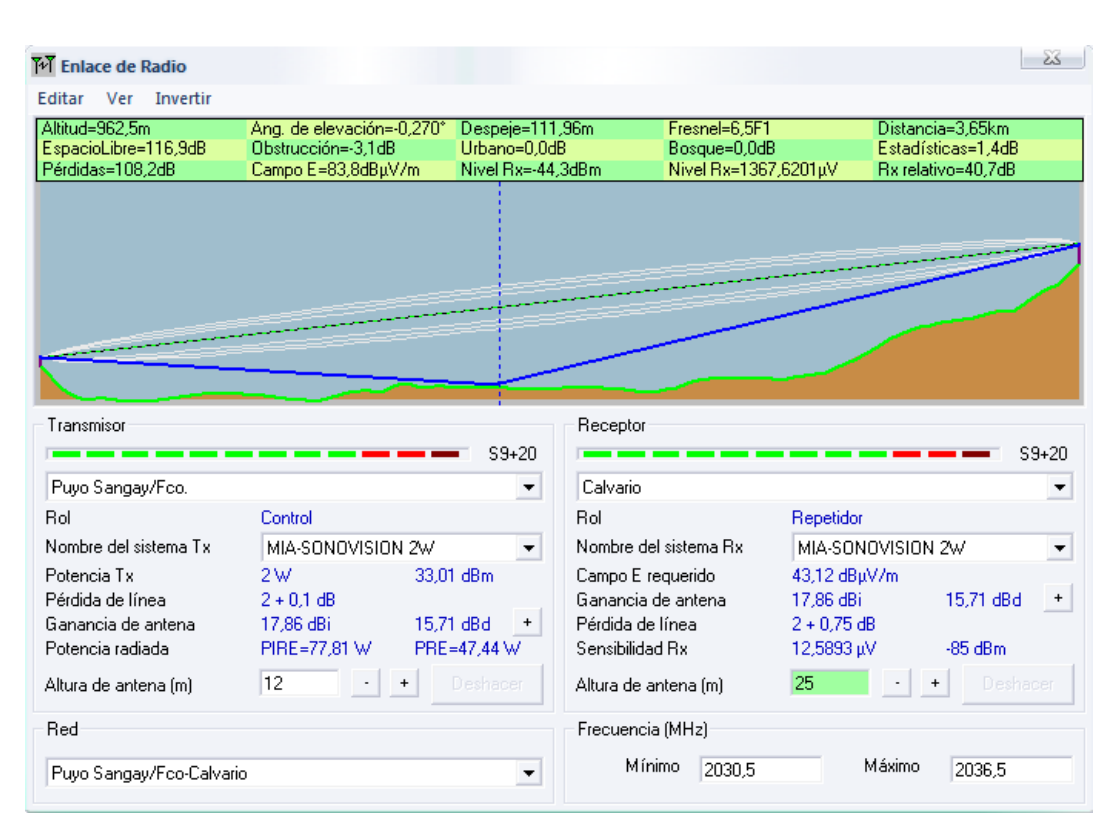

*Figura-4.30. Punto de reflexión del enlace Puyo – Calvario a la frecuencia de 2033.5 Mhz.* 

#### *Primera zona de fresnel*

Utilizando la fórmula 
$$
r_{Fn} = \sqrt{\frac{n\lambda d_1 d_2}{d}}
$$
 determinamos la primera zona de fresnel

como se muestra en la Tabla-4.9.

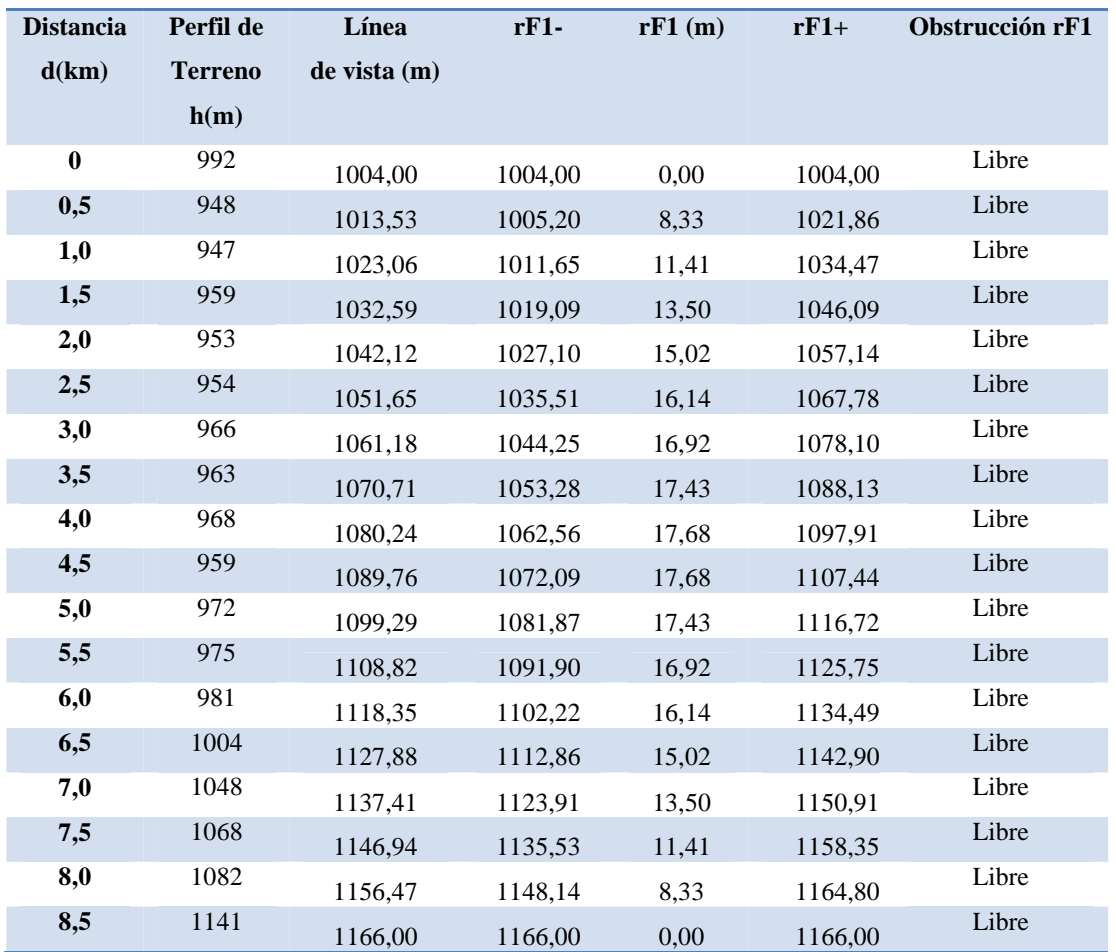

#### **ENLACE PUYO – CALVARIO**

*Tabla-4.9. Detalles del enlace Puyo – Cerro Calvario.* 

| M Enlace de Radio                                                         |                                                                      |                                                       |                                                                                |                                                           |                                                       |                                                              | èš.          |  |
|---------------------------------------------------------------------------|----------------------------------------------------------------------|-------------------------------------------------------|--------------------------------------------------------------------------------|-----------------------------------------------------------|-------------------------------------------------------|--------------------------------------------------------------|--------------|--|
| Editar<br>Invertir<br><b>Ver</b>                                          |                                                                      |                                                       |                                                                                |                                                           |                                                       |                                                              |              |  |
| Azimut=118.1°<br>EspacioLibre=116,9dB<br>Pérdidas=115,3dB                 | Ang. de elevación=1.078°<br>Obstrucción=-3.1dB<br>Campo E=77,0dBµV/m | Despeje a 2,87km<br>Urbano=0,0dB<br>Nivel Rx=-51,1dBm |                                                                                | Peor Fresnel=5,4F1<br>Bosque=0,0dB<br>Nivel Rx=622,5053µV |                                                       | Distancia=8,27km<br>Estadísticas=1.4dB<br>Rx relativo=33,9dB |              |  |
| Transmisor<br>Puyo Sangay/Fco.                                            |                                                                      | $S9+10$<br>▼                                          | Receptor<br>Calvario                                                           |                                                           |                                                       |                                                              | $S9+10$<br>▼ |  |
| Rol                                                                       | Control                                                              |                                                       | <b>Bol</b>                                                                     |                                                           | Repetidor                                             |                                                              |              |  |
| Nombre del sistema Tx                                                     | MIA-SONOVISION 2W<br>▼                                               |                                                       |                                                                                | Nombre del sistema Rx                                     |                                                       | MIA-SONOVISION 2W<br>$\blacktriangledown$                    |              |  |
| Potencia Tx<br>Pérdida de línea<br>Ganancia de antena<br>Potencia radiada | 2W<br>$2 + 0.1$ dB<br>18 dBi<br>15,85 dBd<br>PIRE=77,81 W            | 33.01 dBm<br>$\ddot{}$<br>PRE=47,44 W                 | Campo E requerido<br>Ganancia de antena<br>Pérdida de línea<br>Sensibilidad Rx |                                                           | 43,12 dBuV/m<br>18 dBi<br>$2 + 0.75$ dB<br>12,5893 µV | 15,85 dBd<br>$-85dBm$                                        | $\ddot{}$    |  |
| Altura de antena (m)                                                      | 12<br>$\ddot{}$                                                      | Deshacer                                              | Altura de antena (m)                                                           |                                                           | 25                                                    | $\ddot{}$                                                    | Deshacer     |  |
| Red                                                                       |                                                                      |                                                       | Frecuencia (MHz)                                                               |                                                           |                                                       |                                                              |              |  |
| Puyo Sangay/Fco-Calvario                                                  |                                                                      |                                                       | Mínimo                                                                         | 2030.5                                                    |                                                       | Máximo<br>2036,5                                             |              |  |

*Figura-4.31. Zona de fresnel para el enlace Puyo – Calvario a la frecuencia de 2033.5 Mhz.* 

*Potencia de Recepción en dB:* 

 $P_{Rx}$  (dB) =  $P_{Tx}$  (dB) +  $G_{Tx}$  (dB) +  $G_{Rx}$  (dB) -  $\alpha_{el}$  - $\alpha_{cables-conectors(Tx)}$ - $\alpha_{cables-conectors(Rx)}$  $P_{Rx}$  (dB) = 3 dB + 18 dB + 18 dB - 117.19 dB -2.5 dB - 2.5 dB  $P_{Rx}$  (dB) = -83.19 dB

 $P_{Rx}$  (dBm) = -53.19 dBm

En la Figura-4.32. con ayuda del Software *Radio Mobile* se puede comprobar que el nivel de recepción del enlace esta sobre el umbral del equipo receptor, determinando así que el sistema es fiable.

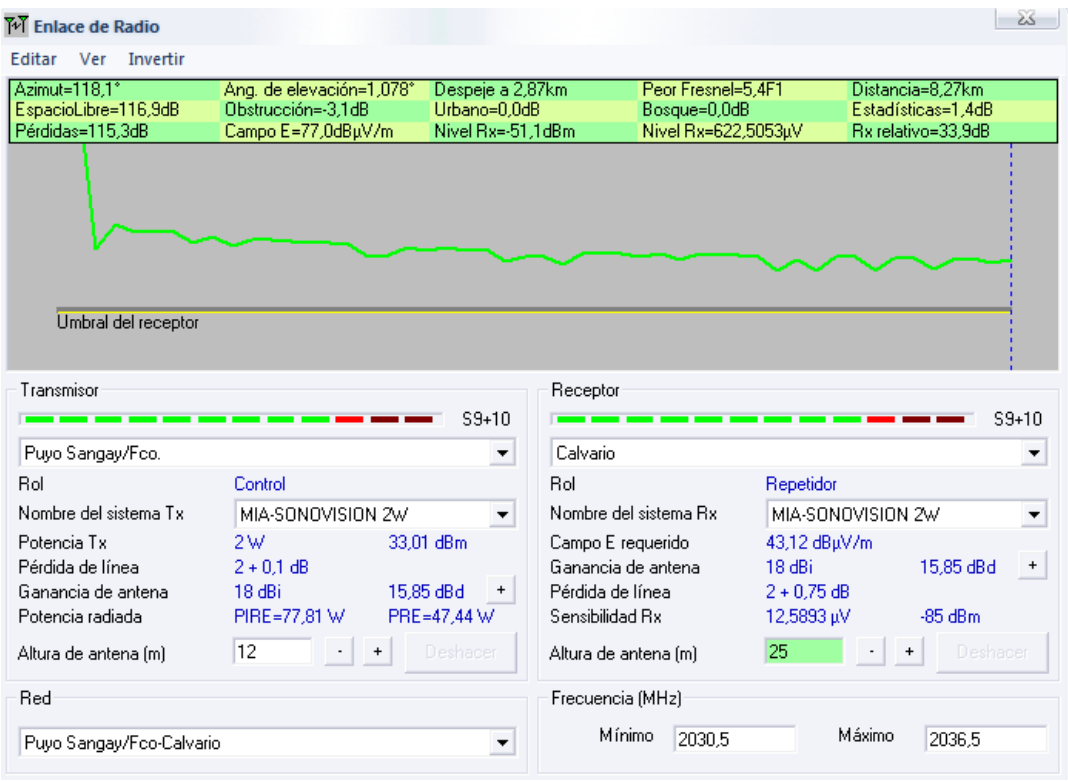

*Figura 4.32. Nivel de recepción del enlace Puyo – Calvario para SONOVISION* 

#### *ENLACE CALVARIO – QUILAMO*

Los datos del estudio del enlace Calvario - Quilamo se resumen a continuación:

#### *Distancia Calvario - Quilamo:*

La distancia es la misma que se determinó en la Figura-4.25 del análisis de RADIO MÍA, esta distancia es de aproximadamente 90 km.

#### *Potencia de transmisión:*

$$
P_{TX}(W) = 10W
$$
  
\n
$$
P_{TX}(dB) = 10 \log(P_w)
$$
  
\n
$$
P_{TX}(dB) = 10 \log(10)
$$
  
\n
$$
P_{TX}(dB) = 10
$$

*Ganancia antenas de Transmisión y Recepción*

$$
G_{TX}(dB) = 25
$$
  
\n
$$
G_{TX}(dB) = 25
$$
  
\n
$$
G_{TX}(dB) = 10\log(G_{TX})
$$
  
\n
$$
G_{TX}(dB) = 10\log(G_{TX})
$$
  
\n
$$
G_{TX}(dB) = 10\log(G_{TX})
$$

$$
25 = 10 \log(G_{TX})
$$
  
\n
$$
G_{TX} = antil \log\left(\frac{25}{10}\right)
$$
  
\n
$$
G_{TX} = 316.22
$$
  
\n
$$
G_{TX} = 316.22
$$
  
\n
$$
G_{TX} = 316.22
$$
  
\n
$$
G_{TX} = 316.22
$$

#### *Frecuencia del enlace Calvario – Quilamo*

De la Tabla-4.2. la frecuencia de enlace establecido a la CORPORACIÓN RADIO MIA-SONOVISION de Calvario - Quilamo es de 1850 MHz.

$$
\lambda = \frac{c}{f} = \frac{3x10^8 \, m/s}{1850x10^6 \, Hz} = 0.162 m
$$

#### *Atenuación por espacio libre:*

 $\alpha_{el}(dB) = -32.44 - 20 \log f(Mhz) - 20 \log d(Km)$  $\alpha_{el}(dB) = -32.44 - 20 \log(1850) - 20 \log(90)$  $\alpha_{el}(dB) = -136.86 \ dB$ 

#### *Punto de reflexión:*

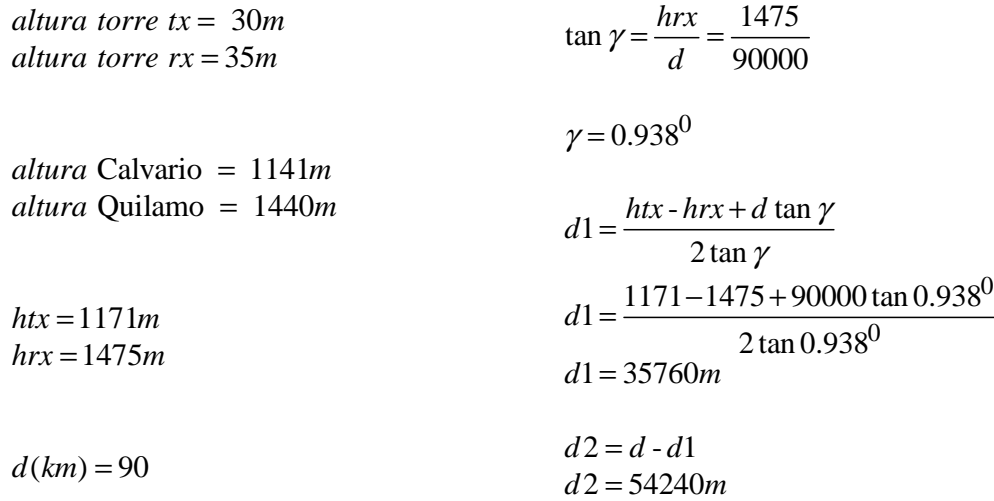

| M Enlace de Radio                |                           |                          |                       |                     |               |                    | ఒక                               |
|----------------------------------|---------------------------|--------------------------|-----------------------|---------------------|---------------|--------------------|----------------------------------|
| <b>Invertir</b><br>Editar<br>Ver |                           |                          |                       |                     |               |                    |                                  |
| Altitud=995.2m                   | Ang. de elevación=-0,386° | Despeje=178,51m          |                       | Fresnel=3.0F1       |               | Distancia=35.68km  |                                  |
| EspacioLibre=136,9dB             | Obstrucción=32,3dB        | Urbano=0.0dB             |                       | Bosque=0,0dB        |               | Estadísticas=0.5dB |                                  |
| Pérdidas=133,2dB                 | Campo E=72,2dBµV/m        | Nivel Rx=-47,5dBm        |                       | Nivel Rx=944,8508uV |               | Rx relativo=37,5dB |                                  |
|                                  |                           |                          |                       |                     |               |                    |                                  |
|                                  |                           |                          |                       |                     |               |                    |                                  |
|                                  |                           |                          |                       |                     |               |                    |                                  |
|                                  |                           |                          |                       |                     |               |                    |                                  |
|                                  |                           |                          |                       |                     |               |                    |                                  |
|                                  |                           |                          |                       |                     |               |                    |                                  |
|                                  |                           |                          |                       |                     |               |                    |                                  |
|                                  |                           |                          |                       |                     |               |                    |                                  |
| Transmisor                       |                           |                          | Receptor              |                     |               |                    |                                  |
|                                  |                           | $S9+10$                  |                       |                     |               |                    | $S9+10$                          |
| Calvario                         |                           | ▼                        | Quilamo               |                     |               |                    |                                  |
|                                  |                           |                          |                       |                     |               |                    |                                  |
| Rol                              | Repetidor                 |                          | Rol                   |                     | Repetidor     |                    |                                  |
| Nombre del sistema Tx            | MIA-SONOVISION 10W        | $\overline{\phantom{a}}$ | Nombre del sistema Bx |                     |               | MIA-SONOVISION 10W | $\overline{\phantom{a}}$         |
| Potencia Tx                      | 10W<br>40dBm              |                          | Campo E requerido     |                     | 34,7 dBuV/m   |                    |                                  |
| Pérdida de línea                 | 2 dB                      |                          | Ganancia de antena    |                     | 24.86 dBi     | 22.71 dBd          | $\begin{array}{c} + \end{array}$ |
| Ganancia de antena               | 25 dBi                    | 22,85 dBd<br>$\ddot{}$   | Pérdida de línea      |                     | $2 + 0.15$ dB |                    |                                  |
| Potencia radiada                 | PIRE=2 kW                 | PRE=1.22 kW              | Sensibilidad Rx       |                     | 12,5893 µV    | $-85dBm$           |                                  |
| Altura de antena [m]             | 30<br>+                   | Deshacer                 | Altura de antena (m)  |                     | 35            | Deshacer           |                                  |
| Red                              |                           |                          | Frecuencia (MHz)      |                     |               |                    |                                  |
|                                  |                           |                          | Mínimo                | 1847                |               | Máximo<br>1853     |                                  |
| Calvario-Quilamo                 |                           |                          |                       |                     |               |                    |                                  |

*Figura-4.33. Punto de reflexión del enlace Calvario - Quilamo a la frecuencia de 1850 Mhz.* 

#### *Primera zona de fresnel*

Utilizando la fórmula  $r_{Fn} = \sqrt{\frac{n \lambda d_1 d_2}{l}}$ *d*

determinamos la primera zona de fresnel

como se muestra en la Tabla-4.10.

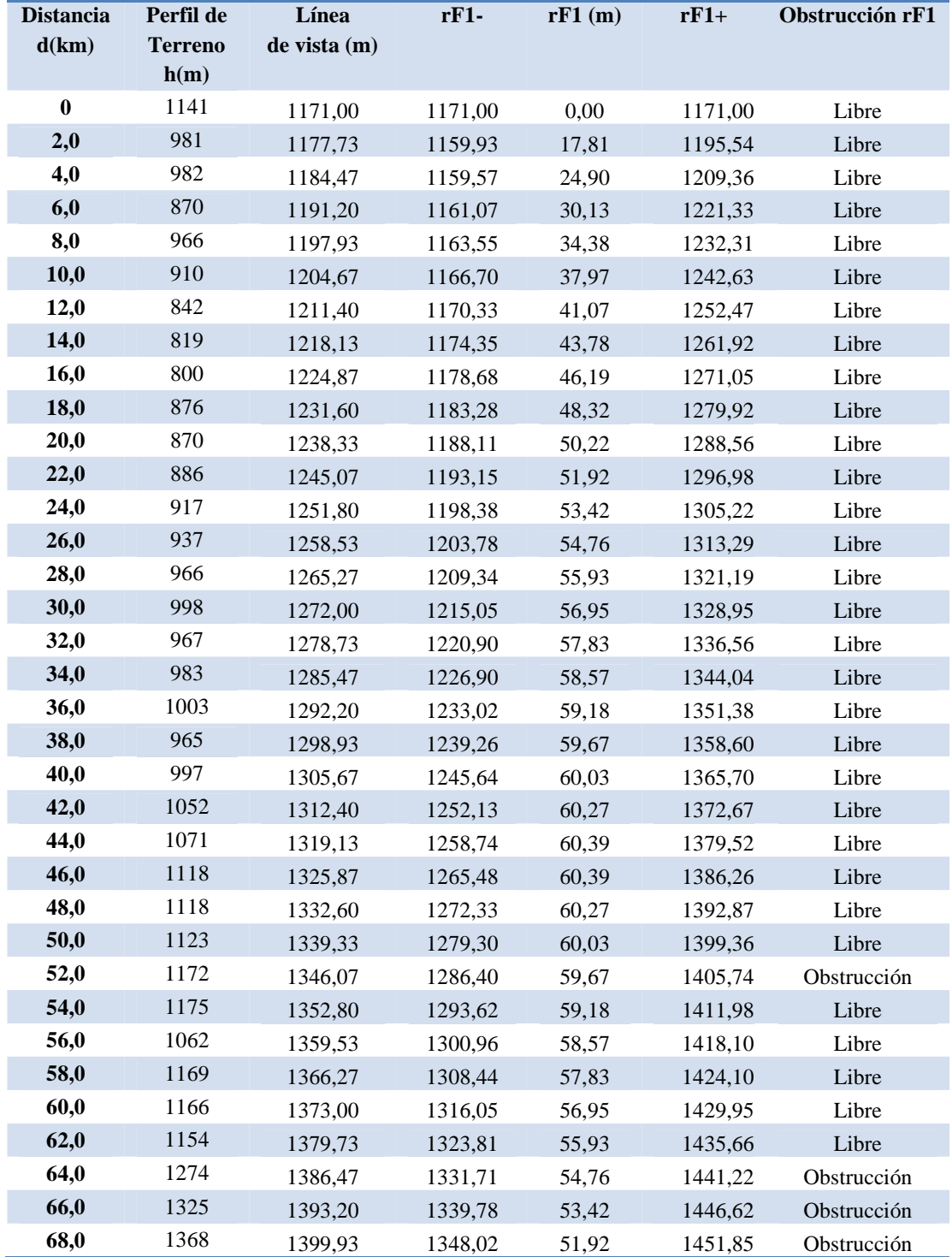

#### **ENLACE CALVARIO – QUILAMO**

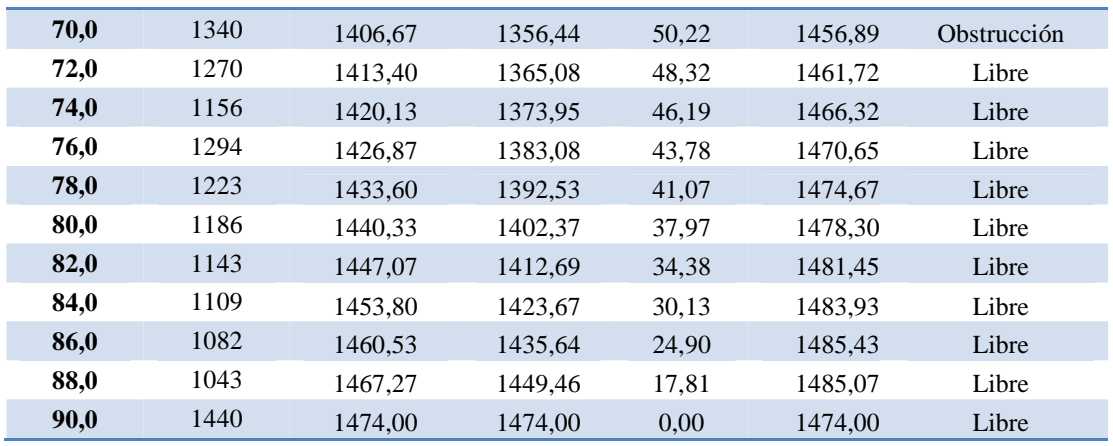

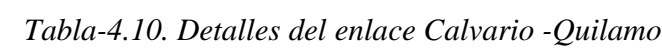

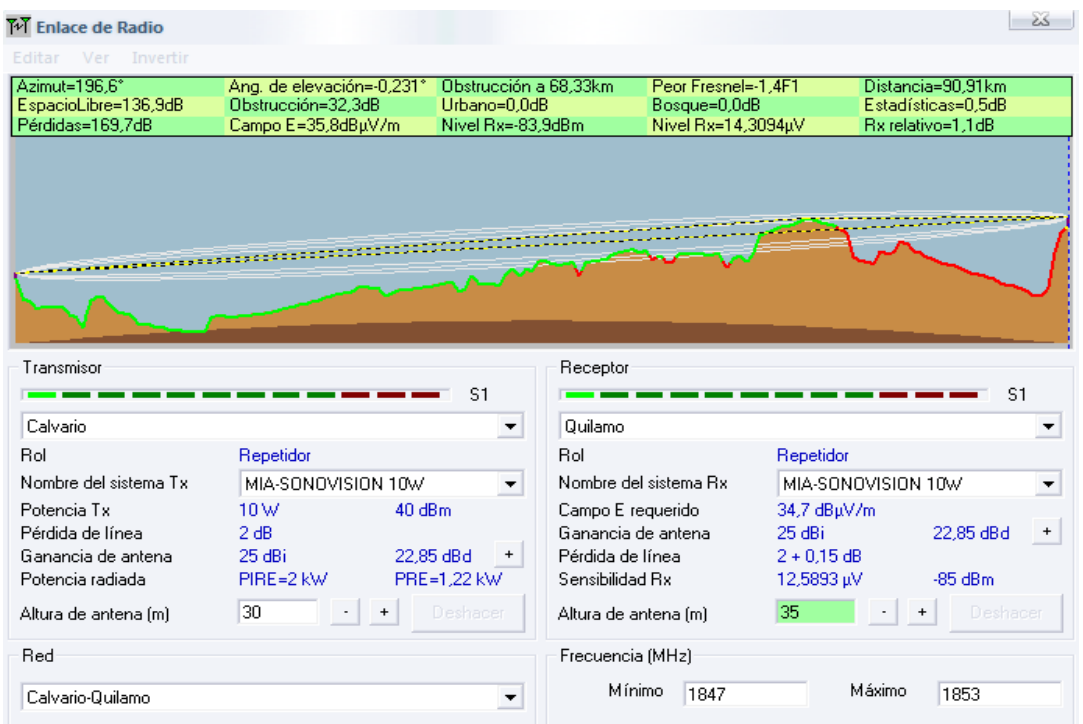

*Figura-4.34. Zona de fresnel para el enlace Calvario – Quilamo a la frecuencia de 1850 Mhz.* 

Del análisis de apertura de la primera zona de fresnel, observamos que la onda directa o línea de vista se encuentra obstruida, por lo que debemos determinar la atenuación que se produce por dicho obstáculo.

Para determinar la atenuación por obstrucción de la primera zona de fresnel haremos uso del diafragma de la Figura-4.28. como se hizo en el análisis de Radio MÍA.

En este caso tenemos una obstrucción de 140% lo que quiere decir que tenemos obstruida totalmente la primera zona de fresnel y e incluso un 40% de la segunda zona de fresnel, como se observa en la Figura-4.34

Según el diafragma de la Figura-4.28. esto representa una atenuación de 35 dB.

$$
\alpha_{\text{Obstruction}} = 35dB
$$

*Potencia de Recepción en dB:* 

 $P_{Rx}$  (dB) =  $P_{Tx}$  (dB) +  $G_{Tx}$  (dB) +  $G_{Rx}$  (dB) -  $\alpha_{el}$  - $\alpha_{cables(Tx)}$ - $\alpha_{cables(Rx)}$ - $\alpha_{Observation}$  $P_{Rx}$  (dB) = 10 dB + 25 dB + 25 dB - 136.86 dB -2.5 dB - 2.5 dB - 35 dB  $P_{Rx}$  (dB) = -116.86 dB

 $P_{Rx}$  (dBm) = -86.86 dBm

Observando la Figura-4.35. tenemos que el nivel de recepción esta en el umbral del equipo receptor, de esta manera concluimos que no se puede enlazar de Clavario a Quilamo directamente a la frecuencia de 1850 MHz, por lo que se deberá buscar alternativas de solución.

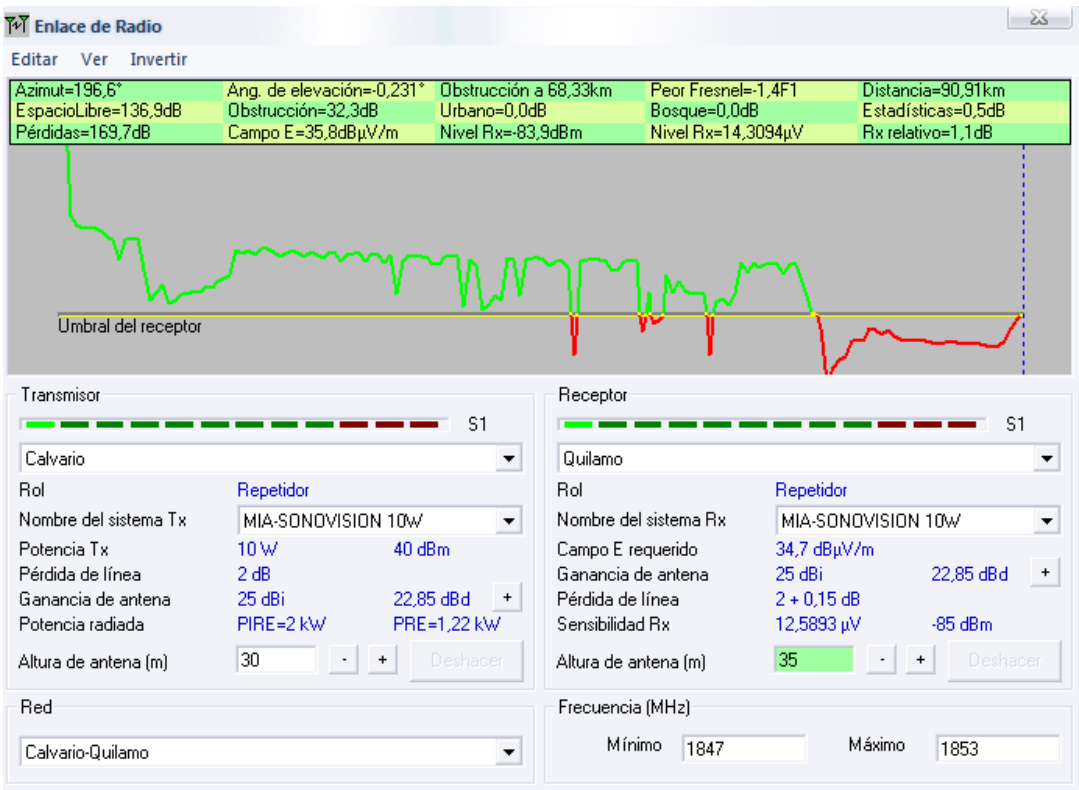

*Figura-4.35. Nivel de recepción del enlace Calvario – Quilamo para SONOVISION*

#### **RESUMEN DEL ANÁLISIS DE SONOVISION**

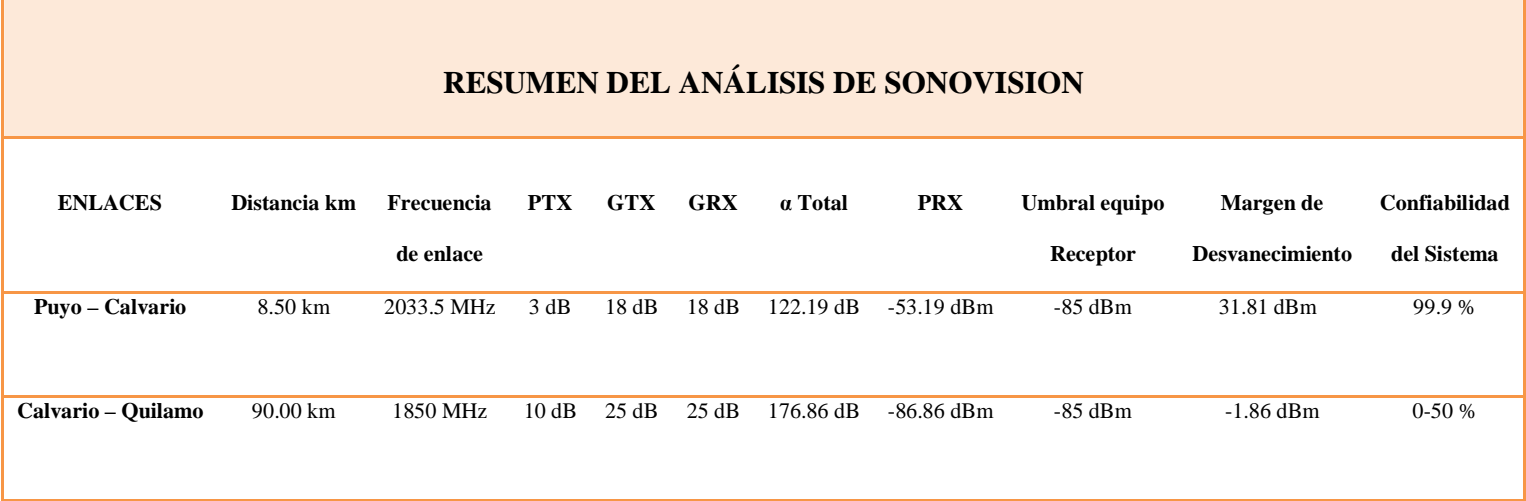

*Tabla-4.11. Resumen del análisis de SONOVISION* 

#### **CAPITULO V PROPUESTA**

Luego que se ha concluido con el análisis del enlace radioeléctrico en la CORPORACIÓN RADIO MIA-SONOVISION, se ha determinado que los enlaces correspondientes a Radio MÍA no existe problema alguno que puedan dificultar con el funcionamiento de este medio de comunicación.

Sin embargo en el análisis de SONOVISION se ha encontrado dificultades en el enlace Calvario-Quilamo ya que la onda directa o línea de vista se encuentra totalmente obstaculizada por una cordillera. Utilizando el Software *Radio Mobile*  se ha realizado pruebas del enlace con distintas frecuencias y se concluyó que la frecuencia máxima que puede pasar sobre la cordillera es de 850 MHz con una confiabilidad del sistema del 99%.

Como se explicó en los capítulos anteriores, la frecuencia del enlace Calvario-Quilamo es de 1850 MHz y como se determinó con *Radio Mobile* que la frecuencia máxima que puede pasar sobre el obstáculo es 850 MHz, se ha buscado alternativas de solución para este enlace.

La obstrucción de la propagación por línea de vista era considerada no existente en el enlace Calvario-Quilamo, ya que en el diseño no se había considerado la curvatura de la Tierra.

Para solucionar este problema se ha encontrado dos alternativas como se ilustra en la Figura-5.1.

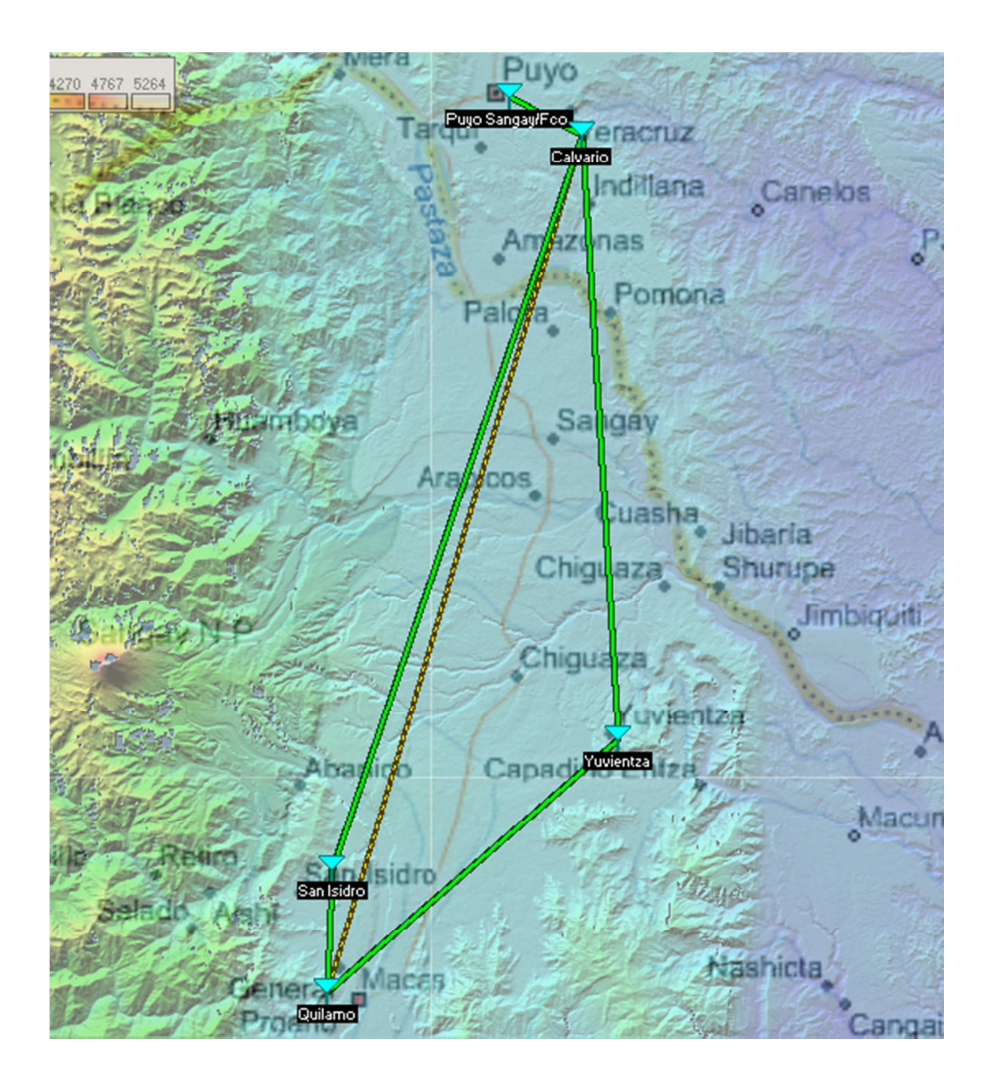

*Figura-5.1. Alternativas para el enlace Calvario-Quilamo* 

Estas dos propuestas son:

- a) San Isidro
- b) Yuvientza

Estas dos propuestas son viables, sin embargo es necesario realizar un estudio minucioso y determinar la mejor alternativa. San Isidro se encuentra al pie de la Cordillera de los Andes y por ende tiene mayor altura que Yuvientza, pero así como tiene mayor altura, también se halla rodeado por obstáculos que limitan la onda directa o línea de vista.

En la Figura-5.2. se muestra el perfil de la superficie de la propuesta Calvario-Quilamo recurriendo a San Isidro como punto de repetición.

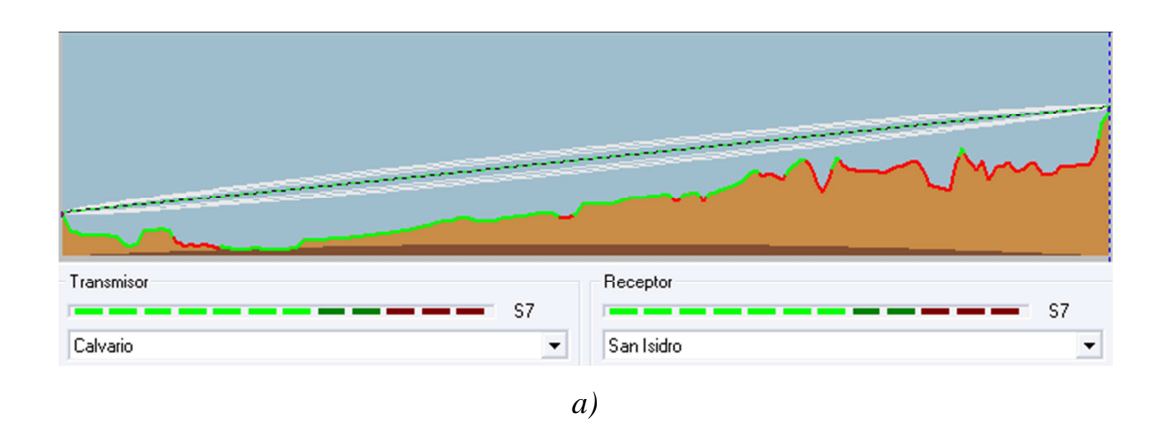

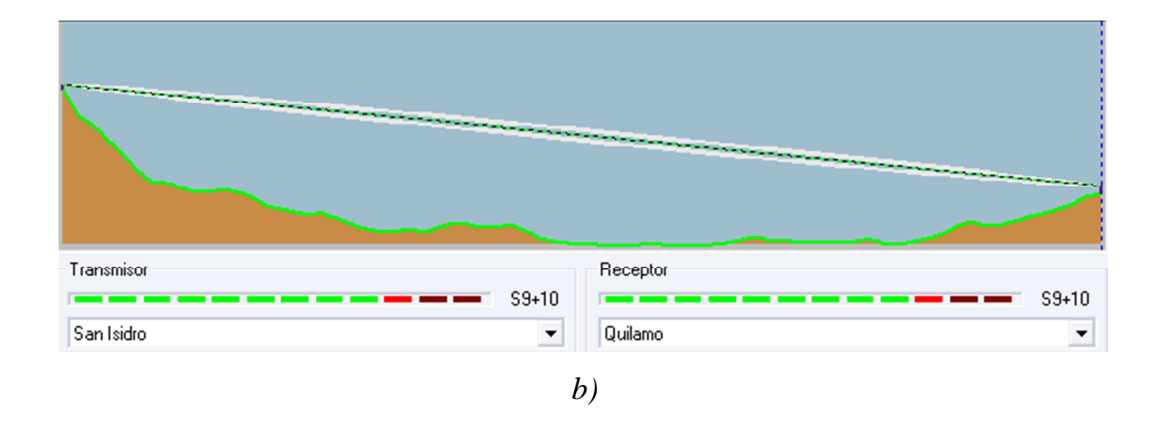

*Figura-5.2. a) Perfil de la superficie Calvario-San Isidro b) Perfil de la superficie San Isidro-Quilamo* 

Como se puede apreciar en la Figura-5.2 San Isidro es un posible punto de repetición ubicado a gran altura, no obstante a sus alrededores existen obstáculos que dificultan la propagación de onda directa.

Del breve análisis se concluye que San Isidro no es un sitio estratégico para un enlace a alta frecuencia como 1850 MHz.

Si analizamos el perfil topográfico de Yuvientza, como se ilustra en la Figura-5.3. se concluye que este es un sitio estratégico para el enlace Calvario-Quilamo permitiendo enlazar sin ninguna dificultad a altas frecuencias del rango de los GHz.

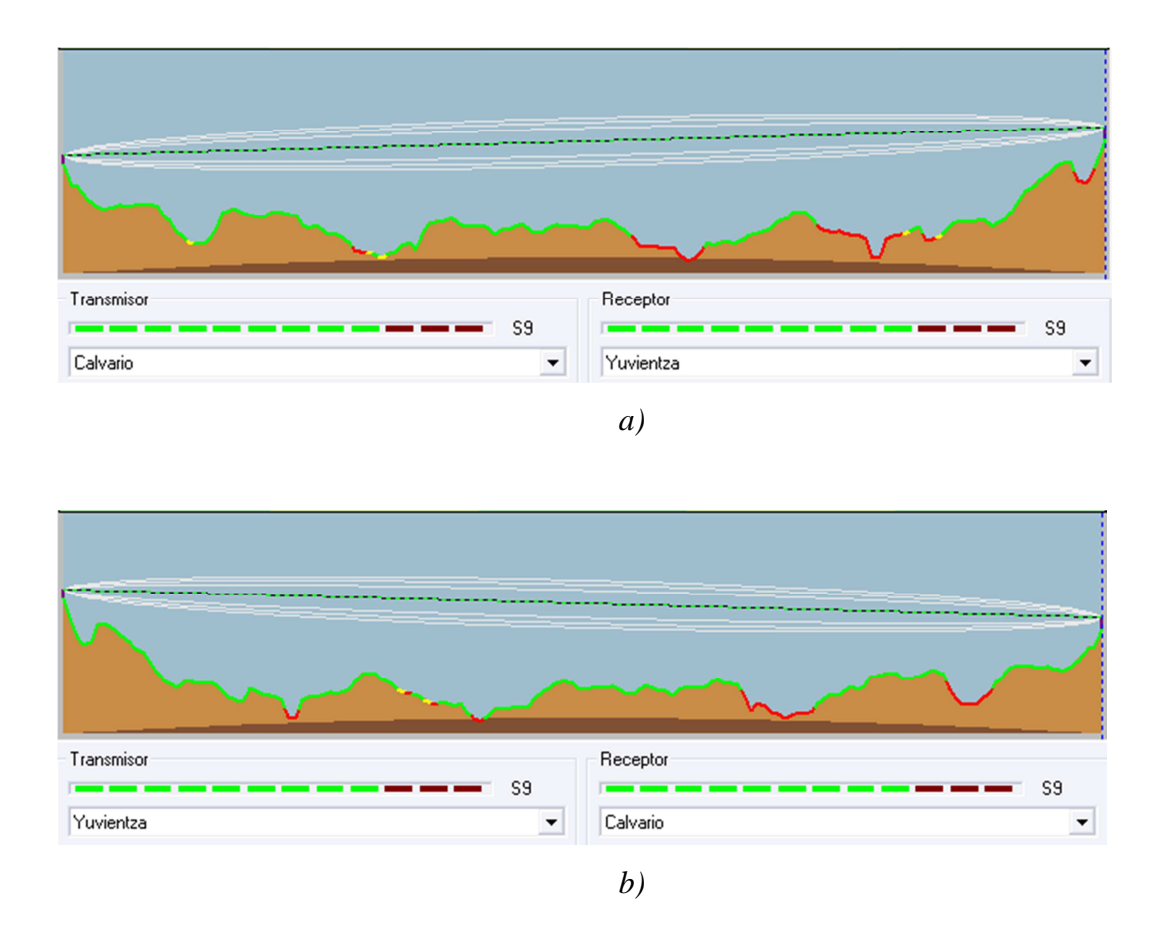

*Figura-5.3. a) Perfil de la superficie Calvario-Yuvientza b) Perfil de la superficie Yuvientza-Quilamo* 

De esta manera la propuesta de Yuvientza permitirá enlazar de Calvario a Quilamo a frecuencias altas del rango de los GHz sin ninguna dificultad, además es un sitio que permitirá dar mayor cobertura a las comunidades que se encuentran a sus alrededores.

#### **CAPITULO VI CONCLUSIONES Y RECOMENDACIONES**

#### **6.1. Conclusiones**

- Algo que hay que tener muy en cuenta es que nunca debemos prender un transmisor sin antena o sin una carga fantasma, que es algo así como un simulador de una antena, es simplemente una resistencia de 50Ω. Si se enciende un transmisor sin carga o antena, podemos dañar los transistores de los amplificadores porque se refleja toda la potencia en lugar de disiparse.
- La conexión entre la última etapa de amplificación y la antena debe estar acoplada, es decir la impedancia de salida del amplificador debe ser igual a la impedancia de entrada de la antena, cuando son iguales aseguramos que la potencia que sale del amplificador se disipe en la antena, como estándar las antenas tienen una impedancia de entrada de 50Ω, la impedancia de salida del amplificador debe ser también de 50Ω. Si no son iguales no se disipa toda la potencia en la antena, y se refleja hacia el amplificador y si esta potencia reflejada es muy alta puede dañar al transistor, que es la pieza más importante del amplificador.
- En un sistema real siempre existirá una onda reflejada hacia el generador, por lo que el SWR será siempre mayor que la unidad, por ende debemos asegurarnos que la potencia reflejada sea muy pequeña en relación con la potencia de salida.
- Los sistemas FDM consiste en utilizar un medio compartido para transmitir simultáneamente por él diferentes canales diferenciados por su frecuencia portadora, estos sistemas son muy usados para la transmisión de ondas por aire como radio, TV, radiocomunicación, entre otros.
- El Software *"Radio Mobile"* utilizado en este estudio es muy confiable y de gran ayuda, evita comprar mapas o cartas topográficas que a veces son difícil de encontrar, los resultados son muy reales ya que Radio Mobile utiliza mapas digitales del proyecto de la Nasa SRTM (*Shuttle Terrain Radar Mapping Mision*) que provee datos de altitud con una precisión de 3 segundos de arco.

#### **6.2. Recomendaciones**

- $\triangleright$  Los cables deben estar bien sujetos sobre las torres para evitar tensiones y torsiones debidas a la vibración originada por el viento que azotan sobre las torres. De igual forma las antenas tienen que estar colocadas fijamente sobre la torre y direccionadas al punto de transmisión.
- Como en todo sistema eléctrico, es importante tener un buen medio de aterrizaje a tierra, fusibles, estabilizadores y reguladores de tensión para evitar que descargas eléctricas puedan dañar los equipos de comunicaciones.
- La humedad en los conectores es usualmente la causa de fallos más observada en los radioenlaces. Para evitar la humedad, se debe apretar los conectores firmemente. Una vez ajustados, los conectores se deben proteger aplicando una capa de cinta aislante o sellador con el fin de protege el conector de la filtración del agua.
- $\triangleright$  Para evitar la filtración de agua en los conectores se recomienda que los cables tengan un bucle en forma de U o gota de agua.

#### **BIBLIOGRAFÍA**

#### *Libros:*

- TOMASI, Sistemas de Comunicaciones Electrónicas, Cuarta Edición, Editorial McGraw Hill
- ALBERTO SENDIN ESCALONA, Fundamentos de los sistemas de Comunicaciones Móviles, Editorial McGraw Hill
- RANDALL K. NICHOLS, PANOS C. LEKKAS, Seguridad para Comunicaciones Inalámbricas. Editorial McGraw Hill
- SAMUEL SILVER, HUBERT M. JAMES, Microwave Antenna Theory and Design. Editorial McGraw Hill Book Company.
- SAMUEL Y. LIAO, Microwave Devices and Circuits. Third Edition.
- **DAVID M. POZAR, Microwave Engineering. Second Edition.**
- GUILLERMO GONZALEZ, Microwave Transistor Amplifiers Analysis and Design. Second Edition.
- **DEVENDRA K. MISRA. Radio-Frequency and Microwave Communications Circuits** Analysis and Design. Second Edition.
- ROBERT E. COLLIN. Antennas and Radiowave Propagation. Editorial McGraw Hill.
- JAVIER BARÁ TEMES, Circuitos de Microondas con Líneas de Transmisión. Primera Edición.

#### *Internet:*

#### *Principios de Electromagnética*

- http://www.unicrom.com/Art\_Historia\_la\_radio\_EcuaMaxwell.asp
- http://www.unicrom.com/Tel\_espectroelectromagnetico.asp
- http://www.unicrom.com/Tel\_espectro\_electromagnetico\_ondas\_frecuencia\_energia.as p
- http://html.rincondelvago.com/electromagnetismo\_2.html
- http://cmapspublic3.ihmc.us/rid=1040063379062\_1260866364\_7493/Historia%20y%2 0Principios.cmap
- http://es.wikipedia.org/wiki/Corriente\_inducida
- http://www.scribd.com/doc/6939817/13-Informe-ELECTROMAGNETISMO
- http://www.centraldellibro.com/tes/IDX353\_0.htm
- http://html.rincondelvago.com/magnetismo.html
- http://www.sc.ehu.es/sbweb/fisica/elecmagnet/campo/CONCEPTO2.htm
- http://www.sc.ehu.es/sbweb/fisica/elecmagnet/campo\_electrico/fuerza/fuerza.htm
- http://www.sc.ehu.es/sbweb/fisica/elecmagnet/campo\_magnetico/varilla/varilla.htm

#### *Guías de Onda y Líneas de Transmisión*

- http://www.4shared.com/get/24446347/54a4f4ef/Circuitos de microondas con l neas \_de\_transmisi\_n.html
- http://www.monografias.com/trabajos16/lineas-de-transmision/lineas-detransmision.shtml
- http://www.scribd.com/doc/6886909/Cap7-Lineas-de-transmision
- http://agamenon.tsc.uah.es/Asignaturas/ittst/mt/apuntes/pres07.pdf

#### *Propagación de ondas*

- http://www.scribd.com/doc/13724583/Propagacion-de-Ondas-de-Radio-Cap10
- http://www.scribd.com/doc/13724587/Propagacion-por-onda-de-superficie-Cap11
- http://www.scribd.com/doc/13724582/Propagacion-en-el-espacio-Libre-cap9
- http://www.scribd.com/doc/7000365/Tipos-de-Modos-de-Propagacion-2
- http://www.eveliux.com/mx/tipos-de-propagacion.php

#### *Sistemas de Microondas Terrestres*

- http://www.4shared.com/get/42193977/4822bb77/Apostila\_curso\_de\_microondas.html
- http://www.monografias.com/trabajos12/comsat/comsat.shtml
- http://www.wikiciencia.org/electronica/comunicaciones/microondas/index.php
- http://www.elo.utfsm.cl/~elo341/material/microondas.doc
- http://es.wikipedia.org/wiki/Comunicaciones\_por\_radiomicroondas
- http://www.itlalaguna.edu.mx/Academico/Carreras/electronica/COMUNICACION%20 DE%20DATOS/Unidad%20II/UNIDAD%20II-8.pdf

#### *Otros*

- www.conartel.gov.ec

# **ANEXOS**

## **Anexo A**

#### $\triangleright$  BANDA DE FRECUENCIAS:

Para el servicio de radiodifusión de frecuencia modulada analógica, se establece la banda de frecuencias de 88 a 108 MHz, aprobada en el Plan Nacional de Distribución de Frecuencias de Radiodifusión y Televisión

#### CANALIZACIÓN DE LA BANDA DE FM:

Se establecen 100 canales con una separación de 200 KHz, numerados del 1 al 100, iniciando el canal 1 en 88.1 MHz.

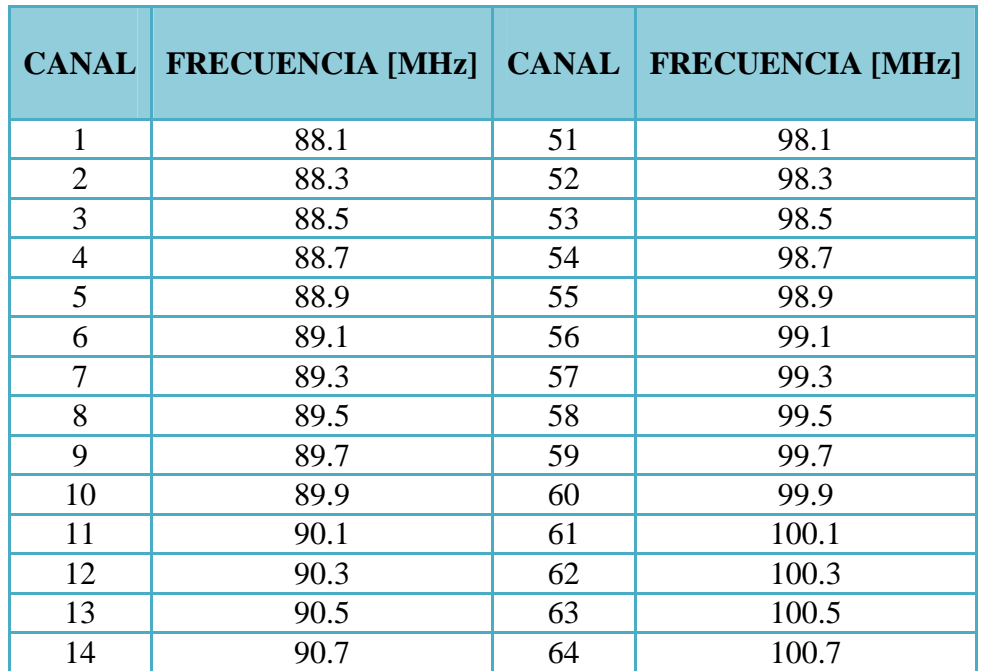

#### CANALIZACIÓN DE LA BANDA FM (88-108 MHz)

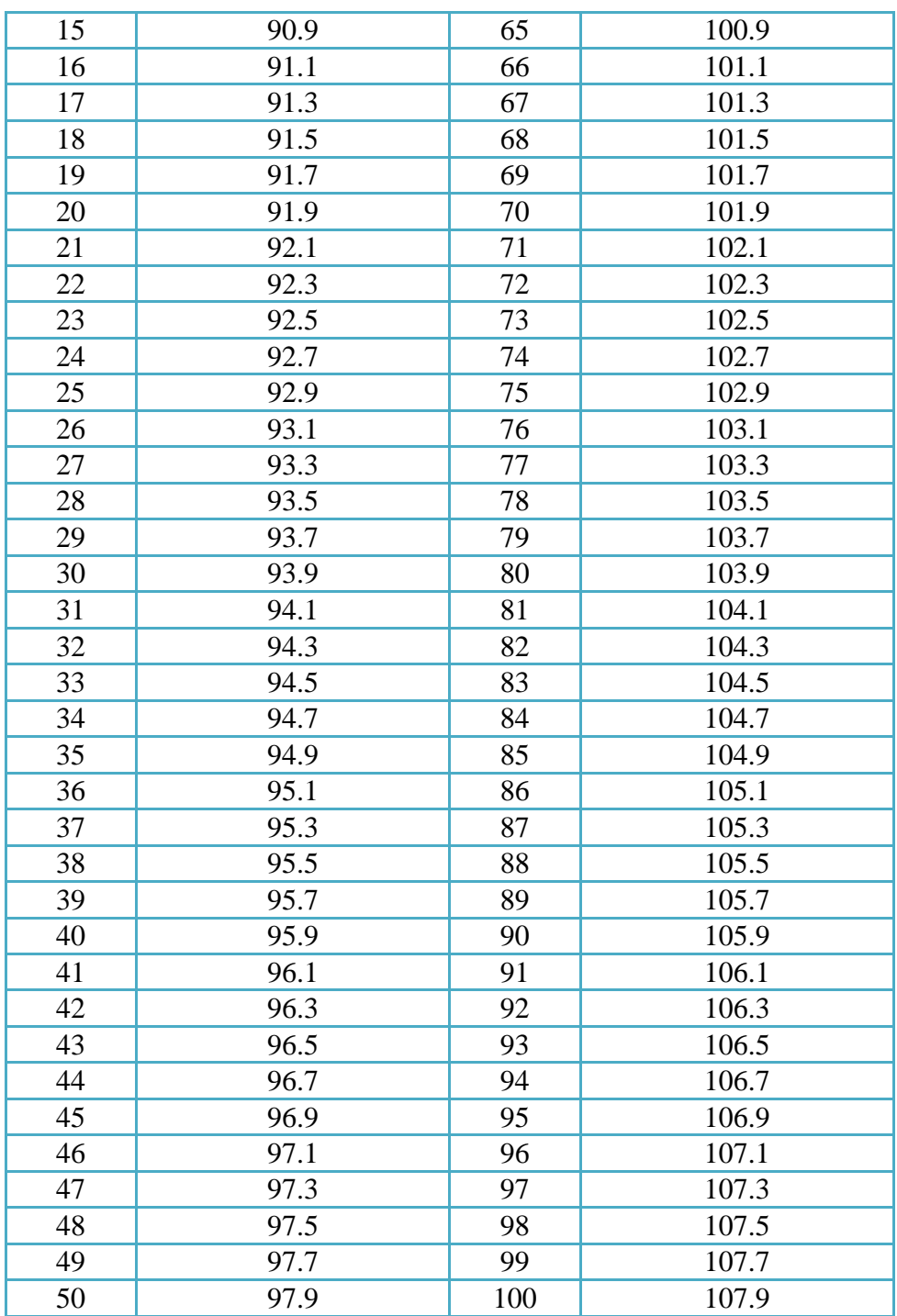

#### GRUPOS DE FRECUENCIAS:

Se establecen seis grupos para distribución y asignación de frecuencias en el territorio nacional.

Los grupos G1, G2, G3 y G4 con 17 frecuencias cada uno, y los grupos G5 y G6 con 16 frecuencias.

La separación entre frecuencias del grupo es de 1.200 KHz. Para la asignación de canales consecutivos (adyacentes), destinados a servir a una misma zona geográfica, deberá observarse una separación mínima de 400 KHz entre cada estación de la zona.

#### GRUPOS DE FRECUENCIAS PARA DISTRIBUCIÓN Y ASIGNACIÓN EN EL TERRITORIO NACIONAL

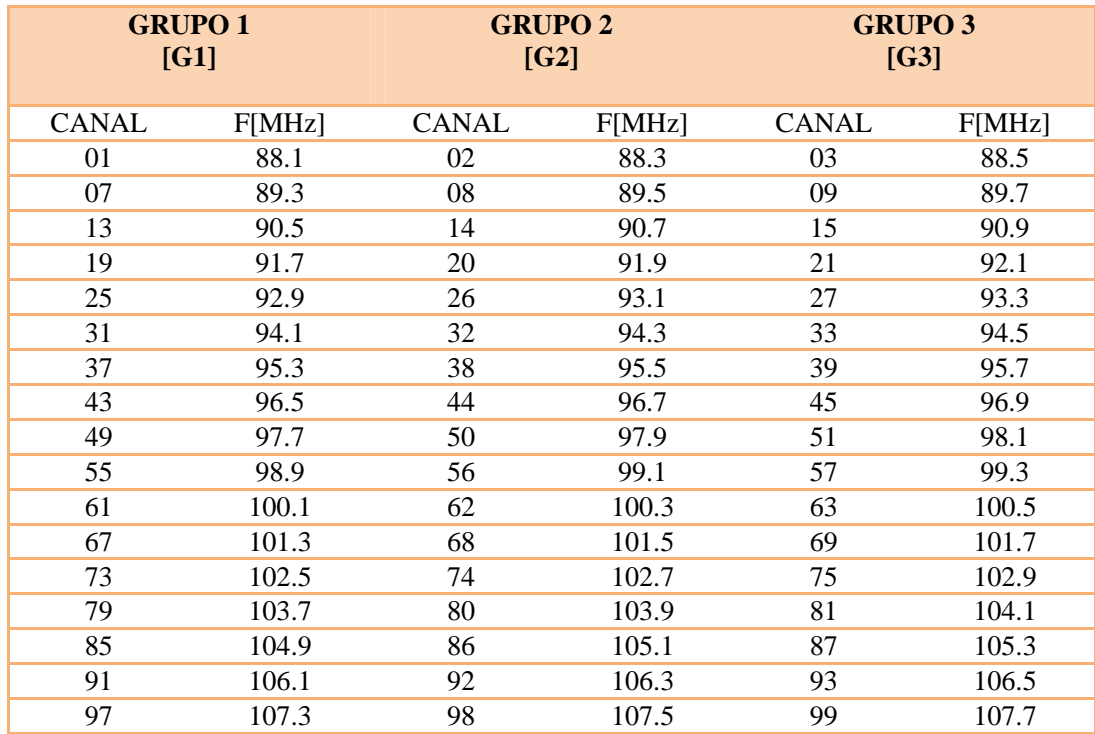

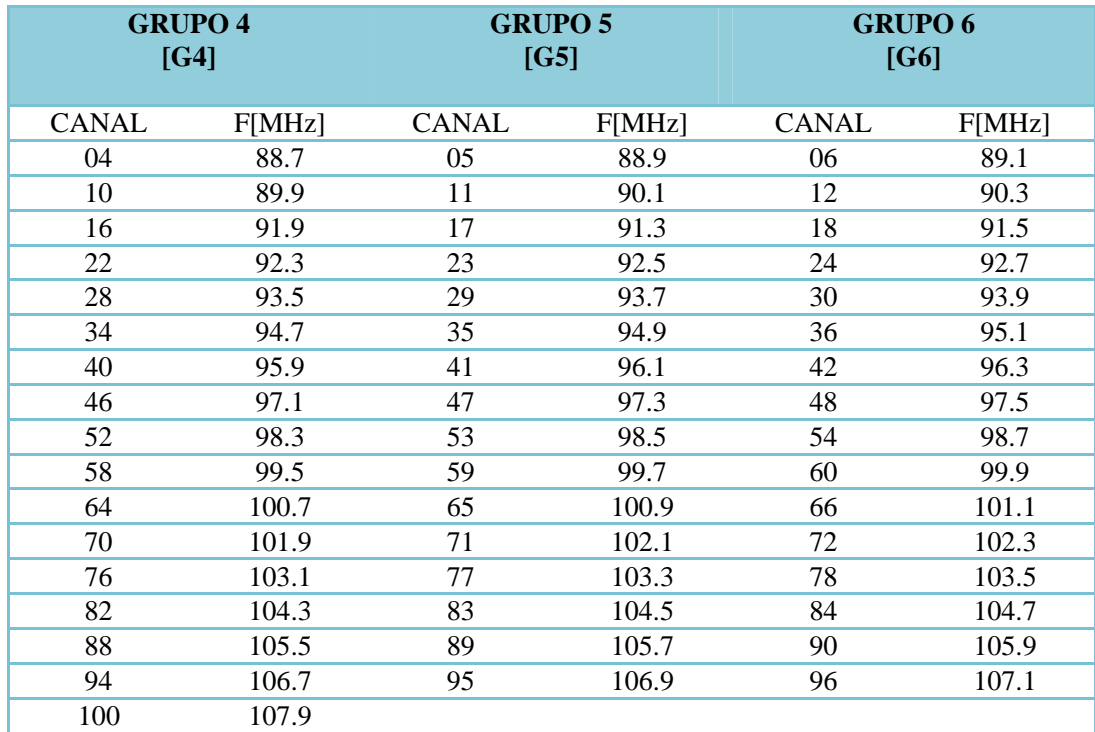

#### DISTRIBUCIÓN DE FRECUENCIAS:

La distribución de frecuencias se realizará por zonas geográficas, de tal manera que se minimice la interferencia de cocanales y canales adyacentes. Las zonas pueden corresponder a: conjunto de cantones de una provincia, provincias completas, integración de una provincia con cantones de otra provincia o unión de provincias.

Como radio MÍA tiene cobertura en Puyo (99.9MHZ), Tena (89.3MHZ) y Macas (92.9MHZ) solo se hace referencia a las provincias correspondientes de cada ciudad.

- Provincia de Pastaza, incluido Baños (de la provincia de Tungurahua). Grupo de frecuencia 6.
- Provincia de Morona Santiago. Grupo de frecuencia 1.
- Provincia de Napo. Grupo de frecuencia 1.

## **Anexo B**

#### $\triangleright$  BANDAS DE FRECUENCIAS :

Para el servicio de televisión se establecen las siguientes bandas de frecuencias:

#### **a) Televisión VHF**

Banda I: de 54 a 72 MHz y de 76 a 88 MHz Banda III: de 174 a 216 MHz

#### **b) Televisión UHF**

Banda IV: de 500 a 608 MHz y de 614 a 644 MHz Banda V: de 644 a 686 MHz

#### CANALIZACIÓN DE LAS BANDAS:

Las bandas de frecuencias se dividen en 42 canales de 6 MHz de ancho de banda cada uno, de las siguiente manera:

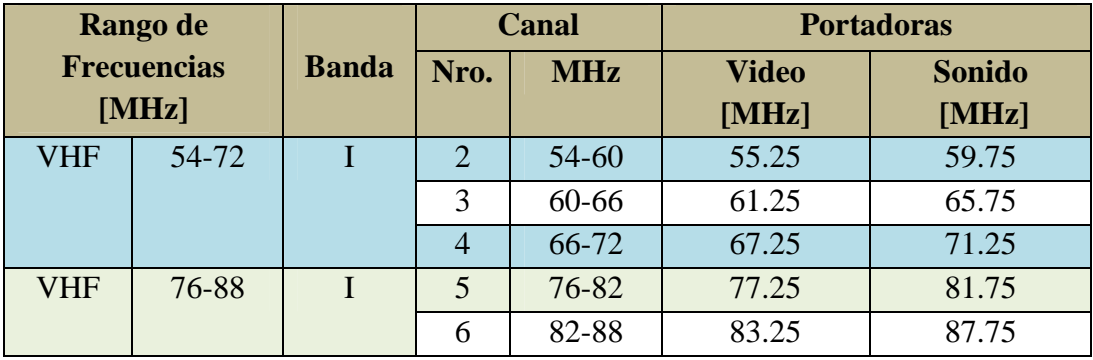

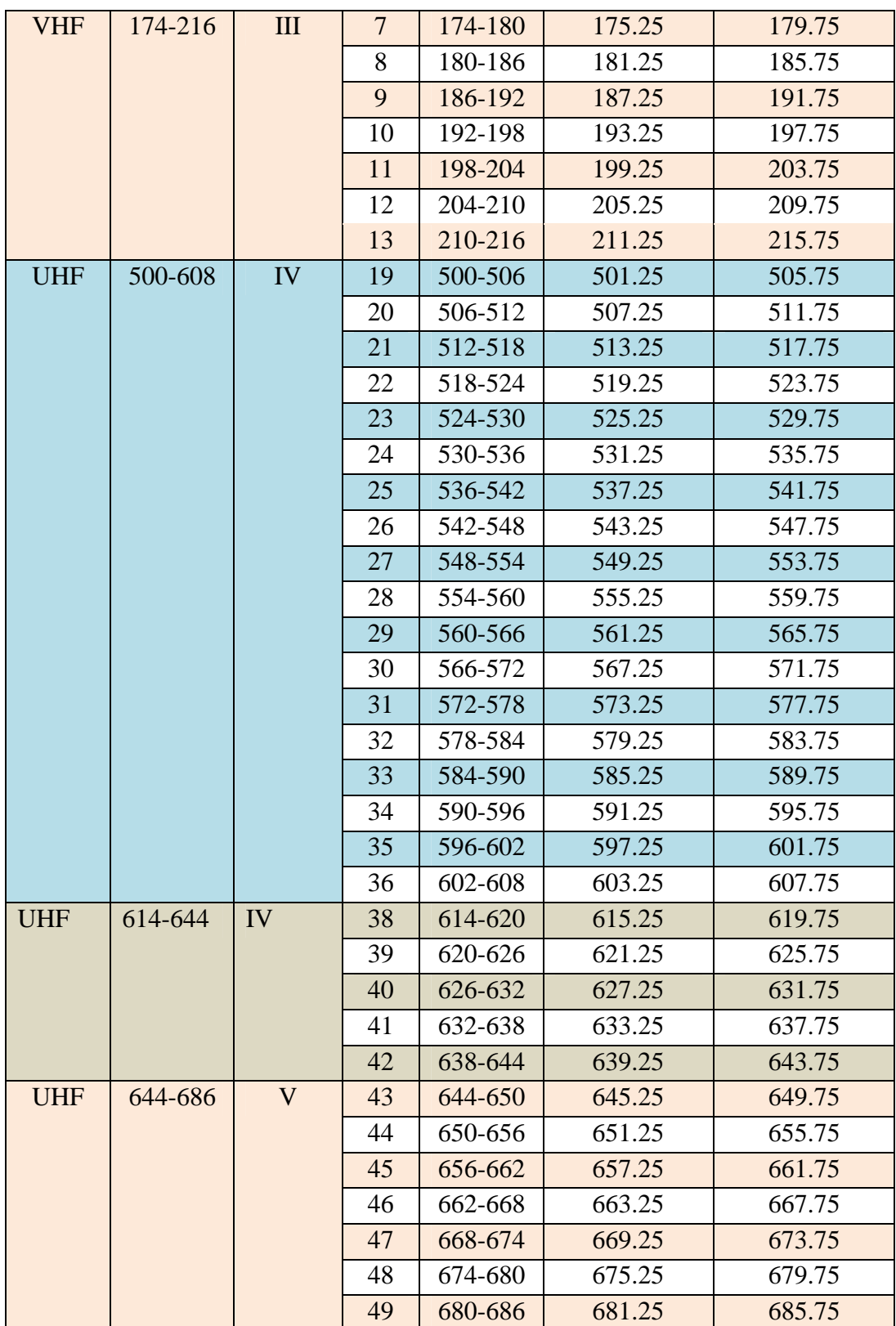

Nota:

- - La banda 608-614 MHz (canal 37) está atribuida a título primario al servicio de Radioastronomía
- Los canales 19 y 20 se reservan para el Estado. Cuando fuere necesario se utilizarán estas frecuencias para facilitar el proceso de migración a la Televisión Digital.

#### SCRUPOS DE CANALES :

#### - **Para televisión VHF:**

**A1** 2, 4, 5 **A2** 3, 6 **B1** 8, 10, 12 **B2** 7, 9, 11, 13

#### - **Para Televisión UHF:**

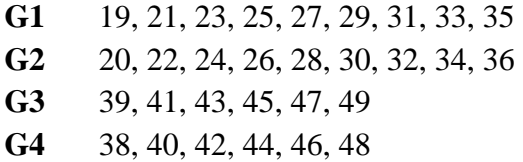

#### ZONAS GEOGRÁFICAS Y PLAN DE DISTRIBUCIÓN DE CANALES

El Canal de televisión SONOVISION tiene cobertura en Puyo (Canal 7) y Macas (Canal 6), por ende solo se hace referencia las Provincias o áreas de cobertura mencionadas.

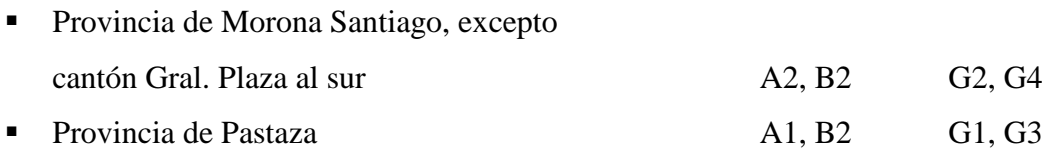

### Anexo C

## *Coaxial HELIAX LDF5-50A*

### Anexo D

## *Coaxial HELIAX LDF4-50A*

### Anexo E

*Microondas Puyo* 

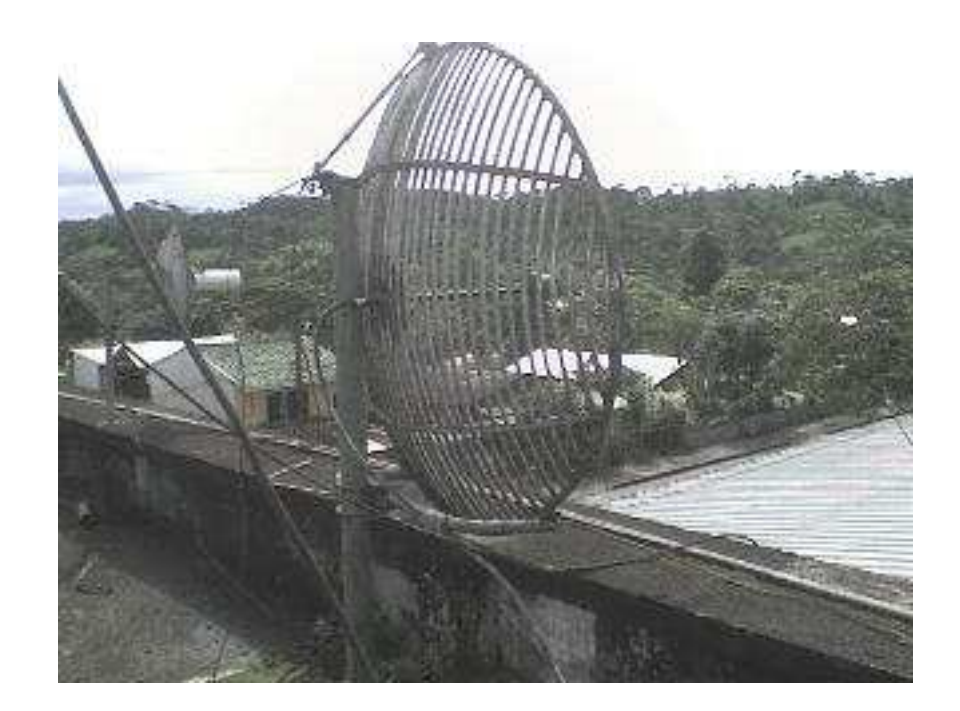

### *Microondas Santa Clara*

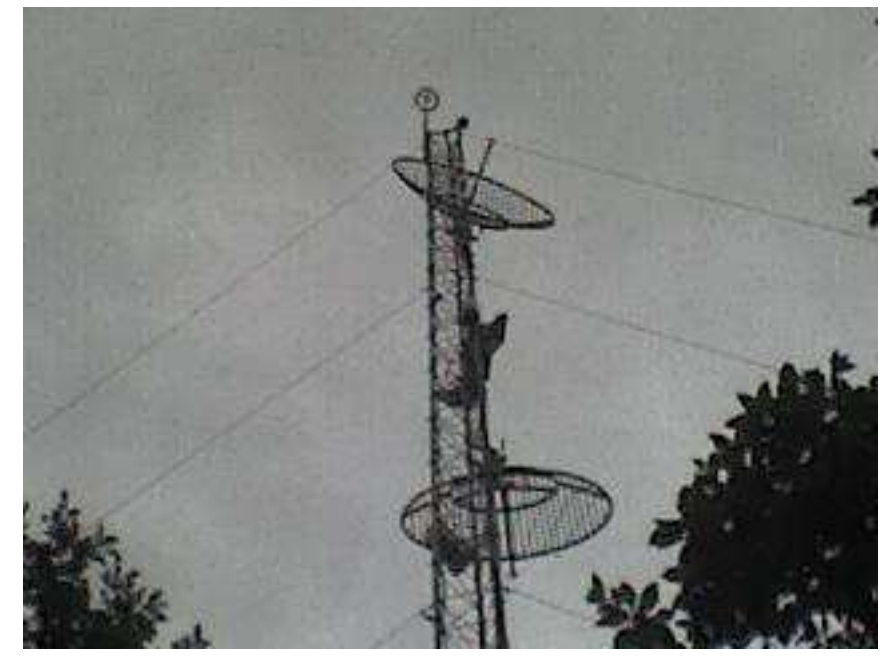

### *Microondas Quilamo*

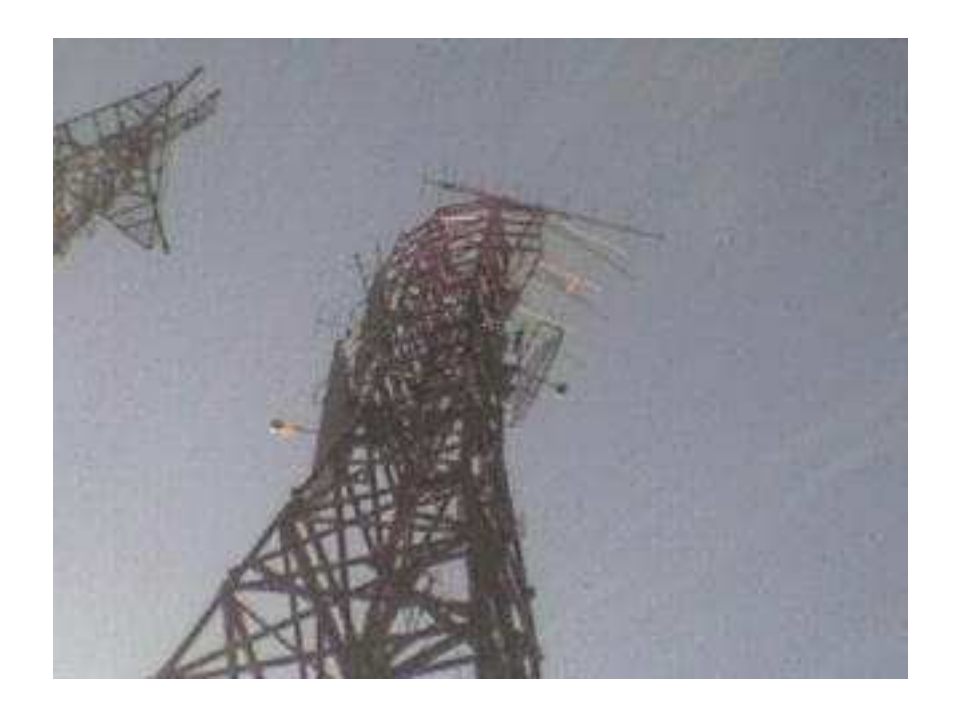

### *Torre en Cerro Calvario*

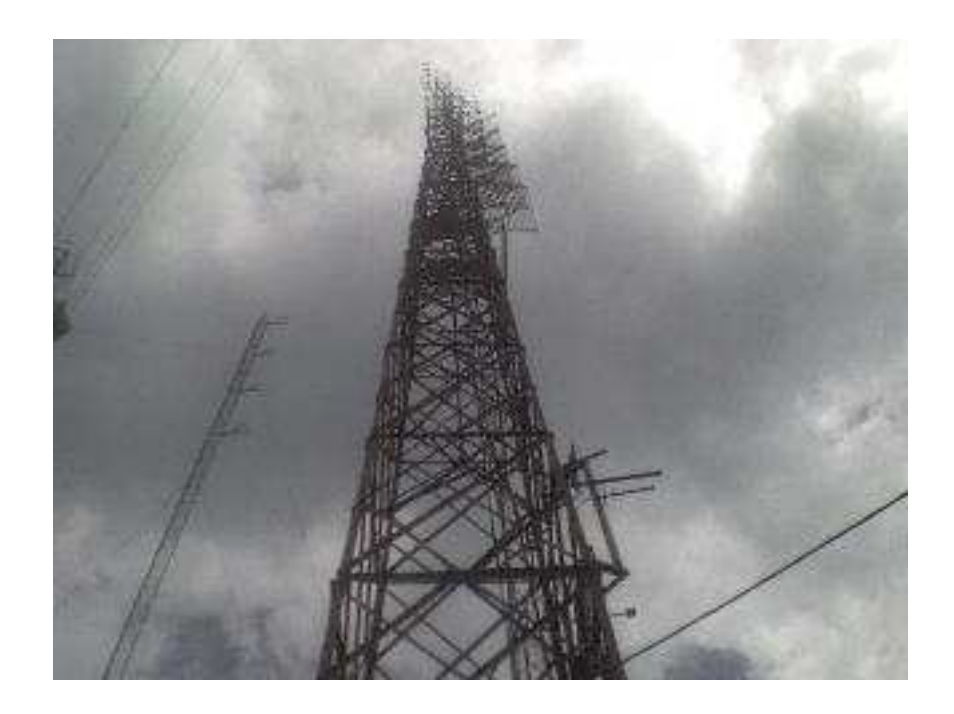

*Antena direccional Puyo* 

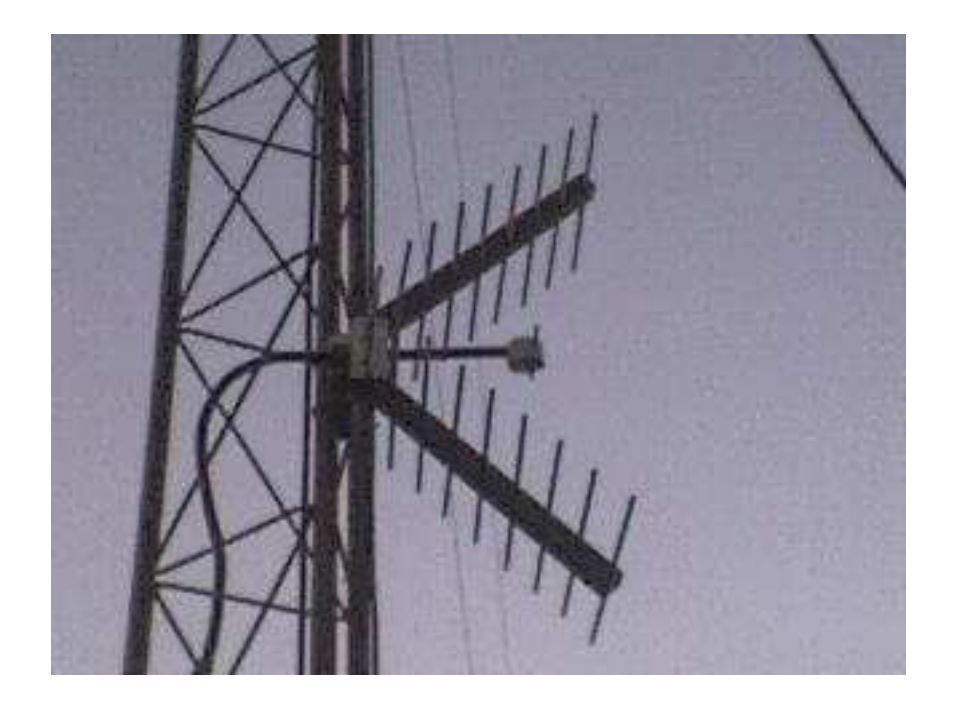

### Anexo F

*Carga fantasma 50Ω [250W]* 

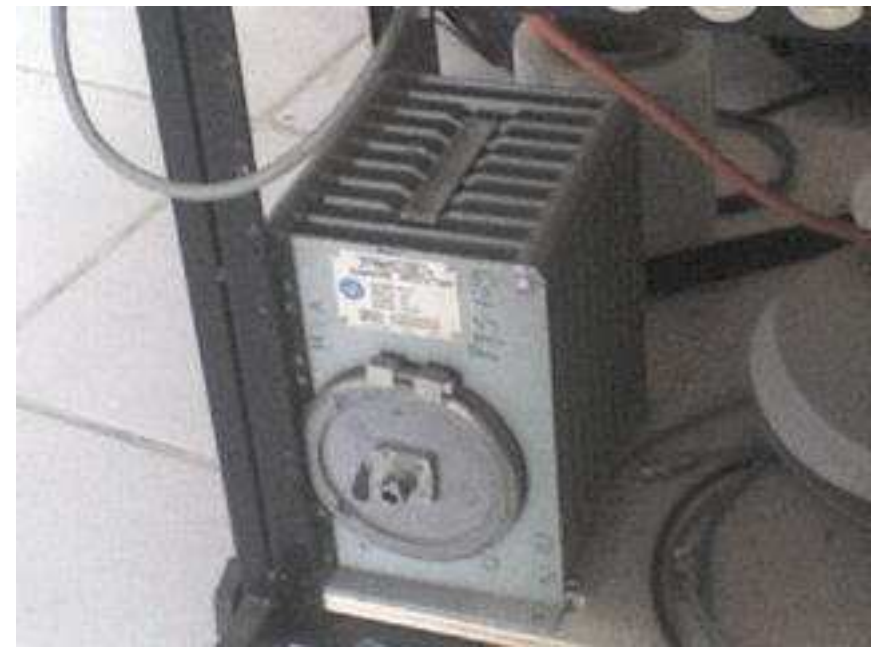

*Carga fantasma 50Ω [15W]* 

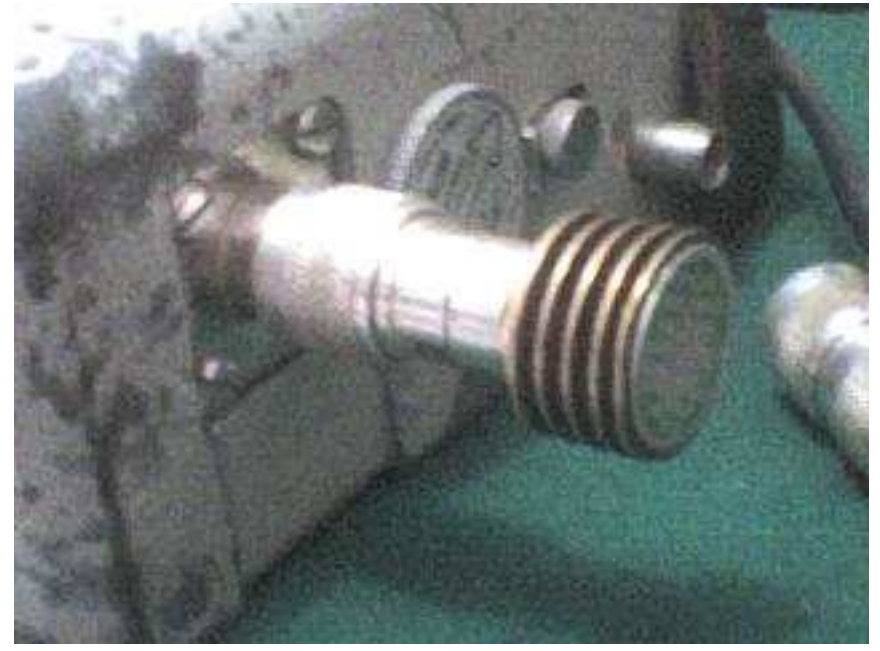
## Anexo G

#### *Contador de Frecuencia*

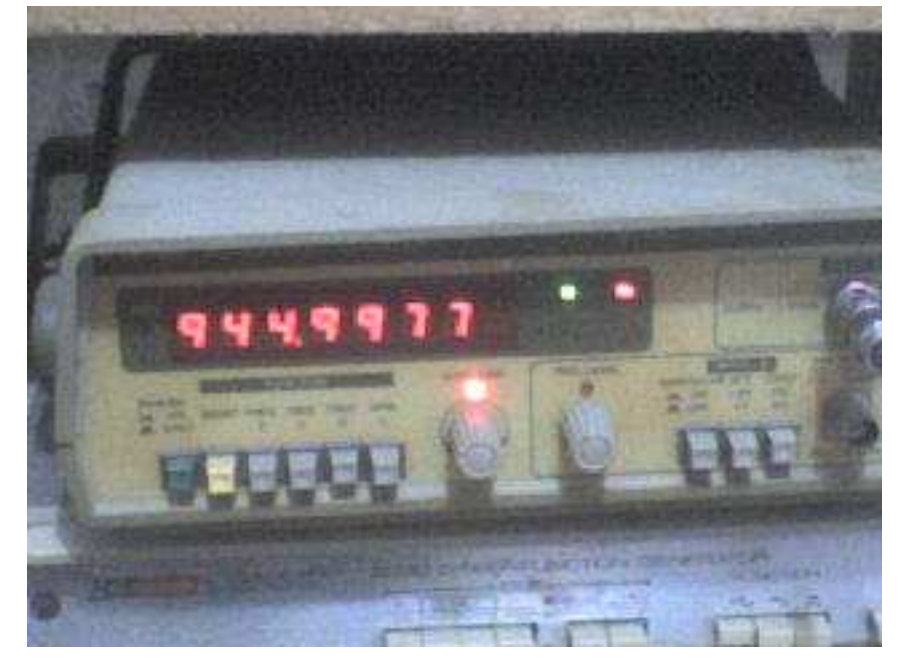

### *Analizador de Espectro*

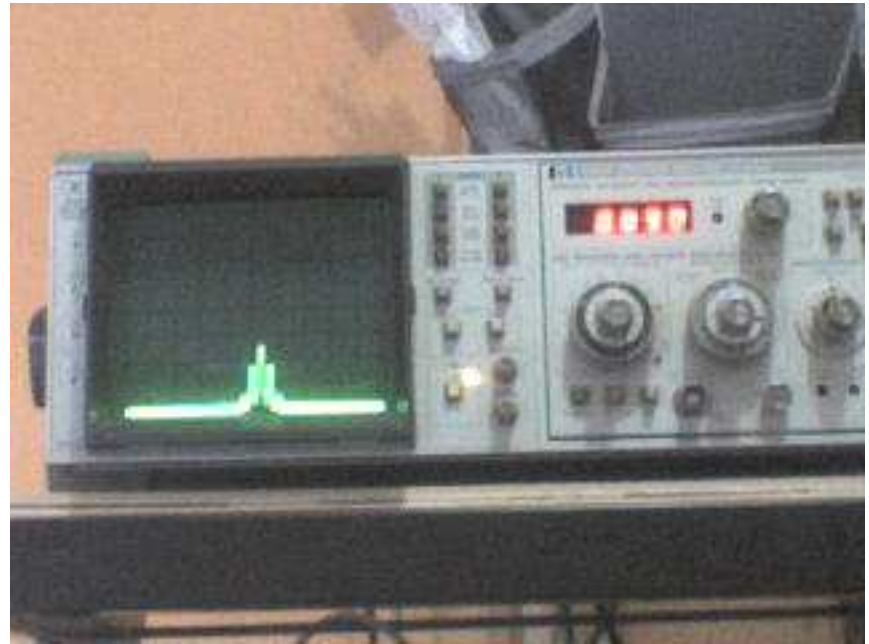

#### Vatímetro

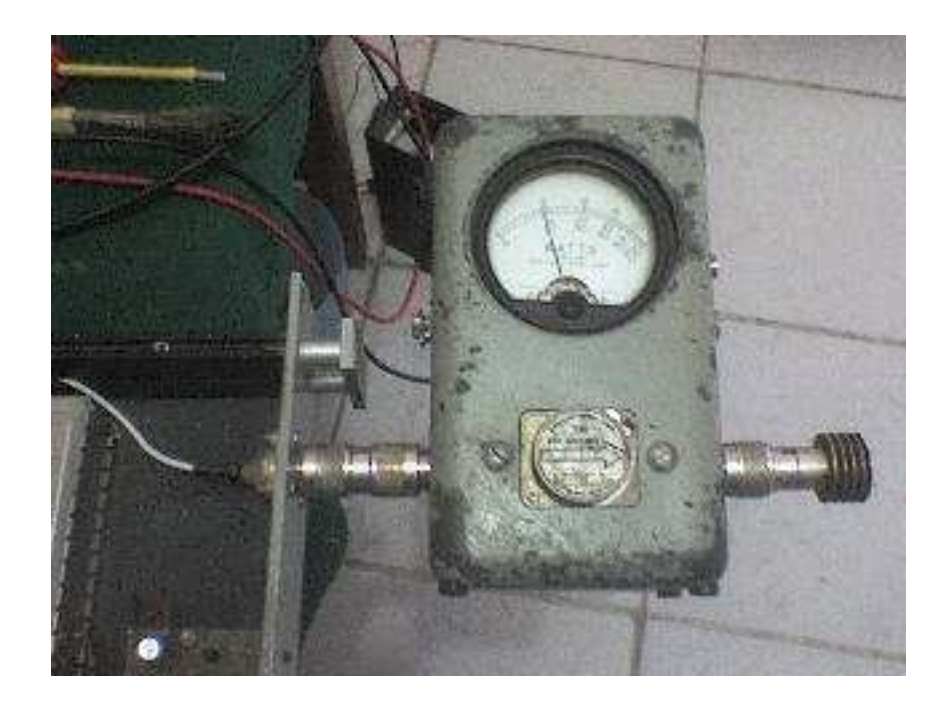

## Anexo H

# *Tipos de conectores Telecomunicaciones*